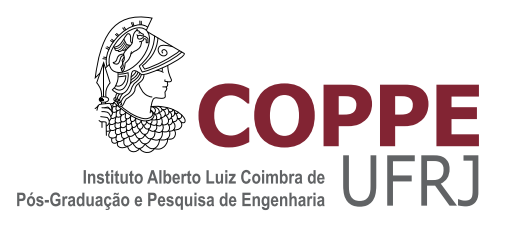

## ANÁLISE E CLASSIFICAÇÃO DA EXPRESSÃO GÊNICA DURANTE O ERITEMA NODOSO HANSÊNICO ATRAVÉS DE DADOS DE MICROARRANJO

Karla Lopes de Almeida

Dissertação de Mestrado apresentada ao Programa de Pós-graduação em Engenharia Biomédica, COPPE, da Universidade Federal do Rio de Janeiro, como parte dos requisitos necessários à obtenção do título de Mestre em Engenharia Biomédica.

Orientadores: Flávio Fonseca Nobre Euzenir Nunes Sarno

Rio de Janeiro Março de 2017

## ANÁLISE E CLASSIFICAÇÃO DA EXPRESSÃO GÊNICA DURANTE O ERITEMA NODOSO HANSÊNICO ATRAVÉS DE DADOS DE MICROARRANJO

Karla Lopes de Almeida

DISSERTAÇÃO SUBMETIDA AO CORPO DOCENTE DO INSTITUTO ALBERTO LUIZ COIMBRA DE PÓS-GRADUAÇÃO E PESQUISA DE ENGENHARIA (COPPE) DA UNIVERSIDADE FEDERAL DO RIO DE JANEIRO COMO PARTE DOS REQUISITOS NECESSARIOS PARA A ´ OBTENÇÃO DO GRAU DE MESTRE EM CIÊNCIAS EM ENGENHARIA BIOMÉDICA.

Examinada por:

Prof. Flávio Fonseca Nobre, Ph.D.

Prof. Euzenir Nunes Sarno, Livre Docência

Prof. Rosimary Terezinha de Almeida, Ph.D.

Prof. Milton Ozório Moraes, D.Sc.

RIO DE JANEIRO, RJ – BRASIL MARÇO DE 2017

Almeida, Karla Lopes de

Análise e classificação da expressão gênica durante o Eritema Nodoso Hansênico através de dados de microarranjo/Karla Lopes de Almeida. – Rio de Janeiro: UFRJ/COPPE, 2017.

[XII,](#page-11-0) [90](#page-101-0) p[.: il.;](#page-8-0) 29, 7cm.

Orientadores: Flávio Fonseca Nobre

Euzenir Nunes Sarno

Dissertação (mestrado) – UFRJ/COPPE/Programa de Engenharia Biomédica, 2017.

Referências Bibliográficas: p. [69](#page-80-0) – [79.](#page-90-0)

1. Microarranjo. 2. Classificação gênica. 3. Eritema Nodoso Hansênico. 4. Hanseníase. I. Nobre, Flávio Fonseca et al. II. Universidade Federal do Rio de Janeiro, COPPE, Programa de Engenharia Biomédica. III. Título.

Aos meus pais Isabel e Francisco,  $\dot{A}$  minha irmã Cristiane e minha sobrinha Manuela

# Agradecimentos

A Deus pelo suporte espiritual. `

Ao meu orientador Professor Dr. Flávio Fonseca Nobre pela confiança, troca de conhecimentos, amizade e carinho. Muito Obrigada!

 $\AA$  minha orientadora Professora Euzenir Nunes Sarno pelas saudáveis discussões sobre este trabalho. Muito Obrigada!

A Professora Dra. Rosimary Terezinha de Almeida, pelas discuss˜oes, ideias e ` pelo tempo disponibilizado. Muito Obrigada!

Ao meu namorado Jassiel Vladimir por seu apoio, companheirismo e me manter feliz em todos os momentos. Te amo!

 $\hat{A}$  minha família por todo apoio e incentivo. Amo vocês!

Aos amigos do Laboratório de Engenharia de Sistemas da Saúde pelas ideias, boa convivência, incentivo e companheirismo. Muito Obrigada!

A coordenação do Programa de Pós-Graduação em Engenharia Biomédica. Muito Obrigada!

Agradeço ao CNPq pelo apoio financeiro a mim e ao meu programa, sem o qual este trabalho n˜ao poderia ter sido realizado.

v

Resumo da Dissertação apresentada à COPPE/UFRJ como parte dos requisitos necessários para a obtenção do grau de Mestre em Ciências (M.Sc.)

## ANÁLISE E CLASSIFICACÃO DA EXPRESSÃO GÊNICA DURANTE O ERITEMA NODOSO HANSÊNICO ATRAVÉS DE DADOS DE MICROARRANJO

Karla Lopes de Almeida

 $\rm Mar_{CO}/2017$ 

Orientadores: Flávio Fonseca Nobre Euzenir Nunes Sarno

Programa: Engenharia Biomédica

A hanseníase é uma doença infecciosa crônica que afeta milhões de pessoas em todo o mundo. Atualmente, a identificação de episódios reacionais da hanseníase é de importância na pesquisa, por se tratar de uma doença negligenciada. Esses episódios são os que causam as maiores sequelas nos portadores da hanseníase. Entretanto, ainda não se obteve um método de diagnóstico que prediz o episódio, previamente ao aparecimento dos sinais e sintomas. O objetivo deste trabalho ´e propor uma metodologia para analisar e classificar a expressão gênica presente durante o episódio reacional Eritema Nodoso Hansênico (ENH) através de dados de microarranjo. Para a aplicação dessa metodologia foram utilizados dados dos níveis de expressão de experimentos de microarranjo de induvíduos com ENH e Lepra Lepromatosa (LL). Com a utilização de três técnicas estatísticas (teste t de Student com fold-change, Método Diferencial - Análise de Componentes Principais (MD-ACP) e modelo linear para análise de dados de microarranjo-limma), foi possível identificar 53 genes diferencialmente expressos. Estes genes foram considerados os mais significantes para a classificação entre os grupos ENH e LL; e utilizados para criar um modelo matemáticos preditivo, utilizando a modelagem regressão logística. Nossa metodologia identificou genes que foram previamente descritos na literatura. O modelo de regressão logística proposto usando esses genes mostrou-se eficiente quando utilizado em um novo conjunto de dados. O modelo apresentou uma acurácia de 92% e uma especificidade de 83,3%.

Abstract of Dissertation presented to COPPE/UFRJ as a partial fulfillment of the requirements for the degree of Master of Science (M.Sc.)

### GENE EXPRESSION ANALYSIS AND CLASSIFICATION DURING ERYTHEMA NODOSUM LEPROSUM BY MICROARRAY DATA

Karla Lopes de Almeida

March/2017

Advisors: Flávio Fonseca Nobre Euzenir Nunes Sarno

Department: Biomedical Engineering

Leprosy is a chronic infectious disease that affects millions of people around the world. Currently, the identification of leprosy reactions is of importance in researching because it is a neglected disease. These reactions are the ones that cause the greatest sequels in people with leprosy. However, a diagnostic method that predicts the reaction has not yet been obtained, prior to the appearance of the signs and symptoms. The objective of this work is to propose a methodology to analyze and classify the gene expression present during the reaction stage Erythema Nodosum Leprosum (ENL) through microarray data. For the application of this methodology, data of the expression levels of microarray experiments with ENL and Lepromatous Leprosy (LL) patients were used. We used three statistical techniques (Student's t test with fold-change, Differential Method - Principal Components Analisys (DM-PCA) and linear model microarray analisys-limma), to identify 53 differentially expressed genes. These genes were considered the most significant for the classification between the ENH and LL groups and they were used to create a predictive mathematical model using logistic regression modeling. Our methodology identified genes that were previously described in the literature. The logistic regression model proposed using these genes proved to be efficient when used in a new dataset. The model presented an accuracy of 92% and a specificity of 83.3%.

# Sumário

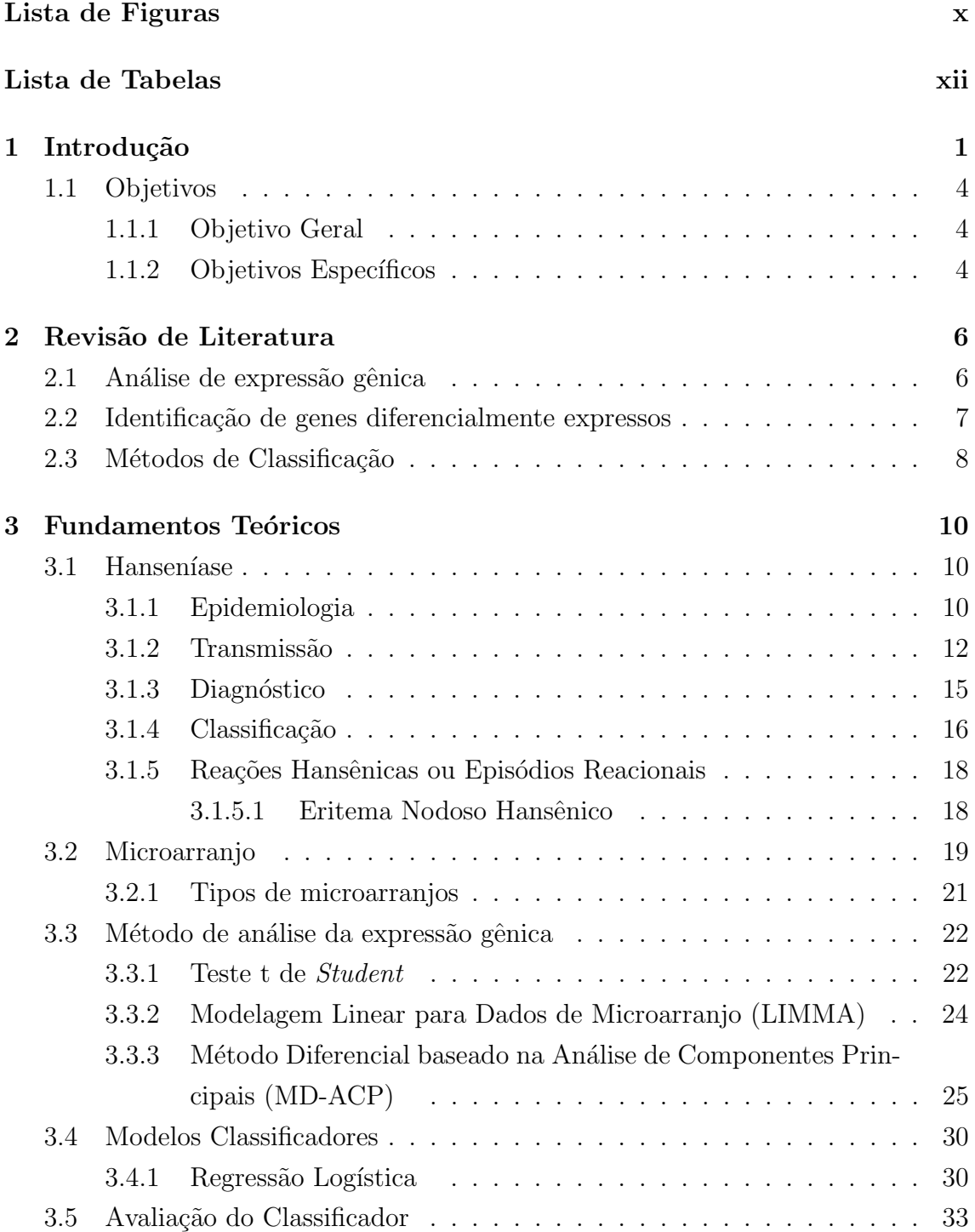

<span id="page-8-0"></span>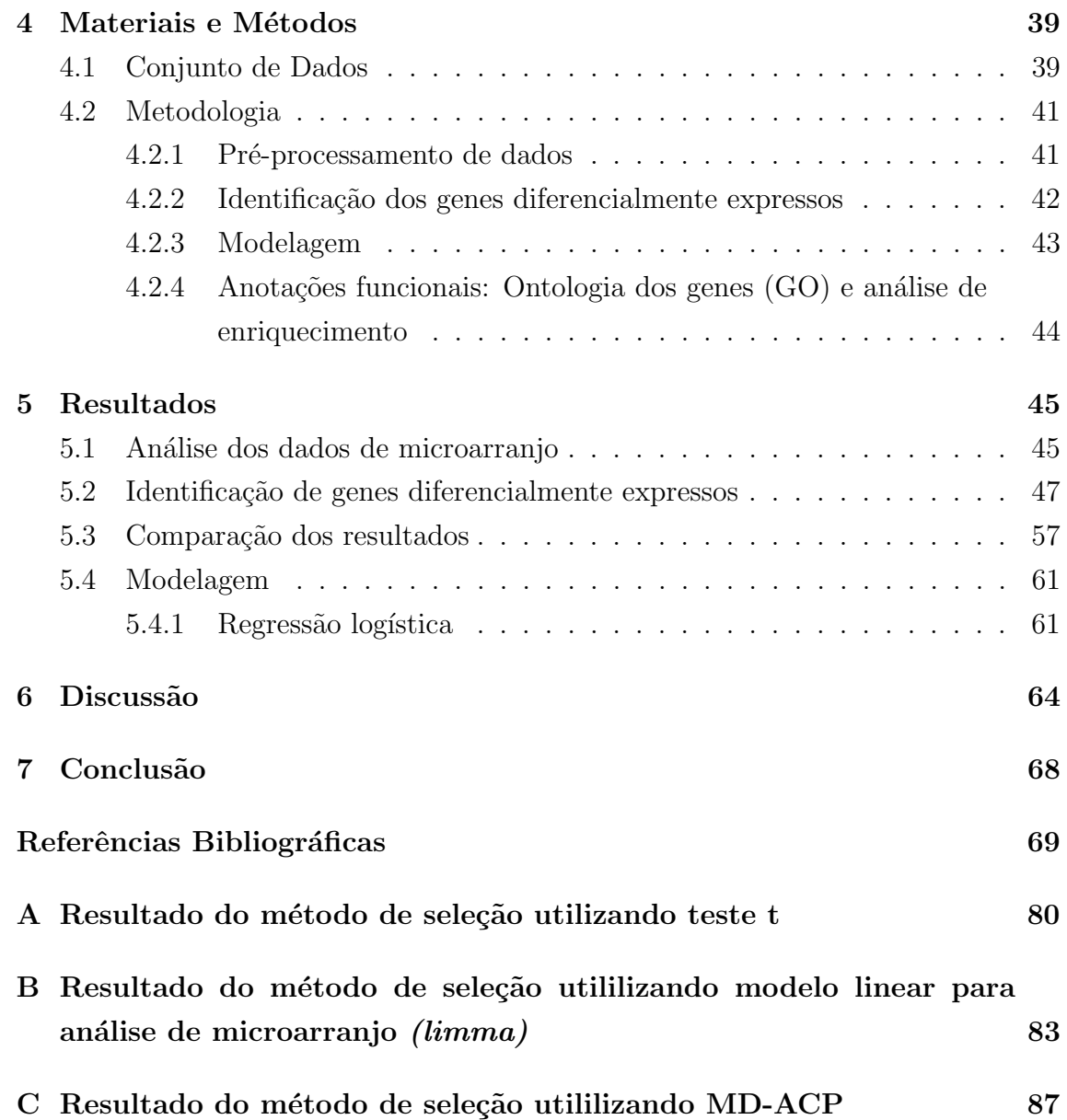

# <span id="page-9-0"></span>Lista de Figuras

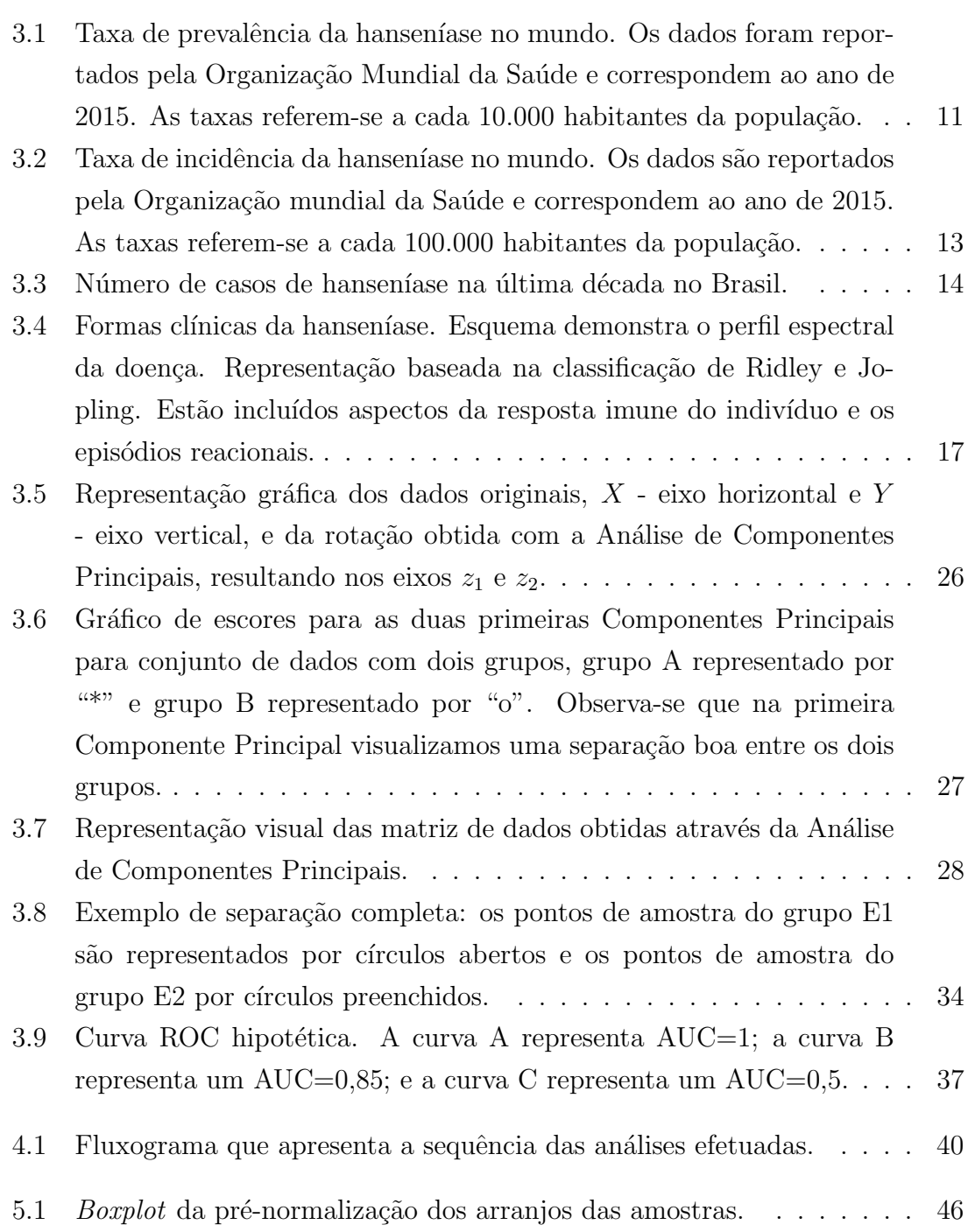

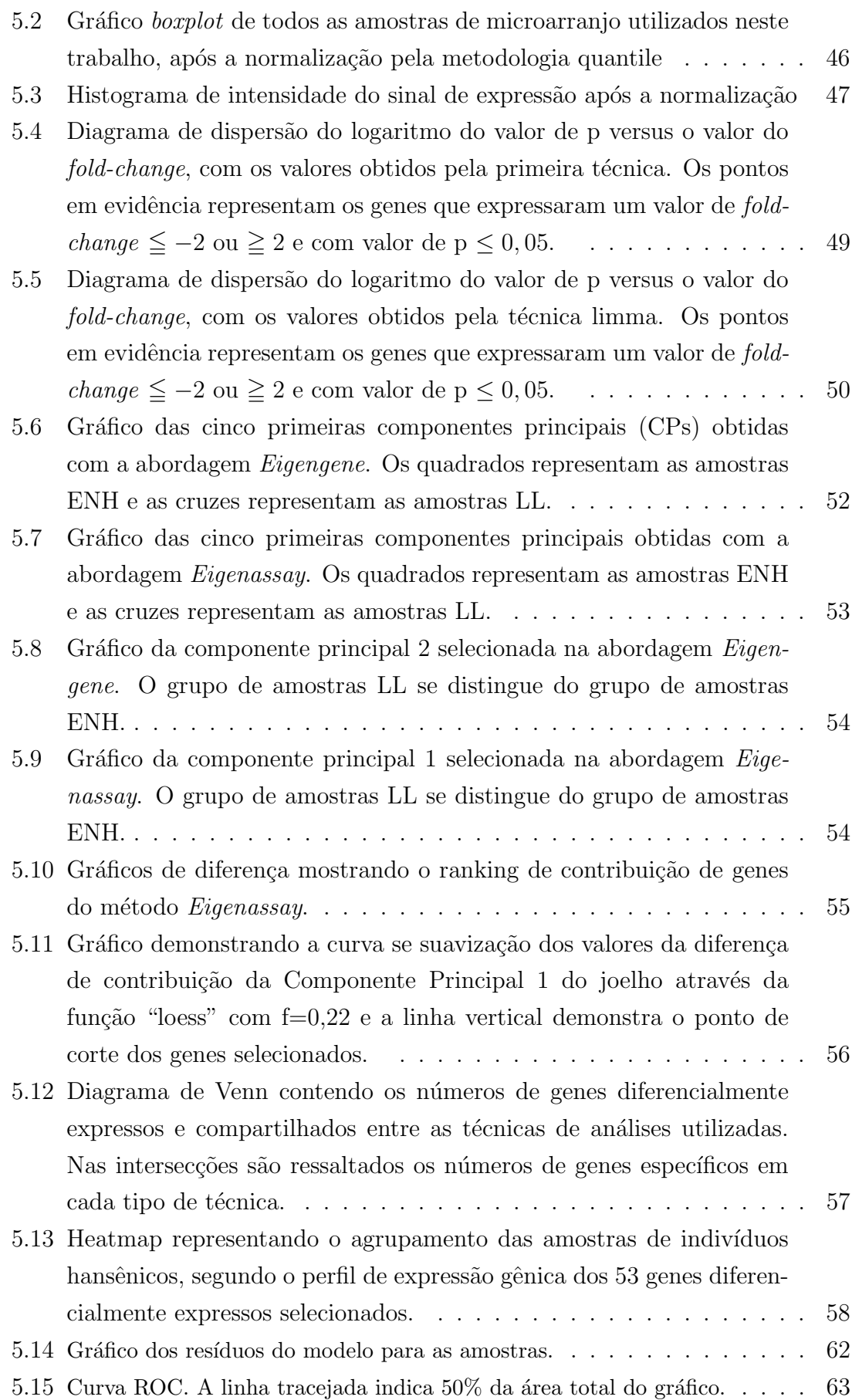

# <span id="page-11-1"></span><span id="page-11-0"></span>Lista de Tabelas

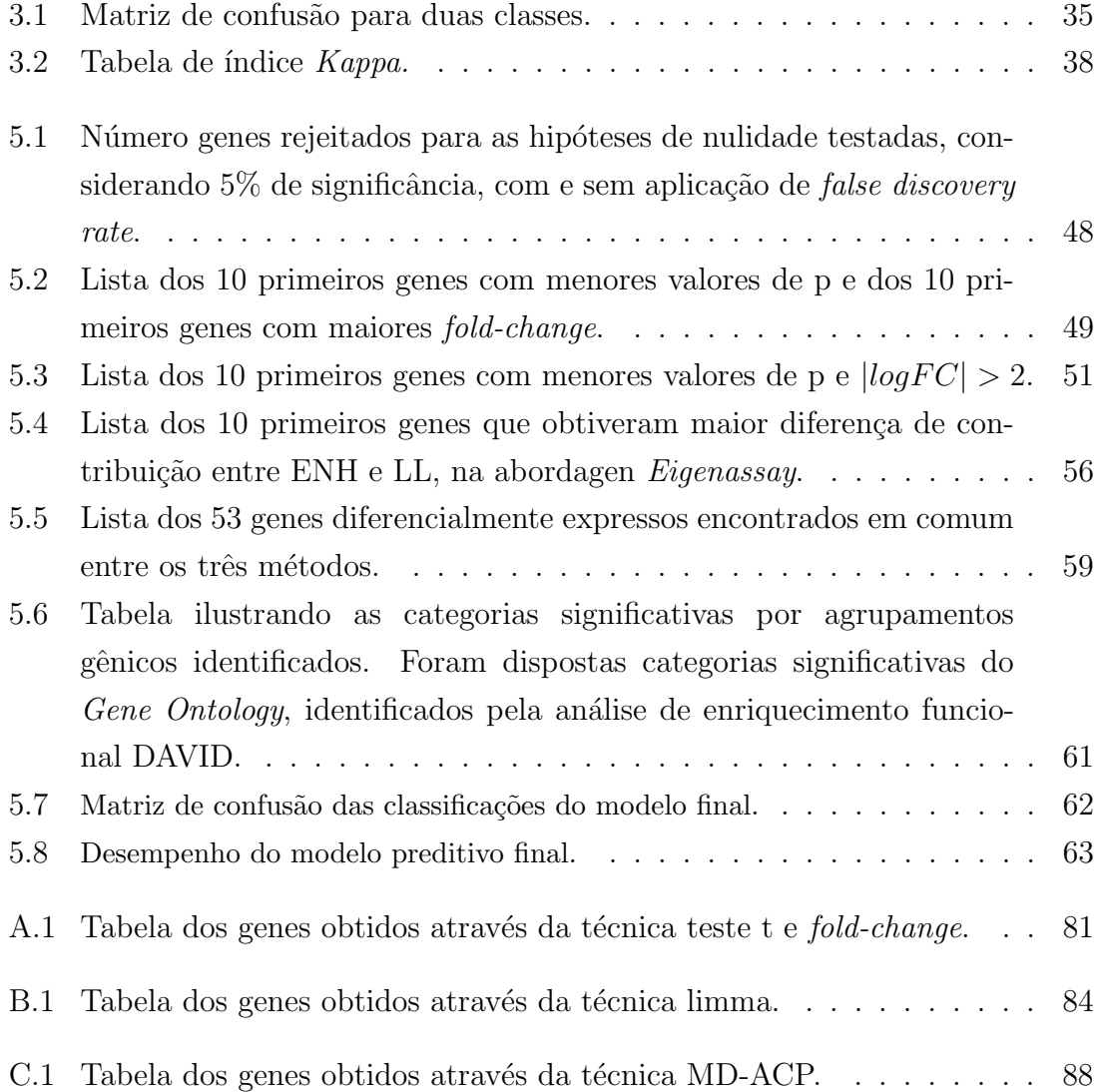

# <span id="page-12-0"></span>Capítulo 1

# Introdução

A hanseníase é uma doença infecciosa crônica que afeta milhões de pessoas em todo o mundo. Estima-se que centenas de milhares de novos casos s˜ao diagnosticados a cada ano, principalmente na ´India e no Brasil [\[1\]](#page-80-2).

A hanseníase é causada pelo Mycobacterium leprae (M. Leprae), ou pelo recémdescoberto Mycobacterium lepromatosis [\[2\]](#page-80-3). Estes organismos s˜ao conhecidos por terem uma elevada afinidade pelas células de Schwann (neurotropismo), mas podem afetar a maioria dos órgãos humanos, com exceção do sistema nervoso central.

A evolução da hanseníase depende da resposta imunológica do hospedeiro, pois as manifestações clínicas podem variar a partir de lesões menores de pele e danos nos nervos até deformidades e comprometimentos sistêmicos.

A compreensão da hanseníase torna-se difícil sem o auxílio de um sistema de classificação, devido ao seu amplo espectro de manifestações clínicas e imunológicas. Para realizar a classificação clínica da hanseníase, dois sistemas têm sido mais utili-zados; o sistema de classificação de Ridley e Jopling [\[3\]](#page-80-4) e a de classificação adotada pela Organização Mundial da Saúde (OMS) [\[4\]](#page-80-5).

A partir da classifica¸c˜ao adotada pela OMS, foi poss´ıvel implementar o tratamento com poliquimioterapia, sendo baseada no número de lesões cutâneas. Sendo assim, com o sucesso da poliquimioterapia (PQT) proposta pela OMS em 1982, a atenção passou a se concentrar nas reações da hanseníase, que atualmente é um dos problemas mais significativos no cuidado aos indivíduos. Os episódios reacionais ou reações hansênicas são processos inflamatórios agudos que ocorrem em  $30\%$  a  $50\%$ dos indivíduos no decurso da doença [\[5\]](#page-80-6).

Essas reações são consideradas de alta gravidade, pois além de afetar a pele e os nervos, podem resultar em deficiência física dos indivíduos. Existem dois tipos de reação hansênica: a Reação Hansênica Tipo 1 (reação reversa, RR) e a Reação Hansênica Tipo 2 (eritema nodoso hansênico, ENH). A RR consiste no desenvolvimento de novas lesões dermatologias (manchas ou placas), edema nas lesões antigas (com ou sem espessamento) e dor nos nervos periféricos (neurite). O EHN consiste no aparecimento de nódulos subcutâneos dolorosos, devido à formação de complexos imune, acompanhados ou não de febre, dores articulares e mal-estar generalizado[\[6\]](#page-80-7).

O ENH é mais frequentemente encontrado na forma multibacilar da hanseníase e muitas vezes é associada a infecções bacterianas e parasitárias  $[7]$ . A recorrência do ENH pode persistir por anos. Estas podem ser caracterizadas pelo surgimento abrupto de nódulos que podem variar de poucos a inúmeros. Esses nódulos podem evoluir para necrose, nas formas mais graves do ENH.

As reações hansênicas constituem intercorrências na doença, com sinais e sintomas que levam o indivíduo ao sofrimento e a sequelas neurológicas; muitas vezes mais expressivas que as esperadas na hanseníase sem quadro reacional. Até o presente momento, ao nosso conhecimento, não existe nenhum teste para o diagnóstico precoce dessas reações hansênicas. O diagnóstico é comumente realizado principalmente após o aparecimento dos sinais e sintomas clínicos. A falta de um método eficiente para o diagnóstico precoce da hanseníase tem levado ao estudo de alterações gênicas que possam interligar à doença.

Estudos por meio do sequenciamento genômico de cepas de M. leprae no mundo, têm demonstrado baixa diversidade genética, o que sugere que as diferenças na susceptibilidade à doença e às manifestações clínicas (incluindo reações hansênicas), são influenciados pelos genes de defesa do hospedeiro [\[8\]](#page-80-9). Só recentemente, estudos de epidemiologia genética identificaram fatores de susceptibilidade para reações hansênicas [\[9\]](#page-80-10). Tais estudos requerem um entendimento das informações gênicas dos portadores da hanseníase.

As informações genéticas de um ser vivo são guardadas em uma biomolécula conhecida como ácido desoxirribonucleico ou DNA . Essa molécula abriga algumas das principais informações necessárias para a manutenção da vida deste organismo. Essas informações são codificadas em nível molecular onde pequenas porções do DNA, conhecidas como genes, são transcritas em moléculas de ácido ribonucleico (RNA), em um processo conhecido como expressão gênica. Os RNAs são, então, traduzidos em proteínas, que são as biomoléculas funcionais das células e que trabalham na manutenção de um ambiente favorável à sustentação do ciclo de vida celular.

Um dos principais desafios da biologia molecular atual é medir e avaliar os perfis de expressão gênica em diferentes tipos de tecidos biológicos. Uma das suas finalidades é o entendimento dos mecanismos de transformação molecular entre diferentes condições biológicas, como por exemplo: tecidos sadios e patológicos. Com raras exceções, todas as células de um organismo contêm a mesma carga genética, ou seja, o mesmo DNA genômico. Os níveis de expressão dos genes de grupos celulares morfologicamente diferentes constituem parcelas importantes na diferenciação entre tipos celulares. Assim, a comparação dos perfis de expressão gênicas entre diferentes tecidos, pode levar ao entendimento de diversos fenômenos biológicos encontrados nos organismos.

A abordagem voltada para os sistemas biológicos não é nova na literatura científica e já tem sido discutida desde a década de 40. A principal discussão da literatura foi quando os modelos teóricos esbarravam na ausência de técnicas experimentais, para medir os níveis de atividade das moléculas envolvidas com o sistema. O que se tornou possível, nos dias atuais, com as técnicas de análise de expressão gênica em larga escala. Tais técnicas medem os níveis de RNAs produzidos pelos genes em condições específicas, logo, é necessário considerar que esses dados fornecem um esboço do que acontece realmente em nível proteico, para os sistemas biológicos.

Entre essas técnicas de medição, ressaltam-se os experimentos por microarranjo. Essa técnica tem sido amplamente utilizada em pesquisas de biologia molecular para medir os níveis de expressão de milhares de genes em condições biológicas específicas. Os dados obtidos pela técnica são importantes para justificar ou levantar novas hipóteses biológicas acerca dos mecanismos de transformação celular entre os diversos tipos de tecidos estudados. O processo de obtenção dos dados de expressão gênica por meio da técnica de microarranjo é muito complexo e repleto de etapas experimentais de natureza distinta

Vários métodos para análise de microarranjo já foram propostos na literatura, dentre eles é possível citar alguns que têm sido tradicionalmente utilizados, como: a busca de genes diferencialmente expressos (DE), onde s˜ao realizados testes de hipóteses para identificar diferenças significativas nos níveis de expressão entre diferentes tipos biológicos estudados; e a identificação de grupos de genes com perfis de expressões similares. A seleção de variáveis tem como objetivo a eliminação de variáveis (genes, no nosso caso) que contenham pouca ou nenhuma informação preditiva relevante. Esta seleção de genes pode melhorar a compreensão dos modelos classificadores resultantes e viabilizar a construção de um modelo que generalize de forma mais eficiente a classificação das amostras dentro do conjunto de dados.

Ao nosso conhecimento, não existe um procedimento de análise genérico que possa ser empregado indiscriminadamente para qualquer grupo de medidas de expressão gênica obtidas através de experimentos de microarranjo. O ideal é que cada conjunto de dados a ser analisado seja cuidadosamente avaliado e os m´etodos de análise mais adequados sejam escolhidos para sua correta utilização. Essa avaliação deve ser feita através de uma análise exploratória visando duas finalidades específicas. A primeira delas é a avaliação da qualidade dos dados e a busca por eventuais fatores experimentais sistemáticos que devem ser removidos pelos métodos de normalização. A segunda é a busca de características dos dados que justifiquem suposições necessárias para a utilização adequada de métodos específicos de análise.

Atualmente, a identificação de episódios reacionais da hanseníase é importante visto as características da doença. Esses episódios são os que causam as maiores sequelas nos portadores da hanseníase. Entretanto, ainda não se obteve um método de diagn´ostico que prediz o epis´odio, previamente ao aparecimento dos sinais e sintomas. Neste trabalho se propõe uma metodologia para analisar e classificar a expressão gênica presente durante o episódio reacional Eritema Nodoso Hansênico, utilizando dados de microarranjo. São utilizadas três técnicas para a identificação de genes diferencialmente expressos; o teste t de Student com fold-change, o modelo derivado a partir das componentes principais (MD-ACP) e o modelo linear para análise de microarranjo (limma). A partir dos genes obtidos em comum com as três técnicas, é desenvolvido um modelo de predição, por meio da regressão logística, para analisar e classificar a expressão gênica presente durante o episódio reacional Eritema Nodoso Hansênico usando-se dados de microarranjo.

A presente dissertação está estruturada sete capítulos, o Capítulo [2](#page-17-0) descreve a revisão da literatura sobre os métodos de análise e classificação dos dados obtidos por microarranjo. Posteriormente, o Capítulo [3](#page-21-0) apresenta a fundamentação teórica. No Capítulo [4](#page-50-0) são descritos os dados e métodos utilizados na metodologia proposta. Os resultados obtidos são apresentados e discutidos nos Capítulos [5](#page-56-0) e [6,](#page-75-0) respectiva-mente. Finalmente, o Capítulo [7](#page-79-0) contém as principais conclusões deste trabalho.

## <span id="page-15-0"></span>1.1 Objetivos

#### <span id="page-15-1"></span>1.1.1 Objetivo Geral

O objetivo deste trabalho ´e propor uma metodologia para analisar e classificar a expressão gênica presente durante o episódio reacional Eritema Nodoso Hansênico utilizando dados de microarranjo.

#### <span id="page-15-2"></span>1.1.2 Objetivos Específicos

- Identificar os genes mais diferencialmente expressos entre a classificação Lepra Lepromatosa e o episódio reacional Eritema Nodoso Hansênico, utilizando três técnicas diferentes (teste t de Student com *fold-change*, modelo derivado a partir das componentes principaise modelo linear para análise de microarranjo).
- Identificar os genes diferencialmente expressos encontrados em comum nas três técnicas utilizadas e criar um subconjunto de dados utilizando esses genes.

• Obter um modelo matemático para classificação de tipo de reação usando a regressão logística (RL) com base no subconjunto de genes selecionados.

# <span id="page-17-0"></span>Capítulo 2

# Revisão de Literatura

### <span id="page-17-1"></span>2.1 Análise de expressão gênica

Existem diversas técnicas que são aplicadas no campo da biologia molecular para a compreensão das respostas gênicas de muitos organismos submetidos a várias situações ambientais [\[10\]](#page-81-0). Um dos procedimentos mais conhecidos para obter a expressão de milhares de genes consiste na tecnologia de microarranjo.

Um dos primeiros trabalhos a utilizar microarranjos é o estudo de Schena et al [\[11\]](#page-81-1). Ap´os fazer experimentos com Arabidopsis thaliana, os autores sugerem que em decorrência do grande crescimento no sequenciamento do genoma humano, o microarranjo poderia ser utilizado para a medição dos níveis de padrões da expressão, podendo monitorar uma ampla variedade de condições patológicas e fisiológicas através das mudanças dos padrões da expressão gênica; fornecendo com isto uma ligação entre a medicina clínica e a expressão gênica.

Posteriormente, Golub et al [\[12\]](#page-81-2) utilizaram microarranjo de DNA para monitorar a expressão de genes em um método sistemático de classificação do câncer. Eles propuseram uma classificação molecular do câncer, dividindo-a em duas etapas: descoberta de classe e predição de classe. As etapas referem-se à definição de subtipos de tumor previamente desconhecidos e à atribuição de classes já definidas nas amostras de tumores em futuras amostras.

A capacidade do microarranjo em medir a expressão de milhares de genes simultaneamente é de grande importância e, com novas tecnologias sendo disponibilizadas para esse objetivo, novas estratégias para o estudo desses genes vêm se aprimorando [\[13\]](#page-81-3). Cabe salientar que algumas dessas tecnologias podem obter resultados diferentes e/ou complementares aos dados de microarranjo [\[14\]](#page-81-4).

Nenhuma das tecnologias existentes atende a todos os objetivos que se espera de um experimento, contudo, h´a vantagens e desvantagens para cada uma delas [\[15\]](#page-81-5). Dentre essas tecnologias podemos citar: ESTs (Expression Sequence Target) [\[16\]](#page-81-6), SAGE (Serial Analysis for Gene Expression) [\[17\]](#page-81-7), RT-qPCR (Quantitative reverse transcription PCR) [\[18\]](#page-81-8) e RNA-seq (Next Generation Sequencing RNA) [\[19,](#page-81-9) [20\]](#page-81-10).

# <span id="page-18-0"></span>2.2 Identificação de genes diferencialmente expressos

Um dos primeiros métodos utilizados para identificar genes diferencialmente expressos foi o fold-change. Esse método é bastante popular devido a sua simplicidade para um método de seleção de genes diferencialmente expressos [\[21\]](#page-82-0). Contudo, esse método não leva em conta a variância dos valores de expressão medidos. Então,  $\acute{e}$  recomendado que se use em combinação com outro método estatístico, como por exemplo o teste t de Student [\[22\]](#page-82-1). O teste t envolve uma formulação de uma hipótese nula e uma pesquisa para cada gene [\[23\]](#page-82-2).

No trabalho de Rollins e Teh [\[24\]](#page-82-3) foi proposto um novo método baseado em An´alise de Componentes Principais (ACP) para analisar dados de microarranjos e identificar assinaturas de genes específicos de amostras em estudos genômicos funcionais. O m´etodo proposto, o qual iremos denominar de M´etodo Diferencial baseado na ACP (MD-ACP), utiliza duas abordagens para explorar os dados: Eigengene (EG), onde os genes são tratados como variáveis; e Eigenassay (EA), onde os ensaios (amostras) são tratados como variáveis. O método usa a contribuição do gene nas componentes da ACP para criar um ordenamento das assinaturas específicas. A contribuição dos genes é obtida pela combinação linear da matriz de pesos, obtido na ACP, e a expressão gênica das amostras.

Outro m´etodo que vem sendo utilizado para identificar genes diferencialmente expressos é o modelo linear para dados de microarranjo (limma). Diboun et al  $[25]$  aplicaram dois testes estatísticos diferentes (Z-score e limma) para identificar transcritos diferencialmente expressos nas amostras de tecido; e concluíram que a análise de microarranjo em amostras amplificadas é melhor na detecção de genes diferencialmente expressos, quando o método limma é utilizado. Trabalhos mais recentes têm utilizado esse método para encontrar genes, como por exemplo Yu et al [\[26\]](#page-82-5) utilizaram o limma para encontrar genes de mecanismos e suas potenciais relações regulatórias em câncer de pulmão.

Além dos métodos que foram descritos, outros métodos estatísticos estão sendo utilizados para analisar dados de microarranjos. Podem ser mencionados alguns modelos como: o método bayesiano [\[27,](#page-82-6) [28\]](#page-82-7); os testes não paramétricos como o de Wilcoxon Mann-Whitney [\[29\]](#page-82-8) e o de Wilcoxon Signed Rank [\[30\]](#page-82-9).

### <span id="page-19-0"></span>2.3 Métodos de Classificação

Uma vez que os genes diferencialmente expressos são identificados, o próximo passo ´e identificar as classes conhecidas das amostras usando esses genes como preditivos, para caracterizar as propriedades dessas amostras.

Os métodos de aprendizado de máquina (AM) que comumente são usados neste campo de estudo incluem regressão logística (RL) [\[31\]](#page-82-10), máquina de vetores de suporte (SVM, do inglês: *support vector machine*) [\[32\]](#page-83-0), k-vizinhos mais próximos (KNN, do inglês k-nearest neighbors algorithm) [\[33\]](#page-83-1) e análise discriminante linear  $(LDA, do ingl\hat{e}s linear discriminant analysis)$  [\[34\]](#page-83-2).

Muitos estudos têm usado uma grande variedade de conjuntos de dados de expressão gênica. A classificação dos dados de expressão gênica pode ser categorizada em duas abordagens amplas: a previsão de classe (class prediction) e a descoberta de classe (*class discovery*). Dentre eles, a primeira abordagem tem relevância devido ao enfoque nos métodos supervisionados (árvores de decisão, redes neurais e SVMs). Os m´etodos supervisionados aprendem com dados rotulados indicando a classe a que as amostras pertencem no conjunto de dados, o qual é composto por vários valores de expressão gênica. Os métodos supervisionados são de importância podendo ser usados para fins de diagnóstico na medicina e podem ajudar no entendimento das dependências entre classes (doenças) e características (valores de expressão gênica) [\[35\]](#page-83-3).

O trabalho de Ramaswamy [\[36\]](#page-83-4) utilizou o SVM para determinar um classificador para determinar o diagnóstico de câncer, através da análise da expressão gênica por microarranjo.Guyon et al [\[37\]](#page-83-5) propuseram um novo método utilizando o SVM baseado em eliminação de característica recursiva (Recursive Feaure Elimination -RFE), que é capaz de eliminar a redundância dos genes e ao mesmo tempo obter um conjunto de genes mais compacto e razoável. Porém, Zhang et al [\[38\]](#page-83-6) desenvolveram um algoritmo recursivo adaptado ao SVM (Recursive Support Vector Machine - R-SVM) para seleção de genes, que demonstrou uma melhor performance quando comparado ao SVM-RFE.

Khan et al [\[39\]](#page-83-7) utilizaram redes neurais para a predição do tipo de câncer. O método consiste em três etapas principais: análise de componentes principais, seleção de genes relevantes e previsão de redes neurais artificiais.

Diversos estudos apontam para o uso da técnica de regressão logística, para modelagem, previsão e classificação [\[40\]](#page-83-8) e [\[41\]](#page-83-9).

Na obtenção de modelos de regressão, é importante destacar os testes para adequação do modelo. Para avaliar a adequabilidade e o ajuste de modelos de regressão logística, Hosemer et al  $[42]$  fizeram uma revisão trazendo as principais características, vantagens e desvantagens de uma série de testes utilizados para esse fim. Três dessas medidas são utilizadas para avaliar o ajuste nesse trabalho: o teste Chi-Quadrado de Pearson, Deviance e de Hosmer-Lemeshow. El Sanharawi e Naudet<sup>[\[43\]](#page-84-0)</sup> salientam que a regressão logística é um método de análise multivariada que permite obter uma quantificação da associação existente entre uma saída de interesse e cada um dos fatores de influência, controlando o efeito simultâneo dos outros fatores.

Segundo Montgomery e Runger  $[44]$ , a coleção de ferramentas estatísticas que são usadas para modelar e explorar relações entre variáveis que estão relacionadas de maneira não determinística é chamada de análise de regressão, uma das técnicas estatísticas mais utilizadas. Muitas aplicações da análise de regressão envolvem situações em que há mais de um regressor, para as quais o modelo de regressão múltipla deve ser desenvolvido. Para os autores, a regressão linear, técnica vastamente estudada e aplicada, funciona muito bem quando a variável de resposta é quantitativa. Já na situação em que a variável de resposta é qualitativa, como no caso de que um dispositivo obtenha "sucesso" ou "falha", o modelo de regressão utilizado é a regressão logística, cujos parâmetros são geralmente estimados pelo método de máxima verossimilhança. Segundo Pardoe [\[45\]](#page-84-2)), a análise de regressão linear múltipla é imprópria para saídas dicotômicas. Isso porque os resíduos de tal modelo não satisfariam quase nunca as quatro suposições usuais para regressão linear (média zero, variância constante, normalidade, independência). Antes de começar um estudo de regressão logística, é importante entender que o objetivo de uma análise que utiliza esse método é o mesmo de todas as outras técnicas de construção de modelos utilizada em estatística: encontrar o modelo que melhor se adere e que seja o mais parcimonioso, e ainda, razoável para descrever a relação entre uma variável de saída (dependente ou de resposta) e um conjunto de variáveis independentes (preditoras ou explicativas) [\[46\]](#page-84-3). Segundo Figueira [\[47\]](#page-84-4), o modelo de regressão logística binária é advindo dos modelos lineares generalizados. Estes ´ultimos s˜ao especificados por trˆes componentes: uma componente aleat´oria, uma componente sistemática e uma função de ligação, que conecta os valores esperados das observações às variáveis explanatórias. De acordo com Hosmer, Lemeshow e Sturdivant [\[46\]](#page-84-3), muitas funções de distribuição foram propostas para a análise de variáveis de saída dicotômicas. As razões principais para se escolher a função logística é que a mesma é extremamente flexível e facilmente utilizável e também, permite uma interpretação criteriosa.

# <span id="page-21-0"></span>Capítulo 3

# Fundamentos Teóricos

### <span id="page-21-1"></span>3.1 Hanseníase

A hanseníase é uma doença infectocontagiosa de evolução crônica e sistêmica; considerada uma das doenças mais antigas que afligem o homem. A doença é amplamente conhecida pelo nome de lepra, porém no Brasil, a substituição do termo lepra por hanseníase <sup>[1](#page-21-3)</sup> foi realizada principalmente para minimizar o forte estigma social que se faz presente até hoje. A hanseníase ainda é considerada um problema de saúde pública em alguns países, dentre os quais se destacam a India e o Brasil. Este último apresenta um dos maiores números absolutos de casos e prevalência acima da meta estabelecida pela Organização Mundial da Saúde (OMS), tal como se representa na Figura [3.1.](#page-22-0) Nesta figura pode ser observada a taxa de prevalência da hanseníase no mundo, segundo dados repostados pela OMS com relação ao ano de 2015. Observa-se que no Brasil, a taxa de prevalência encontra-se entre  $1,0$  -  $2,0$ por 10.000 habitantes[\[48\]](#page-84-5).

#### <span id="page-21-2"></span>3.1.1 Epidemiologia

O controle de uma doença infecciosa envolve redução na sua incidência e prevalência, e por consequência da mortalidade e morbidade ocasionadas pela mesma. A OMS considera a hanseníase eliminada como problema de saúde pública ao se atingir uma prevalência inferior a 1 (um) caso por 10.000 habitantes de determi-nada região [\[49\]](#page-84-6). Em 1985, o número estimado de casos de hanseníase no mundo era de 12 milhões de pessoas, correspondendo a uma prevalência de 19 casos para

<span id="page-21-3"></span> $1<sup>1</sup>O$  termo hanseníase foi considerado em homenagem ao médico Gerhard Henrik Armauer Hansen, que identificou a bactéria Mycobacterium leprae.

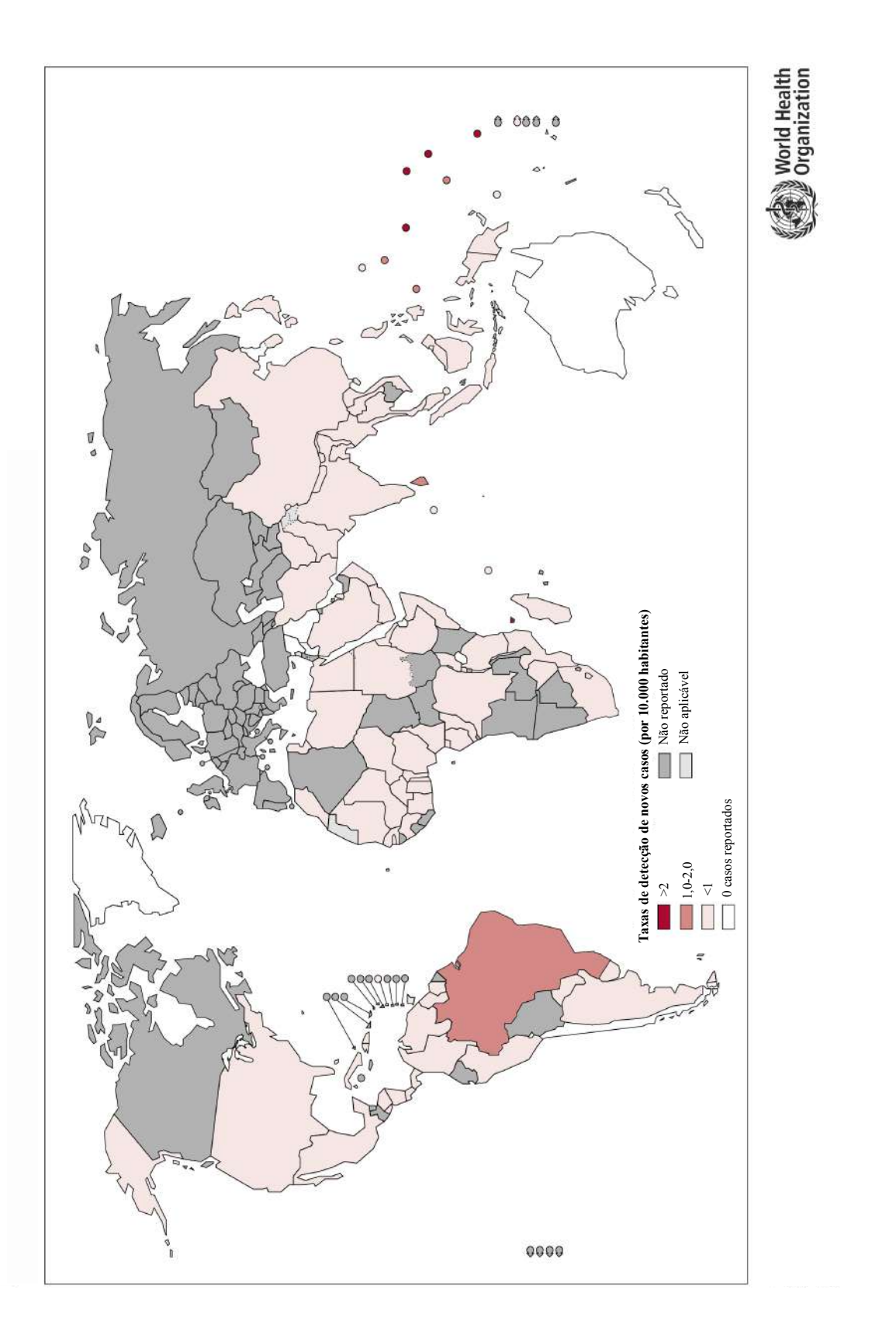

<span id="page-22-0"></span>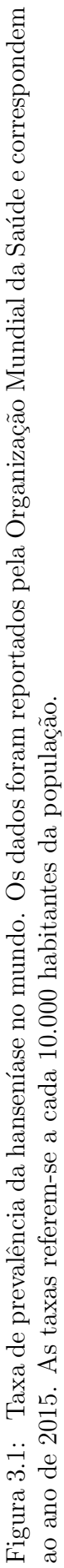

10.000 habitantes [\[50\]](#page-84-7). Essa prevalˆencia atingiu taxa de menos de um caso para cada 10.000 habitantes, com 597.000 casos novos registrados no mundo ao final do ano 2000 [\[51\]](#page-84-8).

De acordo com relatórios enviados de 136 países e territórios à OMS, a detecção de novos casos registradas em 2015 foi de 210.758, e a prevalência global registrada no começo de 2016 foi de 174.608 casos [\[48\]](#page-84-5). Em todo o mundo, o Brasil se destaca, apresentando aproximadamente 13% dos casos mundiais, com 26.395 novos casos registrados em 2015, o que corresponde a 12,70 casos/100.000 habitantes, com uma prevalˆencia de 1,15/10.000 habitantes.

Em muitos países, a redução na taxa de prevalência não foi acompanhada pela redução no número de novos casos. O diagnóstico tardio e o longo período de incubação da doença são fatores que contribuem para a transmissão ativa da hanseníase, dificultando a redução significativa no número de novos casos; isto ocorre, por exemplo, no Brasil. A Figura [3.2](#page-24-0) mostra as taxas de detecção de novos casos de hanseníase em 2015. Pode ser observado que o Brasil se destaca entre os países com mais de 10 casos por 100.000 habitantes.

Apesar da drástica redução no número de casos registrados nas últimas duas décadas, a incidência da doença tem caído lentamente, como demonstrado na Figura [3.3.](#page-25-0) Nesta figura podemos observar os números de casos reportados no Brasil, na última década [\[48\]](#page-84-5).

#### <span id="page-23-0"></span>3.1.2 Transmissão

Atualmente, considera-se que a transmissão de M. leprae se dê pelo contato de pessoas suscetíveis à doença com os doentes não tratados das formas multibacilares. No entanto, acredita-se que a transmissão possa ocorrer também por pessoas sem nenhum sintoma de hanseníase, porém com a presença de M. leprae na mucosa nasal. A mucosa nasal é o sítio preferencial para entrada e saída de M. leprae [\[52\]](#page-84-9). Portanto, a excreção nasal de M. leprae por indivíduos infectados subclinicamente pode estar implicada na disseminação e transmissão do bacilo, em contatos domiciliares de indivíduos portadores de hanseníase multibacilares [\[53\]](#page-84-10).

As vias a´ereas superiores constituem a principal porta de entrada e via de eliminação do bacilo da M. leprae, constituindo a forma mais provável de transmissão da hanseníase entre seres humanos. Desta forma, a proximidade com os indivíduos portadores de hanseníase é um importante determinante da transmissão da doença. Os indivíduos com maior probabilidade de contrair a doença são aqueles que resi-

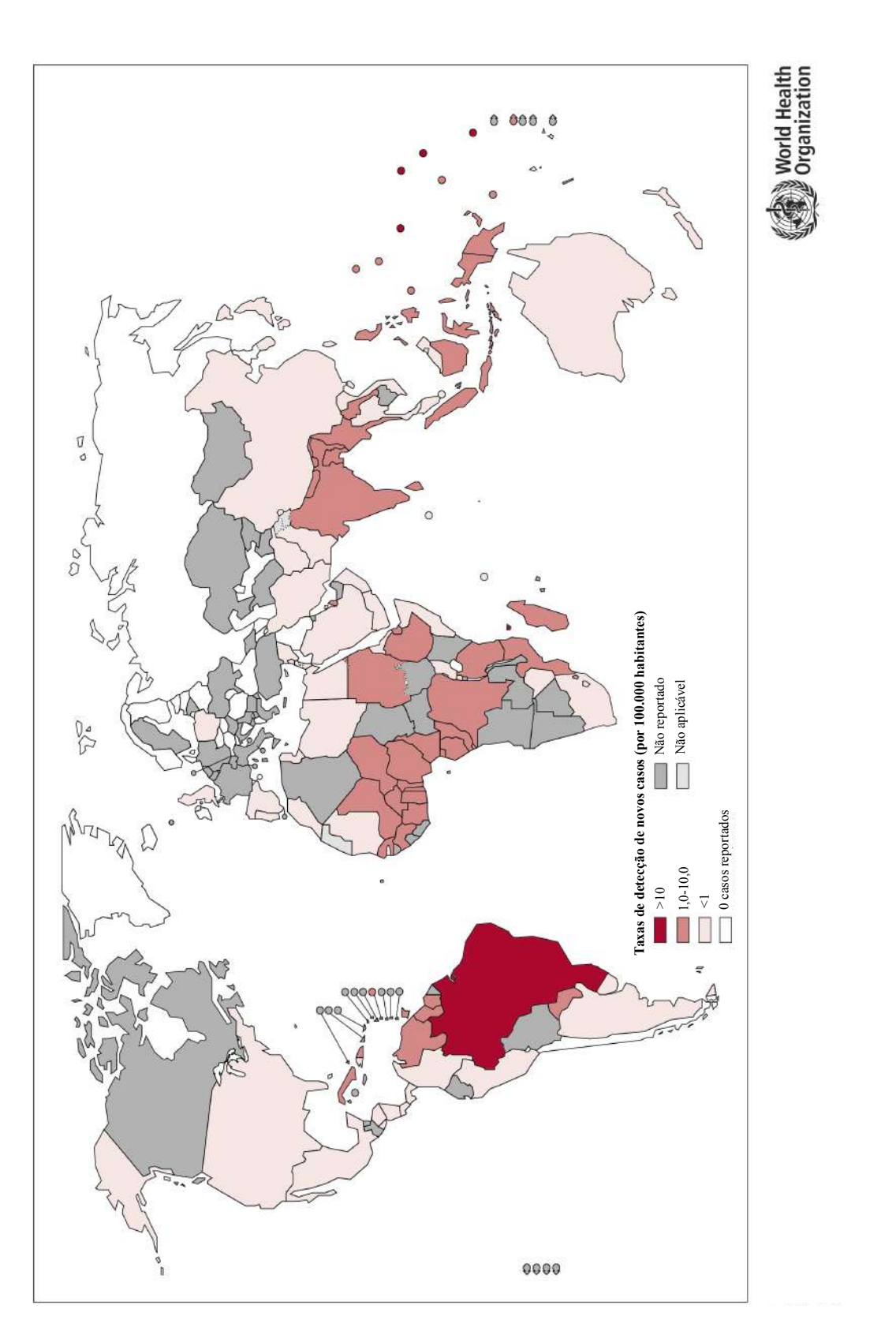

<span id="page-24-0"></span>Figura 3.2: Taxa de incidência da hanseníase no mundo. Os dados são reportados pela Organização mundial da Saúde e correspondem Figura 3.2: Taxa de incidência da hanseníase no mundo. Os dados são reportados pela Organização mundial da Saúde e correspondem<br>La socialização ao ano de 2015. As taxas referem-se a cada 100.000 habitantes da população. ao ano de 2015. As taxas referem-se a cada 100.000 habitantes da população.

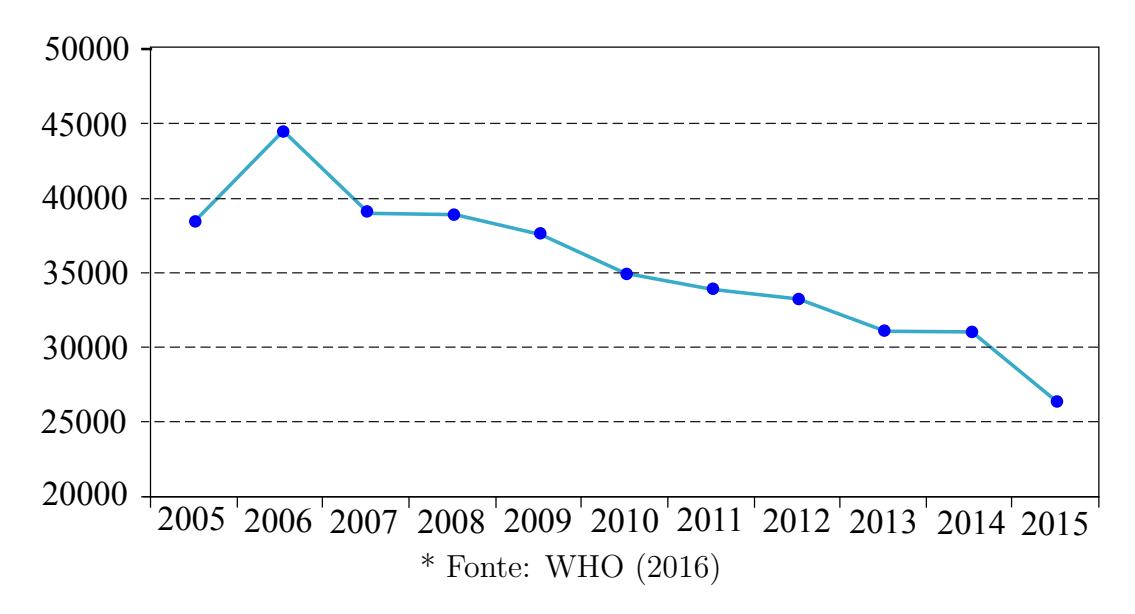

<span id="page-25-0"></span>Figura 3.3: Número de casos de hanseníase na última década no Brasil.

dem na mesma casa, que vivem no peri-domicílio ou que tenham contato íntimo e frequente com o indivíduo.

Um estudo realizado recentemente por Sales *et al* [\[54\]](#page-84-11), confirmou que o principal fator de risco entre os contatos de casos de hanseníase foi a proximidade com os doentes. Verificou-se que os contatos intradomiciliares apresentam um risco praticamente duas vezes maior de adoecer quando comparados àqueles extradomiciliares; apesar da força desta associação ser diferente para casos incidentes e co-prevalentes. Os casos incidentes são entendidos como os que adoecem no acompanhamento após o in´ıcio do tratamento do caso ´ındice. Os casos co-prevalentes s˜ao casos secund´arios diagnosticados no momento do exame de todos os familiares reportados pelo indivíduo índice.

Não existe um conhecimento solidificado em relação aos prováveis fatores de risco implicados na transmissão da hanseníase. No entanto, o trabalho de Schaible  $et \ al \ [55]$  $et \ al \ [55]$  descreve que alguns fatores são apontados para novos casos de aquisição de hanseníase, tais como: idade, relação genética, resposta imune celular e humoral, entre outros. Por outro lado, o risco de adoecimento é também aumentado pelo parentesco, onde a relação de consanguinidade de primeiro grau é um fator muito importante, indicando um papel fundamental de fatores genéticos no estabelecimento da infecção por M. leprae, que por sua vez é modulada por fatores ambientais [\[56–](#page-84-13) 58. Sendo assim, a hanseníase apresenta um caráter multifatorial, onde o elevado risco de desenvolver hanseníase possui uma contribuição tanto genética quanto de fatores ambientais [\[59\]](#page-85-1), e embora a infecção pelo M. leprae seja necessária, ela não é suficiente para o estabelecimento da doença.

A infecção causada pelo M. leprae apresenta um longo período de latência, onde o tempo médio de incubação nos indivíduos pode variar de quatro até mais de dez anos [\[60\]](#page-85-2). Acredita-se que este longo período de incubação contribua para a transmissão da hanseníase, pois o indivíduo já poderia estar transmitindo a doença antes mesmo de apresentar manifestações clínicas. Após o contato do M. leprae com o hospedeiro, o bacilo pode penetrar no corpo atrav´es das vias a´ereas superiores. Posteriormente, o bacilo pode se espalhar em ´areas de baixas temperaturas como as extremidades do corpo (pés, mãos e face).

#### <span id="page-26-0"></span>3.1.3 Diagnóstico

O diagnóstico de hanseníase é clínico e baseia-se no achado de um ou mais sinais, como: presença de lesões cutâneas com perda de sensibilidade, nervos periféricos espessados e a detecção de bacilos álcool-ácido resistentes no raspado intradérmico. As lesões de pele na hanseníase podem se manifestar como manchas, placas, infiltração cutânea, nódulos, tubérculos, alopecia, madarose, triquíase e lesões de mucosa [\[3\]](#page-80-4). Os distúrbios sensitivos nas lesões podem ser causados tanto pela ação do bacilo nos nervos como pela reação do sistema imune ao bacilo. A neurite pode levar a perda de força muscular, com posterior paralisia. Esta pode originar incapacidades e deformidades, tais como: articulações anquilosadas (sem movimento) e em garras, ectrópio (reviramento da pálpebra) e lagoftalmia (eversão e desabamento da p´alpebra inferior) [\[61\]](#page-85-3). Outras deformidades tamb´em podem se originar de uma infecção secundaria grave, devido a traumas em regiões sem sensibilidade. Isto pode causar necrose, levando muitas vezes a amputação da região ou a osteomielite, que  $\acute{e}$  um processo de reabsorção das extremidades ósseas, particularmente os dedos dos pés e mãos.

Cerca de 30% dos indivíduos não manifestam nenhum dos sintomas acima, di-ficultando o diagnóstico clínico [\[62\]](#page-85-4). Aliado a isto, a resistência dos indivíduos em procurar atendimento m´edico torna o diagn´ostico cl´ınico frequentemente tardio, com aparecimento de sintomas irrevers´ıveis como a perda de sensibilidade ou incapacidade motora.

A hanseníase pode ser confundida com outras doenças de pele (Ptiríase Versicolor, Leishmaniose cutânea, Eczemátide, Vitiligo, micoses cutâneas etc) e com outras doenças neurológicas (Síndrome do túnel do carpo, neuralgia parestésica, neuropatia diabética, lesões por esforço repetitivo, etc) que apresentam sinais e sintomas semelhantes. Portanto, deve ser feito diagnóstico diferencial em relação a essas doenças [\[63\]](#page-85-5). Existem poucos exames laboratoriais utilizados na rotina para auxiliar no diagnóstico da hanseníase, tais como: baciloscopia, histopatologia, teste de Mitsuda, sorologia e reação em cadeia da polimerase (PCR), porém estes testes não fazem parte da rotina das unidades de saúde. Embora a sorologia e o PCR sejam reivindicadas por profissionais de saúde como ferramentas auxiliares, estes testes são utilizados exclusivamente em pesquisa.

Em áreas não endêmicas, é muito comum não considerar a hanseníase no di-agnóstico diferencial, podendo levar à detecção tardia de casos [\[64\]](#page-85-6). Este atraso no diagnóstico pode trazer consequências para os indivíduos, como dano neural irre-versível e sequelas em vários graus até a deficiência física [\[51\]](#page-84-8).

Ainda não está disponível nenhum teste sorológico que pudesse ser implementado rotineiramente no diagnóstico da hanseníase. Imunoensaios tem sido desenvolvido para detectar anticorpos contra o ant´ıgeno PGL-1 do M. leprae [\[65\]](#page-85-7). Entretanto, esses ensaios ainda n˜ao possuem satisfat´orio grau de sensibilidade e especificidade para a aplicação de diagnóstico.

Contudo, o diagnóstico laboratorial teve grandes avanços nos últimos anos e foram desenvolvidos métodos para a extração, amplificação e identificação de DNA do M. leprae em amostras clínicas. Esse diagnostico utiliza a técnica de reação em cadeia da polimerase (PCR) e outras técnicas moleculares. Alguns genes foram utilizados no desenvolvimento do ensaio de PCR para a detecção do bacilo do M. leprae em amostras clínicas [\[66](#page-85-8)[–68\]](#page-86-0). Esses ensaios têm sido muito úteis em casos de difícil diagnóstico da doença, devido a sua alta especificidade e sensibilidade, possibilitando a sua utilização em quase todos os tipos de amostras clínicas, incluindo linfa, sangue, secreção nasal e biopsias de tecido. Embora a técnica ainda seja cara e n˜ao esteja dispon´ıvel como um teste de rotina, a PCR pode fornecer um complemento excelente para diagnóstico clínico e histopatológico da hanseníase [\[68\]](#page-86-0).

#### <span id="page-27-0"></span>3.1.4 Classificação

As principais manifestações clínicas da hanseníase dependem da resposta imune do hospedeiro, que influencia n˜ao s´o na suscetibilidade, mas tamb´em no curso da infecção [\[3\]](#page-80-4). Elas incluem lesões na pele, nas mucosas e nos nervos. Devido ao amplo espectro de manifestações clínicas em que se apresenta, a hanseníase é classificada segundo suas características clínicas, histopatológicas e imunológicas por dois sistemas principais: classificação de Madri (definida no VI Congresso Internacional de Hanseníase em 1953) [\[4\]](#page-80-5) e Classificação de Ridley & Jopling [\[3\]](#page-80-4).

Na classificação de Madri, consideram-se dois polos estáveis e opostos (virchowiano e tuberculóide) e dois grupos instáveis (indeterminado e dimorfo). A classificação proposta por Ridley  $\&$  Jopling [\[3\]](#page-80-4) é amplamente utilizada em pesquisas e leva em consideração a imunidade dentro de um espectro de resistência do hospedeiro, como mostrado na Figura [3.4.](#page-28-0) Considerando a Figura [3.4,](#page-28-0) observa-se que na forma polar tuberculóide  $(TT)$ , a carga bacilar é baixa, com poucas lesões na pele, predomina a resposta imune celular com baixa ou nenhuma produção de anticorpos. No outro extremo, observa-se a forma lepromatosa (LL), com alta carga bacilar, numerosas lesões na pele, alta produção de anticorpos e baixa ou ausente resposta imune celular. Além das formas polares descritas, existem ainda três formas intermediárias e clinicamente instáveis chamadas de: borderline-tuberculóide (BT), borderline-borderline (BB) e borderline-lepromatosa (BL) [\[3\]](#page-80-4).

Os primeiros sinais da hanseníase são dificilmente notados pelos indivíduos ou até mesmo por profissionais da saúde. Nesses casos, a classificação é denominada como forma indeterminada [\[69\]](#page-86-1). A doença ainda pode se apresentar sob a forma neural pura, sem manifestações cutâneas e bacilos escassos, mesmo em biópsias de nervos [\[70\]](#page-86-2).

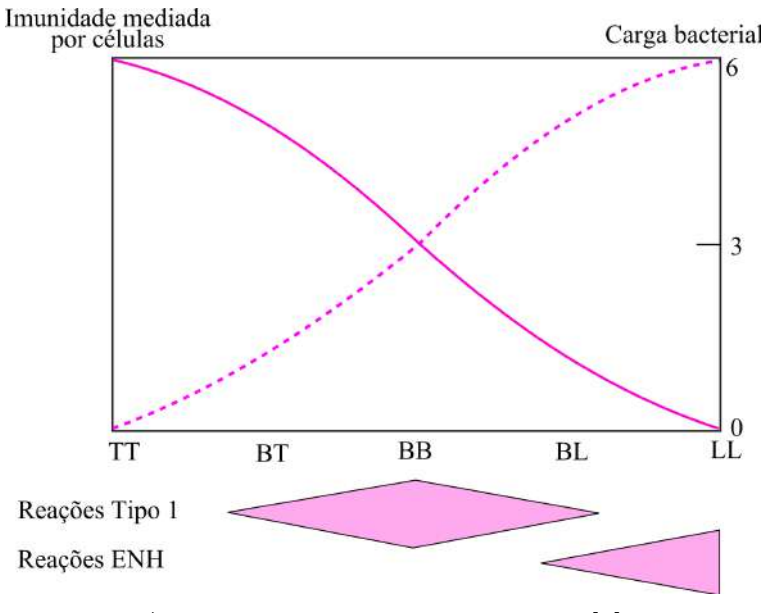

\* Adaptado de Ridley e Jopling [\[3\]](#page-80-4)

<span id="page-28-0"></span>Figura 3.4: Formas clínicas da hanseníase. Esquema demonstra o perfil espectral da doença. Representação baseada na classificação de Ridley e Jopling. Estão incluídos aspectos da resposta imune do indivíduo e os episódios reacionais.

Além desta classificação espectral proposta por Ridley e Jopling [\[3\]](#page-80-4), a OMS prop˜oe uma subdivis˜ao simplificada dos indiv´ıduos para fins de tratamento. Neste caso, os indivíduos são classificados em: multibacilares e paucibacilares. Os multibacilares são caracterizados pela presença de carga bacilar positiva na biopsia, de seis ou mais lesões cutâneas e esfregaço positivo para a presença da bactéria. Estes incluem as formas LL, BB e BL. Os paucibacilares são caracterizados pelo aparecimento de raros bacilos, apresentando cinco ou menos lesões cutâneas e esfregaço negativo. Estes incluem as formas TT e BT.

#### <span id="page-29-0"></span>3.1.5 Reações Hansênicas ou Episódios Reacionais

Ao longo do curso natural da doença, os indivíduos podem desenvolver reações, as quais representam episódios inflamatórios que se intercalam no curso crônico da hanseníase. As reações são divididas em reação do tipo I (ou Reação Reversa -RR), que preferencialmente ocorre nas formas BL, BB e BT; e reação do tipo II (ou Eritema Nodoso Hansˆenico - ENH) que ocorre mais frequentemente nas formas BL e LL. Ambas as reações são caracterizadas por uma reativação do processo inflamatório. Esses processos inflamatórios podem culminar em lesões na pele e neurite aguda (no caso da reação do tipo I) e até mesmo complicações sistêmicas (no caso da reação do tipo II) [\[71\]](#page-86-3). Os episódios reacionais são as maiores complicações em hanseníase. Estes podem ocorrer em indivíduos virgens de tratamento, durante  $e/ou$  após o tratamento [\[72\]](#page-86-4), deixando geralmente sequelas.

Reação tipo I ou reação reversa (RR) é um episódio de inflamação aguda na pele e nervos periféricos, resultado de uma hipersensibilidade tardia contra antígenos do bacilo, que ocorre em aproximadamente  $30\%$  dos indivíduos [\[73\]](#page-86-5).

A reação tipo II geralmente se manifesta como eritema nodoso (ENH) ou multiforme e pode ocorrer em indivíduos do polo lepromatoso. Esta reação se apresenta como um quadro febril debilitante com o aparecimento de nódulos papulares cutâneos, acompanhado de inflamação nos nervos, olhos e testículos [\[51\]](#page-84-8).

Os diferentes tipos de reação parecem ter mecanismos imunológicos distintos que ainda são pouco compreendidos.

#### <span id="page-29-1"></span>3.1.5.1 Eritema Nodoso Hansênico

O Eritema Nodoso Hansˆenico (ENH) ´e uma das principais causas de danos permanentes nos nervos periféricos, podendo causar deformidades e incapacidades observadas na hanseníase. Acredita-se que o ENH seja um episódio relacionado à formação de complexos imunes com consequente ativação do sistema complemento (que é o principal mediador humoral do processo inflamatório junto aos anticorpos) [\[74\]](#page-86-6). Dados recentes sugerem que a resposta imune mediada por células desenvolve um importante papel na evolução do ENH [\[75\]](#page-86-7).

A maioria dos indivíduos apresenta múltiplos episódios agudos de curta duração ou ENH crˆonico com durabilidade maior do que 6 meses [\[76\]](#page-86-8), podendo se prolongar durante vários anos [\[77\]](#page-86-9). A forma LL e o índice de bacilos  $\geq 4$  representam fatores de risco significativos para o desenvolvimento do ENH [\[76,](#page-86-8) [78,](#page-87-0) [79\]](#page-87-1). Em 1999, o trabalho de Manandhar *et al* [\[78\]](#page-87-0) demonstrou que o infiltrado dérmico também representa um fator de risco. Outros fatores de risco como gravidez, lactação, puberdade, infecção intercorrente, vacinação e estresse psicológico têm sido associados [\[80\]](#page-87-2), embora não tenham sido confirmados em estudos prospectivos.

Uma das diferenças histológicas entre o ENH e forma LL é a infiltração de neutrófilos, característica nas lesões do ENH. Em 2010, Lee et al [\[81\]](#page-87-3) investigaram os mecanismos de recrutamento de neutrófilos no local da doença. O perfil de expressão gênica das lesões do ENH compreende a ativação da via integrada de TLR2 e do receptor Fc, migração de neutrófilos e inflamação. Os principais aspectos desta via incluem: - FcR ou TLR2 que induzem a liberação de IL-1β; - ativação do endotélio, incluindo a regulação positiva de E-selectina e subsequente ligação de neutrófilos; e - regulação positiva dos mediadores inflamatórios associados tanto com neutrófilos e monócitos / macrófagos [\[81\]](#page-87-3).

Segundo a OMS [\[82\]](#page-87-4), o ENH deverá ser tratado como grave, diante da presença de qualquer um dos seguintes sinais: dor ou incômodo em um ou mais nervos com ou sem perda de função; ulceração dos nódulos de ENH; dor ou vermelhidão nos olhos com ou sem diminuição da acuidade visual; edema dolorido nos testículos (orquite) ou nos dedos (dactilite).

### <span id="page-30-0"></span>3.2 Microarranjo

Os microarranjos de DNA podem prover informação importante para o diagnóstico de enfermidades através dos níveis de expressão gênica, devido à habilidade de medir a quantidade de RNA transcrito para milhares de genes simultaneamente [\[83\]](#page-87-5). Os microarranjos visam compreender as variações moleculares nos processos relacionados às doenças celulares.

Os microarranjos surgiram como uma alternativa para detectar e quantificar transcritos em larga escala, sendo uma ferramenta poderosa para identificação e quantificação de ácidos nucleicos. A habilidade de identificar e extrair informações funcionais de genes em nível de DNA têm concentrado esforços em todo o mundo [\[84,](#page-87-6) [85\]](#page-87-7). De modo geral, a análise de expressão gênica fornece informações importantes sobre o funcionamento de uma célula, já que alterações genéticas modificam diretamente a produção de proteínas necessárias para o seu funcionamento.

As tecnologias baseadas em microarranjos de DNA fornecem um meio relativamente simples para analisar simultaneamente a expressão de milhares de genes [\[85\]](#page-87-7). Esse paralelismo aumenta consideravelmente a velocidade dos experimentos e permite comparações significativas entre os produtos gênicos representados no microarranjo [\[86\]](#page-87-8). Entre outros usos, a an´alise dos dados produzidos por microarranjos se tornou a técnica padrão para monitorar níveis de expressão gênica em laboratórios de biologia molecular [\[87\]](#page-87-9).

Os microarranjos de DNA complementar (cDNA), também chamado de Chip de DNA, operam através do princípio de hibridização de moléculas com sequências homólogas ou complementares [\[11\]](#page-81-1). Nessa técnica, milhares de fragmentos de DNA são impressos ordenadamente em lâminas, sejam de oligonucleotídios, cDNA ou ESTs (Expressed Sequence Tags) representativos de genes. A célula é estudada em diferentes condições (por exemplo, amostra e controle) e seu mRNA é extraído. A detecção da hibridização é possível, pois durante a síntese, os ácidos nucleicos das amostras são marcados com moléculas fluorescentes que geram um sinal. O sinal gerado pode ser detectado por meio de leitores (scanners) de fluorescência que é utilizado para analisar os resultados.

Os dados de microarranjos são geralmente organizados como uma matriz  $M$  $(n x m)$ , onde as linhas (n) representam os genes e as colunas (m) representam as amostras biológicas cujo nível de expressão foi monitorado. Matematicamente, o nível de expressão gênica é dado pela razão entre as intensidades observadas para a amostra e o controle [\[88\]](#page-87-10) e para a normalização dos dados. Isto é, para que estes se aproximem de uma distribuição normal, é comum transformar-se o valor do nível de expressão pelo logaritmo. O objetivo de muitos experimentos de microarranjos é identificar genes que são diferencialmente transcritos, no que diz respeito a diferentes condições biológicas de culturas de células ou amostras de tecido.

O perfil de expressão pode ser usado para comparar o nível de transcrição do gene em condições clínicas, a fim de: 1) identificar biomarcadores de diagnóstico ou de prognóstico; 2) classificar doenças; 3) monitorar a resposta à terapia; e 4) compreender os mecanismos envolvidos na gênese dos processos da doença [\[21\]](#page-82-0). Por estas raz˜oes, microarranjos de DNA s˜ao considerados instrumentos importantes para descobertas na medicina clínica.

Os microarranjos de DNA são coleções de sondas (segmentos de fitas simples de DNA) distribuídas ordenadamente sobre uma superfície rígida feita de vidro ou silicone, chamada lâmina ou slide. Cada lâmina comercialmente disponível pode conter milhares de sondas distribuídas em um ou até oito arranjos, dependendo do fabricante. Cada sonda representa um único gene, porém coletivamente elas podem representar o genoma inteiro de determinado organismo. Sobre a superfície do slide, as sondas são posicionadas em locais específicos, os spots.

#### <span id="page-32-0"></span>3.2.1 Tipos de microarranjos

Os microarranjos podem ser classificados de acordo com três critérios:

- 1. Comprimento das sondas (segmentos de fitas simples de DNA);
	- (a) Matrizes de DNA complementar (cDNA): usam longas sondas de centenas ou milhares de pares de bases (bps);
	- (b) Matrizes de oligonucleot´ıdeo: utilizam sondas curtas de 50bps ou menores.
- 2. Método de fabricação;
	- (a) Deposição: sequência de matrizes anteriormente sintetizadas;
	- (b) Síntese in situ: fabricação de matrizes de cDNA usando a tecnologia in situ. Existem os seguintes tipos de síntese:
		- i. fotolitografia;
		- ii. impressão por jato de tinta;
		- iii. síntese eletroquímica ou impressão de contato.
- 3. Número de amostras que podem ser analisadas simultaneamente em uma matriz.
	- (a) Matrizes de canal único: analisa uma única amostra por vez;
	- (b) Matrizes de canais múltiplos: pode analisar duas ou mais amostras simultaneamente.

Na fotolitografia, cada sonda (oligonucleotídeos de 25 bases) é sintetizada diretamente na superfície do slide, neste caso chamado de chip (fixação in situ). Estes chips de DNA s˜ao conhecidos como arranjos de DNA de alta densidade. E uma ´ metodologia robusta e capaz de comportar até 500.000 sondas por chip. Possui alta especificidade e reprodutibilidade, no entanto é uma técnica bastante onerosa e com flexibilidade limitada, uma vez que os equipamentos de fixação e detecção são geralmente de uso restrito dos fabricantes. Já nas tecnologias que utilizam a impressão a jato de tinta ou de contato, as sondas s˜ao pre-sintetizadas para somente depois serem ligadas à superfície da lâmina de vidro (hibridização por spotting).

Existem três principais tipos de uso para os microarranjos de DNA em medicina:

1. Encontrar diferenças nos níveis de expressão entre grupos pré-definidos de amostras (comparação de classe);

- 2. Identificar associações de classes de uma amostra com base no perfil de expressão do gene (predição de classe);
- 3. Analisar um conjunto de expressões gênicas com o objetivo de encontrar subgrupos que tenham características em comum (descoberta de classe).

### <span id="page-33-0"></span>3.3 Método de análise da expressão gênica

A implementação de uma análise de expressão gênica bem-sucedida requer o desenvolvimento de vários protocolos laboratoriais, bem como o desenvolvimento de bases de dados e ferramentas de software para uma coleta e an´alise dos dados eficientes. Apesar de vários protocolos terem sido publicados de forma detalhada, as ferramentas computacionais necessárias para tal análise estão evoluindo a cada dia, embora, sem um consenso de qual seria a melhor técnica para encontrar padrões na expressão gênica. De fato, está cada vez mais claro que pode nunca existir uma abordagem que seja considerada a melhor de todas e, portanto, a aplicação de várias técnicas pode fornecer diferentes perspectivas dos dados explorados. Assim, a escolha de quais técnicas/algoritmos utilizar para fazer a análise dos dados é uma parte crucial no projeto dos experimentos envolvendo expressão gênica [\[85\]](#page-87-7).

#### <span id="page-33-1"></span>3.3.1 Teste t de Student

Os métodos de seleção de genes diferencialmente expressos univariados baseiamse na utilidade marginal de cada variável (gene) na discriminação dos grupos, sendo as variáveis ordenadas de acordo com um determinado critério que reflita essa discriminação. As primeiras variáveis do conjunto ordenado, em geral, são posteriormente utilizadas como variáveis independentes em métodos de classificação. Entre os crit´erios mais usuais, encontram-se os valores p obtidos para testes t.

O teste t de Student é utilizado por alguns investigadores para testar as diferenças significativas expressas por um gene em duas condições diferentes. A principal ideia por trás deste método é a obtenção de um valor de p para cada um dos genes envolvidos e, em seguida, tomar uma decisão com a ajuda de testes estatísticos e o valor de p.

O teste t é um teste de hipóteses paramétrico tradicional para a seleção de genes diferencialmente expressos  $[89]$ . A estatística t segue uma distribuição t de student, sob o pressuposto de normalidade dos níveis de expressão. O valor de probabilidade (valor de p) para cada expressão do gene é a probabilidade de conseguir que o teste t seja tão ou mais extremo do que o observado sob a hipótese de ausência de expressão diferencial (hip´otese nula). Neste teste, o valor de p normalmente corresponde a uma hipótese nula, indicando que os genes não são expressos diferencialmente em dois ou mais grupos do experimento. Um valor de p pequeno indica que a hip´otese nula de não haver expressão diferencial não é verdadeira e o gene é diferencialmente expresso.

Podemos calcular o valor de t para cada gene usando seguinte equação:

$$
t_{i} = \frac{|m_{i1} - m_{i2}|}{\sqrt{\frac{(n_{1} - 1)s_{i1}^{2} + (n_{2} - 1)s_{i2}^{2}}{n_{1} + n_{2} - 2} \left(\frac{1}{n_{1}} + \frac{1}{n_{2}}\right)}}
$$
(3.1)

onde  $n_1$ e  $n_2$  é o número de amostras em cada grupo e  $i$  é o i-gésimo gene;  $m_{i1}$  e  $m_{i2}$  é a média dos grupos e  $s_{i1}^2$  e  $s_{i2}^2$  é o desvio-padrão de cada grupo, respectivamente, para o i-gésimo gene. O valor de p é obtido a partir da distribuição t de Student para a estatística  $t_i$  calculada. Um gene é considerado como significativo (diferencialmente expresso), quando o seu valor de p é menor que algum limiar, geralmente escolhido como 0,01 ou 0,05.

Quando muitas hipóteses são testadas, a probabilidade de que o erro tipo I seja cometido aumenta significativamente com o número de hipóteses. O erro tipo I, também chamado de falsos positivos, é o erro que se comete ao rejeitar a hipótese nula quando ela é verdadeira [\[90\]](#page-88-0). Comete-se o erro do tipo I ao declarar que um gene apresentava expressão gênica diferencial quando na verdade, isso não ocorre.

Benjamini e Hochberg [\[90\]](#page-88-0) propuseram controlar a FDR (False Discovery Rate), definida como a proporção de hipóteses nulas  $H_0$  verdadeiras, entre as hipóteses nulas rejeitadas, ou seja, a proporção de erros devido à rejeição errônea de  $H_0$ .

Vamos considerar que tenhamos m hipóteses,  $H_1, H_2, \ldots, H_m$ , e tenhamos os respectivos valores p,  $p_1, p_2, \ldots, p_m$ . Assumindo-se que toleramos uma proporção esperada de falsos positivos igual a q, podemos ordenar em ordem crescente esses,  $p_{(1)}, p_{(2)}, \ldots, p_{(m)}$ , sendo  $H_{(i)}$  a hipótese correspondente à  $p_{(i)}$ . Dado k, o maior valor de i para onde tenhamos  $p_i \leq \frac{iq}{n}$  $\frac{d}{m}$ , rejeitamos todas as hipóteses  $H_{(i)}$ ,  $i =$  $1, 2, \ldots, k$ . Ao invés de trabalharmos com os valores p, podemos obter valores  $q_i =$  $mp_{(i)}$ i e definir o menor valor de q para o qual rejeitamos as hipóteses.

Por exemplo, se definimos 5% FDR, iremos identificar como diferencialmente expressos os genes com valor q menor do que 0.05. Para uma melhor compreensão deste procedimento, suponhamos que 200 genes foram declarados como diferencialmente expressos. Ao nível de 5% FDR teríamos que desses 200 genes, 10 seriam falsos positivos.

A técnica da FDR vem sendo empregada com sucesso em microarranjos, não porque haja muitos tratamentos, mas porque há muitas variáveis respostas, o que leva à necessidade de reduzir o número de conclusão de falsos positivos para poder manejar, em experimentos posteriores, apenas as variáveis mais promissoras.

## <span id="page-35-0"></span>3.3.2 Modelagem Linear para Dados de Microarranjo (LIMMA)

Smith [\[91\]](#page-88-1) propôs uma estatística denominada de estatística t-moderada buscando contornar o problema comum em experimentos com microarranjos, número de ensaios n pequeno e número muito grande de variáveis (genes). A interpretação da estatística t-moderada é a mesma da estatística t ordinária sendo que os erros padrões são estimados para os genes utilizando métodos Bayesianos empíricos. A diferença para a t ordinária está nos graus de liberdade que são aumentados no caso da t-moderada.

O método Bayesiano empírico assume uma distribuição à priori para os dados e os parâmetros dessa distribuição são estimados a partir dos dados. O modelo proposto por Smith ajusta um modelo linear para determinar a express˜ao diferencial. O modelo linear é dado por

$$
E[y(i)] = X\beta(i) \tag{3.2}
$$

onde  $y(i)$  contém os dados de expressão para o gene i, X é a matriz de desenho e  $\beta(i)$  é um vetor de coeficientes. Tendo em conta que estamos interessados em comparar dois grupos, no nosso caso expressão gênica entre indivíduos LL e ENL, podemos definir uma matriz de contraste  $C^T = [-1 \; 1]$ .

O modelo linear é ajustado aos dados para obter estimativas  $\hat{\beta}(i)$  para os coeficientes, e derivar a variância residual  $s^2(i)$  do modelo linear. O teste t-moderado é utilizado para obter a estatística para a expressão diferencial entre duas condições, e esse é dado por:

$$
\tilde{t}(i) = \frac{\hat{\beta}(i)}{u(i)\tilde{s}(i)}\tag{3.3}
$$

sendo  $u(i)$  o desvio padrão dos dados não padronizados e  $\tilde{s}^2(i)$  é a variância à posteriori residual do modelo linear definido por

$$
\tilde{s}^{2}(i) = \frac{f_{0}s_{i}^{2} + f_{i}s_{i}^{2}}{f_{0} + f_{i}}
$$
\n(3.4)

onde,  $f_0$  e  $f_i$  são os valores à priori e número de graus de liberdade, e  $s_0^2$  e  $s_i^2$  são os valores à priori e a variância residual para o modelo linear, respectivamente. A estatística segue uma distribuição t com graus de liberdade  $f_0 + f_i$  se  $\beta(i) = 0$ . Os
graus de liberdade extra  $f_0$  representa a informação extra que é obtida do conjunto de genes para fazer inferência sobre cada gene.

## 3.3.3 Método Diferencial baseado na Análise de Componentes Principais (MD-ACP)

O MD-ACP proposto por Rollins e Teh [\[24\]](#page-82-0) busca um subconjunto ordenado de genes relevantes para distinguir duas condições em amostras biológicas, no nosso caso diferenciar as duas condições - ENH do LL. O método inicia transformando o conjunto de variáveis originais (genes), possivelmente correlacionadas, num conjunto de variáveis não correlacionadas, usando ACP.

A análise de componentes principais é um dos métodos mais populares de análise multivariada, devendo-se a sua origem aos trabalhos de Pearson [\[92\]](#page-88-0) e Hotelling [\[93\]](#page-88-1). A ACP é uma técnica matemática que tem como um de seus objetivos básicos reduzir a dimensionalidade dos dados. É uma técnica que transforma um conjunto de variáveis originais em outro conjunto de variáveis, denominadas de componentes principais (CP), linearmente n˜ao correlacionadas e de mesma dimens˜ao. Cada componente é uma combinação linear de todas as variáveis, mantendo a variância e covariância estrutural do conjunto de variáveis originais [\[94\]](#page-88-2).

A ACP se baseia na obtenção dos autovalores da matriz de covariância ou da matriz de correlação dos dados. Considere-se um conjunto de dados padronizados descritos pela matriz  $X(m x n)$ , em que cada elemento dessa matriz é representada por  $x_{ij}$ ,  $i = 1, 2, \ldots, m$  variáveis e  $j = 1, 2, \ldots, n$  experimentos. A matriz de covariância  $M$  é descrita por:

$$
M_{ij} = \frac{1}{n-1} \sum_{k=1}^{n} (x_{ik} - \bar{x}_i) (x_{jk} - \bar{x}_j), \quad i, j = 1, \cdots, m
$$
 (3.5)

onde os valores de  $\bar{x}_i$  e  $\bar{x}_j$  são as médias das variáveis i e j, respectivamente.

Usando a matriz M podemos calcular os autovetores ortonormais  $l_k$  (ou seja, os coeficientes) e os autovalores  $\lambda_k$  (ou seja, a variância), relativos a cada k-ésima  $CP, k = 1, 2, \ldots, n$ . Geometricamente, essas CPs representam a seleção de um novo sistema de coordenadas obtido pela rotação do sistema original [\[92\]](#page-88-0). A primeira CP explica o máximo de variabilidade possível e cada componente subsequente responde pelo máximo possível da variabilidade remanescente.

Dadas duas variáveis,  $X \in Y$ , podemos fazer um gráfico de dispersão e observar como os pontos relativos as observações se distribuem no par de eixos originais (Fig. [3.5\)](#page-37-0). Com a ACP definimos dois novos eixos, ortogonais entre si, e projetando os dados originais nesse novo par de eixos obtemos as coordenadas  $z_1$  e  $z_2$  para cada ponto. Observe na Figura [3.5](#page-37-0) que o eixo  $z_1$  está na direção de maior variabilidade dos dados, e o segundo eixo, está na direção de menor variabilidade dos dados. Essa  $\acute{e}$  uma das características que possibilita o uso da ACP para redução de dimensionalidade de um conjunto de dados, retendo as componentes que explicam a maior parcela de variabilidade.

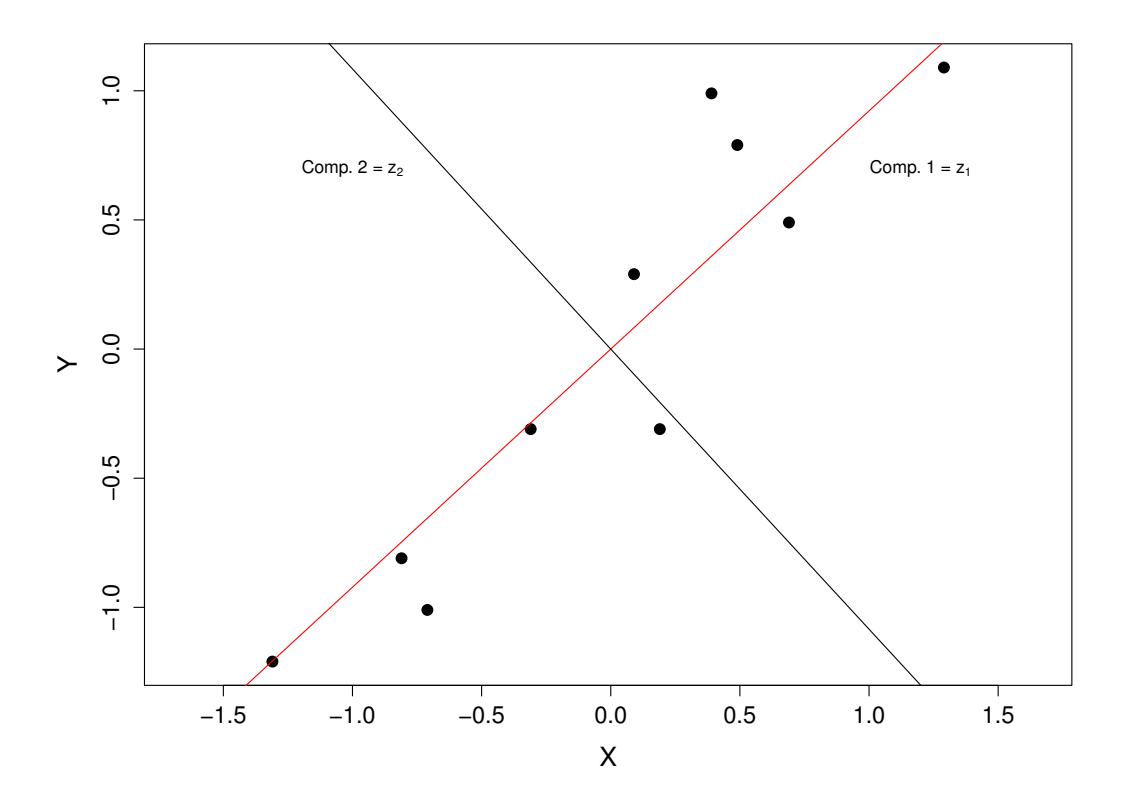

<span id="page-37-0"></span>Figura 3.5: Representação gráfica dos dados originais,  $X$  - eixo horizontal e  $Y$  - eixo vertical, e da rotação obtida com a Análise de Componentes Principais, resultando nos eixos  $z_1$  e  $z_2$ .

Um ponto importante na ACP é a escolha do número de CPs a ser retida. Para isto, utilizando como exemplo a área de intersse biológica, podem ser utilizadas duas abordagens para selecionar o número de componentes: podem-se usar componen-tes que se correlacionam com um fenótipo de interesse [\[95\]](#page-88-3) ou usar componentes suficientes para incluir a maior parte da variação nos dados [\[39\]](#page-83-0).

A projeção das amostras sobre qualquer CP, ou seja, o mapeamento dos dados sobre as componentes é denominado escore. Os escores dos dados  $S_{ij}$  podem ser obtidos por meio de uma combinação linear das variáveis originais e vetor de coeficientes das CPs, expressas da seguinte forma:

<span id="page-37-1"></span>
$$
S_{ij} = l_{1j}x_{i1} + l_{2j}x_{i2} + \dots + l_{nj}x_{im} = \sum_{k=1}^{n} l_{kj}x_{ik}
$$
 (3.6)

$$
i = 1, \dots, m; j = 1, \dots, n; k = 1, \dots, n, k = 1, \dots n
$$

sendo  $S_{ij}$  o valor do ponto e  $l_{ij}$  o valor da carga para a i-ésima variável e a j-ésima componente principal; k representa o número do ensaio.

Se projetarmos os dados originais em cada CP, obtendo os respectivos escores, poderemos visualmente identificar qual das CPs possibilita uma melhor visualização de grupos presentes nos dados, assumindo que conhecemos os rótulos ou classes de cada observação. A figura [3.6](#page-38-0) mostra um exemplo hipotético, onde temos que a primeira CP sugere visualmente ser melhor para identificarmos os grupos nos dados.

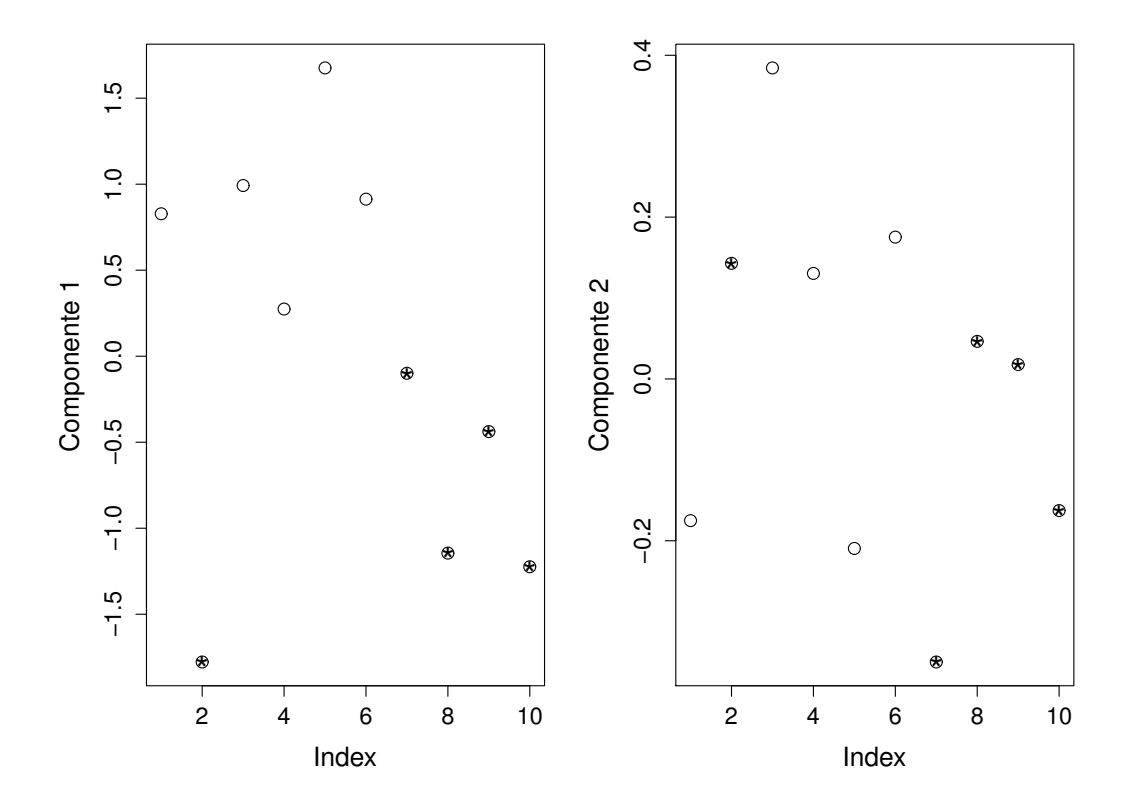

<span id="page-38-0"></span>Figura 3.6: Gráfico de escores para as duas primeiras Componentes Principais para conjunto de dados com dois grupos, grupo A representado por "\*" e grupo B representado por "o". Observa-se que na primeira Componente Principal visualizamos uma separação boa entre os dois grupos.

Para dados de microarranjo temos uma matriz de dados  $X(m x n)$ , onde n é o número de ensaios ao longo das colunas e  $m$  representa o número de genes ao longo das linhas. As células nesta matriz são dadas como  $x_{ij}$  que é o nível de expressão do i-ésimo gene para o j-ésimo ensaio. O método DM-ACP [\[24\]](#page-82-0) se baseia inicialmente em obter a ACP para a matriz original dos dados,  $X$ , e também obter a ACP para a matriz de dados transposta,  $X<sup>T</sup>$ , isto é, considerando como variáveis

os experimentos. Quando consideramos os dados originais  $X$ , as CPs obtidas serão denominadas de eigengenes (EG), e quando obtemos as CPs para a matriz transposta essas serão denominadas de eigenassays (EA). Na parte superior da Figura [3.7](#page-39-0) temos esquematicamente o processo de obtenção da matriz de pesos  $L(n x n)$  (coeficientes) das CPs (correspondente à contribuição de cada gene nas PCs); e a matriz de escores  $S(m x n)$  (correspondente às coordenadas de cada amostra projetadas nas CPs). A parte inferior da Figura [3.7](#page-39-0) mostra o procedimento para obtenção dos escores a partir da matriz transposta dos dados originais  $X<sup>T</sup>[24]$  $X<sup>T</sup>[24]$ .

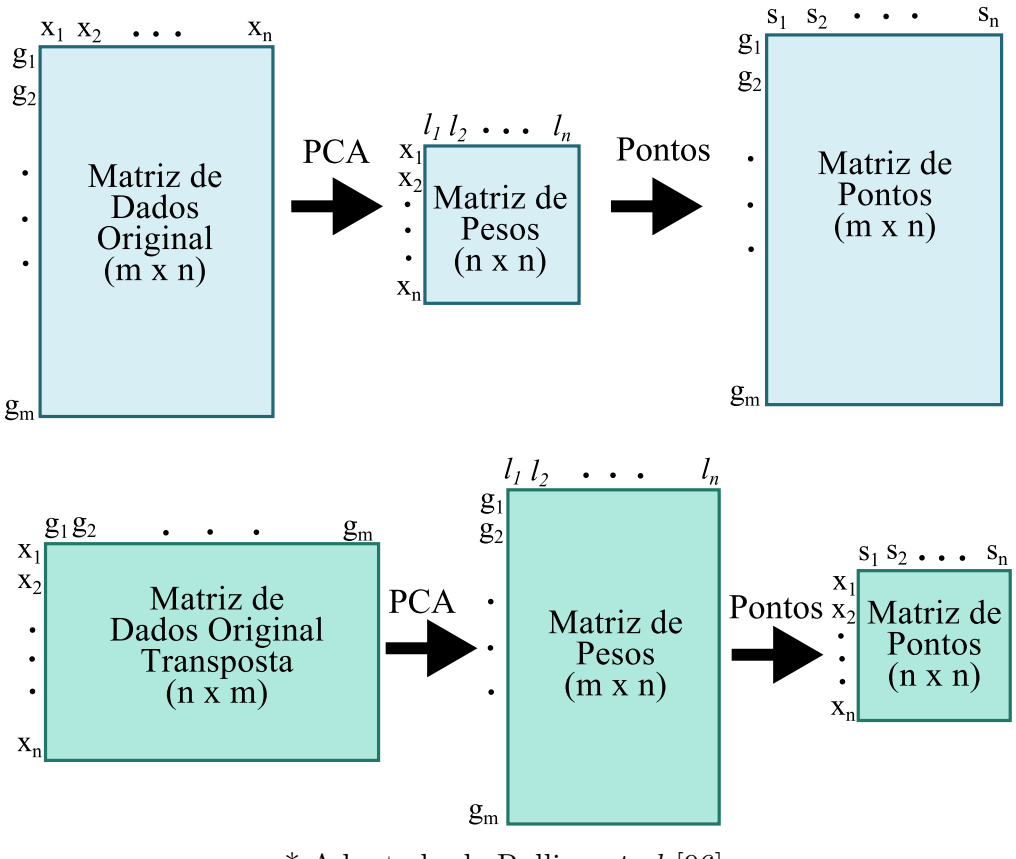

\* Adaptado de Rollins et al [\[96\]](#page-88-4)

<span id="page-39-0"></span>Figura 3.7: Representação visual das matriz de dados obtidas através da Análise de Componentes Principais.

Uma vez que as CPs são estimadas, podemos utiliza-las para visualizar em qual dessas teremos uma melhor distinção entre grupos da amostra de interesse. Uma vez identificada a CP que apresenta maior discriminação visual entre os grupos, a contribuição de cada gene nessa CP pode ser estimada usando as equações [3.11](#page-40-0) e [3.14,](#page-41-0) descritas mais adiante.

Para obter a matriz de escores para o caso  $EG$ , o procedimento é padronizar X, resultando em uma matriz Z, onde cada elemento é igual a  $z_{ij} = \frac{x_{ij} - \bar{x}_j}{s}$  $\frac{i-x_j}{s_j}$ , sendo  $x_{ij}$ o valor da expressão gênica do gene $i$ na amostra $j;$ e $\bar{x_j}$ e $s_j$ a média e o desvio padrão da amostra  $j$ , respectivamente. Para obtermos os escores de EA, não há necessidade de padronizamos X.

Os elementos da matriz escore EG,  $S^{EG}$ , são determinados pela seguinte equação:

$$
S_{ij}^{EG} = \sum_{k=1}^{n} l_{kj}^{EG} z_{ik} = \sum_{k=1}^{n} g_{ijk}^{EG}
$$
 (3.7)  
 $i = 1, \dots, m; j = 1, \dots, n; k = 1, \dots, n$ 

sendo  $S_{ij}^{EG}$ o escore e  $l_{ij}^{EG}$  a carga para o i-ésimo gene usando a j-ésima componente principal de EG; e  $g^{EG}_{ijk}$  a contribuição do i-ésimo gene na k-ésima amostra da j-ésima componente principal de EG.

Na abordagem eigenassay  $(EA)$  utiliza-se a matriz transposta deX, tratando os ensaios como variáveis. Seguindo Rollins [\[96\]](#page-88-4),  $X<sup>T</sup>$  não é padronizado na abordagem EA, como foi utilizado na abordagem, EG. Os elementos da matriz de scores,  $S^{EA}$ , são determinados segundo a equação:

<span id="page-40-1"></span>
$$
S_{ij}^{EA} = \sum_{p=1}^{m} l_{pj}^{EA} x_{pi} = \sum_{p=1}^{m} g_{ijp}^{EA}
$$
 (3.8)

$$
i = 1, \dots, n; j = 1, \dots, n; p = 1, \dots, m
$$

sendo  $S^{EA}_{ij}$ o escore e  $l^{EA}_{ij}$  a carga para a i-ésima amostra usando a j-ésima componente principal de EA; e  $g^{EA}_{ijk}$  a contribuição do p-ésimo gene na i-ésima amostra da j-ésima componente principal de EA.

Após a obtenção da CPs para as duas propostas, EA e EG, selecionamos a CP que visualmente apresente uma maior separação entre os grupos das amostras.

Como temos dois grupos nas amostras, A (ENH) e B (LL), com  $n_a$  e  $n_b$  número de amostras, a média de contribuição do i-ésimo gene na j-ésima componente principal para cada um dos grupos A e B, para o caso EG é obtida por:

$$
\bar{g}_{ij}^{EG_A} = \frac{1}{n_a} \sum_{over k'} l_{k'j}^{EG} z_{ik'} = \frac{1}{n_a} \sum_{over k'} g_{ijk'}^{EG}
$$
(3.9)

$$
\bar{g}_{ij}^{EG_B} = \frac{1}{n_b} \sum_{over \ k''} l_{k'j}^{EG} z_{ik''} = \frac{1}{n_b} \sum_{over \ k''} g_{ijk''}^{EG} \tag{3.10}
$$

sendo  $k'$  e  $k''$  varia de  $k' = 1, \ldots, n_a$  e  $k'' = 1, \ldots, n_b$ .

Finalmente, a diferença de contribuição gênica  $(\bar{d}g_{ij}^{EG}),$  da abordagem EG entre os grupos A e B para o i-ésimo gene na j-ésima componente, é dada como:

<span id="page-40-0"></span>
$$
\bar{d}g_{ij}^{EG} = \bar{g}_{ij}^{EG_A} - \bar{g}_{ij}^{EG_B} \tag{3.11}
$$

Da mesma forma, as média de contribuição do p-ésimo gene na j-ésima componente principal para os grupos A e B, para o caso EA são obtidas por:

$$
\bar{g}_{ij}^{EA_A} = \frac{l_{pj}^{EA}}{n_a} \sum_{over i'} x_{pi'} = \frac{1}{n_a} \sum_{over i'} g_{i'jp}^{EA}
$$
 (3.12)

$$
\bar{g}_{ij}^{EA_B} = \frac{l_{pj}^{EA}}{n_b} \sum_{over i''} x_{pi''} = \frac{1}{n_b} \sum_{over i''} g_{i''jp}^{EA}
$$
(3.13)

sendo  $i'$  e  $i''$  as amostras que fazem parte dos grupos A e B, respectivamente.

A diferença de contribuição gênica, da abordagem EA entre os grupos A e B para o p-ésimo gene na j-ésima componente principal, é dada por:

<span id="page-41-0"></span>
$$
\bar{d}g_{ij}^{EA} = \bar{g}_{ij}^{EA_A} - \bar{g}_{ij}^{EA_B}
$$
\n(3.14)

Uma vez selecionada a CP que visualmente apresenta uma melhor separação dos grupos, isto é, a CP do caso EG ou a CP do caso EA, calculamos as diferenças acima e fazendo-se a ordenação podemos apresentar o gráfico da contribuição diferencial para os grupos A e B. A seleção dos genes a serem inicialmente considerados é feita identificando-se o joelho da curva, e os genes com valores acima desse ponto de corte são selecionados. Uma vez que a contribuição diferencial poder ser sobre expressa, ou seja, gene i tem expressão maior no grupo A, ou subexpressa, onde gene i tenha maior express˜ao no caso B, temos que considerar dois pontos de corte. O primeiro joelho significativo é o joelho mais ao extremo da curva. A determinação desses pontos de corte se baseia na derivada segunda da curva empírica das contribuições diferencias ordenadas.

## 3.4 Modelos Classificadores

### 3.4.1 Regressão Logística

O modelo de regressão logística (RL) é um modelo linear generalizado (MLG), sendo um tipo de análise de regressão muito utilizado para realizar predições ou explicar a ocorrência de um evento específico quando a variável dependente (variável resposta) é de natureza binária. Quanto às variáveis independentes, estas podem ser tanto quantitativas quanto qualitativas.

A regressão logística apresenta três componentes: um componente aleatório, que consiste nas observações da variável aleatória; uma componente sistemática, que relaciona as variáveis independentes com os parâmetros do modelo; e uma função de ligação, neste caso, a função logit, que conecta os valores esperados das observações  $\alpha$ s variáveis independentes [\[97\]](#page-88-5).

A regressão logística foi usada por Zhu e Hastie [\[98\]](#page-88-6) e Liao e Chin [\[31\]](#page-82-1) para desenvolver modelos de predição de uma variável resposta binária a partir de dados de microarranjos. Neste modelo de regressão, a variável resposta  $(Y)$  é dicotômica, ou seja, são atribuídos a ela dois valores: 1 para o acontecimento de interesse, denominado sucesso e 0 para o acontecimento complementar, o fracasso. A probabilidade do sucesso é dada por  $\pi_i$  e a de fracasso é  $1 - \pi_i$ .

A variável resposta, indicando a presença ou ausência de uma doença (reação hansênica, por exemplo), é definida de forma adequada do seguinte modo:

$$
Y = \begin{cases} 1, & \text{apresenta reação hansência} \\ 0, & n\~ao apresenta reação hansênica} \end{cases}
$$

Considerando-se uma série de variáveis aleatórias independentes  $x_1, x_2, ..., x_n$ onde  $x_p$  representa o nível de expressão do p-ésimo gene e um vetor  $\beta = \beta_0, \beta_1, ..., \beta_p$ formado por parâmetros desconhecidos do modelo. A probabilidade de sucesso é dada por:

$$
\pi_i = \frac{\exp(\beta_0 + \beta_1 x_{i1} + \beta_2 x_{i2} + \dots + \beta_p x_{ip})}{1 + \exp(\beta_0 + \beta_1 x_{i1} + \beta_2 x_{i2} + \dots + \beta_p x_{ip})}
$$
(3.15)

e a probabilidade de fracasso é:

$$
1 - \pi_i = \frac{1}{1 + \exp(\beta_0 + \beta_1 x_{i1} + \beta_2 x_{i2} + \dots + \beta_p x_{ip})}
$$
(3.16)

O logit para o modelo de regressão múltipla é dado por:

$$
g(x_1) = \ln\left[\frac{\pi_i}{1 - \pi_i}\right] = x_i^T \beta = \beta_0 + \sum_{j=1}^p \beta_j x_{ij}
$$
 (3.17)

E o logaritmo da função de verossimilhança pode ser escrito como:

$$
l(\beta) = \sum_{i=1}^{n} \left[ y_i x_i^T \beta - \ln \left( 1 + \exp \left\{ x_i^T \beta \right\} \right) \right]
$$
 (3.18)

A RL prediz a probabilidade de um evento ocorrer, podendo ser um valor entre 0 e 1. Na determinação dos coeficientes da regressão, o método utilizado é o da máxima verossimilhança. O processo iterativo a ser utilizado pode ser o de Newton-Raphson, derivando  $l(\beta)$  em relação a cada parâmetro [\[97\]](#page-88-5).

Para implementar o modelo estatístico RL é necessário aplicar um conjunto de treino, no qual é considerado como  $70\%$  das amostras do conjunto total dos dados simulados. A significância do modelo final obtido pela RL é verificada através do desvio entre o modelo ajustado e o modelo saturado, onde todos os parâmetros se ajustam perfeitamente a todas as observações. O modelo mais simples é o denominado modelo nulo, formado apenas pelo parâmetro  $\beta_0$ , indicando toda variação ao componente aleatório.

Os coeficientes do modelo foram estimados pelo método de máxima verossimilhança, que estima os valores dos parâmetros permitindo maximizar a probabilidade dos dados observados. Para avaliar quão bom é o ajuste do modelo estatístico, foi utilizado o critério de informação de Akaike (AIC, *Akaike Information Crite-*rion) [\[99\]](#page-88-7). Os valores do AIC fornecem um meio para a seleção do modelo. Este critério penaliza modelos com muitas variáveis sendo que valores menores de AIC são preferíveis. O AIC é dado pela fórmula:

$$
AIC = -2log (L_p) + 2 (p)
$$
\n
$$
(3.19)
$$

sendo  $L_p$  a função de máxima verossimilhança do modelo e p o número de parâmetros a serem estimados no modelo.

A significância dos efeitos do modelo é estimada pela análise de *deviance*, a qual indica a qualidade do ajuste. Quanto melhor for o ajuste do modelo aos dados, menor será o valor da *deviance*. O desempenho do modelo final é avaliado pela análise de resíduos com o intuito de verificar se estes apresentam aleatoriedade e se existem valores discrepantes. Para que o modelo ajustado seja considerado satisfatório, é necessário que as *deviances* residuais se ajustem a uma linha reta.

A estatística *deviance* (D) se baseia na função de verossimilhança e é utilizada para medir a discrepância de um modelo intermediário de p parâmetros em relação ao modelo saturado. Quanto menor a deviance, melhor o ajuste do modelo [\[100\]](#page-88-8). Esta estatística pode ser expressa como segue:

$$
D = -2 \ln \frac{(veros similar ca do modelo ajustado)}{(veros similar ca do modelo saturado)}
$$
\n(3.20)

Após obter o modelo ajustado, é necessário verificar se o modelo apresenta uma boa descrição dos dados que foram observados, através da análise de resíduos e diagnósticos. Chamamos de Análise dos Resíduos um conjunto de técnicas utilizadas para investigar a adequabilidade de um modelo de regressão com base nos resíduos. O resíduo  $(e_i)$  é dado pela diferença entre a variável resposta observada  $(Y_i)$  e a variável resposta estimada  $(\hat{Y}_i)$ , isto é:  $e_i = Y_i - \hat{Y}_i = Y_i - \hat{\beta}_0 - \hat{\beta}_1 x_{i1} - \hat{\beta}_2 x_{i2} - \dots$  $\hat{\beta}_p x_{ip}$  i = 1, ..., *n*. A ideia básica da análise dos resíduos é que, se o modelo for apropriado, os res´ıduos devem refletir as propriedades impostas pelo termo de erro do modelo.

Um problema que pode ser observado em dados binários é a estimativa de parâmetros de um modelo de regressão logística binária ajustadas usando o método de máxima verossimilhança, que às vezes não convergem para valores finitos. Esse fenômeno (também conhecido como probabilidade monótona ou parâmetros infinitos) ocorre por causa de uma condição entre os pontos de amostra conhecidos como separação [\[101\]](#page-88-9). Existem duas classes de separação.

Quando a separação completa está presente entre os pontos de amostra, os procedimentos iterativos para maximizar a probabilidade tendem a falhar, quando seria claro que há um problema com o modelo. O problema de detectar a separação entre os pontos de amostra está intimamente relacionado com o problema de encontrar separabilidade linear entre os dois grupos de pontos de amostra. Em particular, no caso de uma resposta binária, a existência de separabilidade linear é equivalente ao caso de separação completa.

O conceito de separabilidade linear tem sido amplamente estudado no contexto do reconhecimento e classificação de padrões. Ripley [\[102\]](#page-89-0), por exemplo, define dois grupos de pontos de amostra para ser linearmente separável se houver uma combinação linear das covariáveis  $x^T\beta$  que seja positiva para os pontos de amostra em um grupo e negativa para os pontos de amostra em o outro. Há uma separação completa entre um conjunto de n pontos de amostra se houver um vetor  $\beta$  tal que:

$$
\beta^T x_i < 0 \quad \text{quando} \quad y_i = 0 \quad e \quad \beta^T x_i < 0 \quad \text{quando} \quad y_i = 0 \tag{3.21}
$$

para  $i = 1, \ldots, n$ . Ou seja, qualquer vetor $\beta$  que dê uma separação completa corretamente prediz a resposta  $y_i$  dada a  $x_i$  para cada uma das n amostras. Para simplificar a afirmação de separação completa, seja um vetor de  $n$  elementos tais que  $\hat{y}_i = 1$  quando  $y_i = 1$  e  $\hat{y}_i = -1$  quando  $y_i = 0$  para  $i = 1, ..., N$  e define  $\hat{X} = diag(\hat{y})X$ . Então um vetor $\beta$ dá separação completa entre os pontos de amostra se  $\hat{X}\beta > 0$ . Esse tipo de separação é ilustrada na Figura [3.8,](#page-45-0) ou seja, a presença de separabilidade linear entre grupos implica na separação completa entre os grupos de amostras.

## 3.5 Avaliação do Classificador

Para avaliar o desempenho de um classificador, pode-se utilizar a validação cru-zada [\[103\]](#page-89-1). A validação cruzada é uma técnica amplamente utilizada em problemas envolvendo a modelagem e a predição de um desfecho. A validação cruzada envolve o particionamento do conjunto original de dados em subconjuntos mutualmente exclusivos, e posteriormente, agrega-se alguns destes subconjuntos para a estimação dos

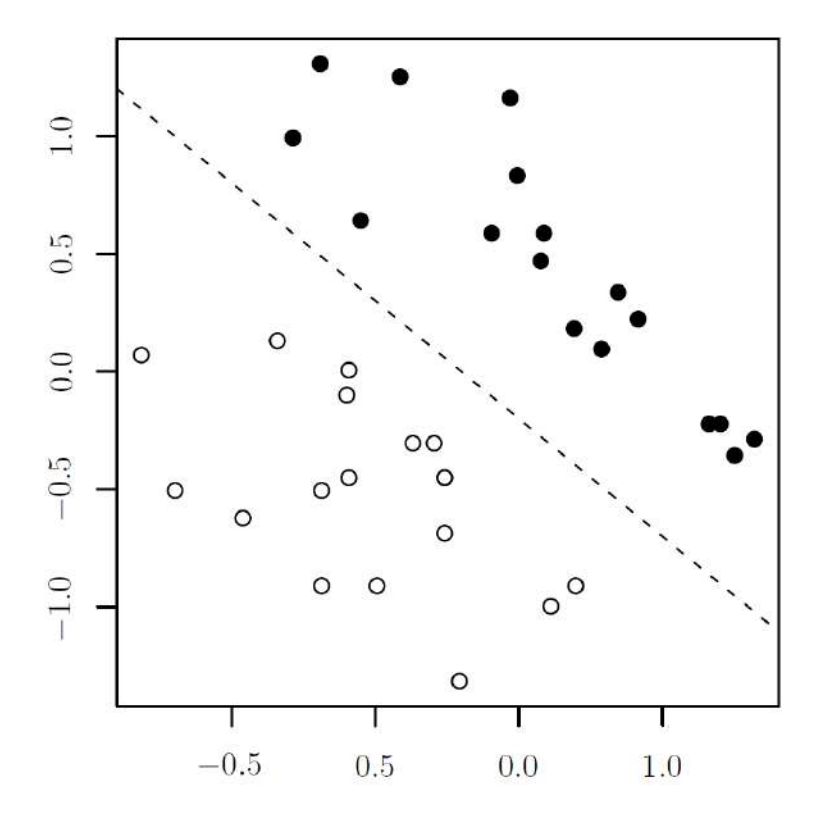

<span id="page-45-0"></span>Figura 3.8: Exemplo de separação completa: os pontos de amostra do grupo E1 são representados por círculos abertos e os pontos de amostra do grupo E2 por círculos preenchidos.

parˆametros do modelo (dados de treinamento) e o restante dos subconjuntos (dados de validação ou de teste) são empregados na validação do modelo. Um método bastante usado é o k-*fold*, onde particiona-se o conjunto de dados em k subconjuntos, agrega-se k-1 desses para formar o conjunto de treinamento e o k-ésimo conjunto é usado como conjunto teste. Repete-se o processo k vezes, sempre deixando como conjunto de teste um outro subconjunto. Dessa forma, pode-se obter as m´edias dos valores de acurácia, sensibilidade, especificidade e índice Kappa obtidos pelos k conjuntos de teste.. As curvas ROC ("Receiver-Operating Characteristic") são obtidas para cada um dos classificadores. Através dessas curvas podem ser calculadas as médias da área abaixo da curva (AUC - "Area Under Curve").

As principais medidas de avaliação podem ser calculadas a partir da matriz de confusão para duas classes, onde são representados quatro tipos de classificação, segundo o resultado do preditor (Tabela [3.1\)](#page-46-0):

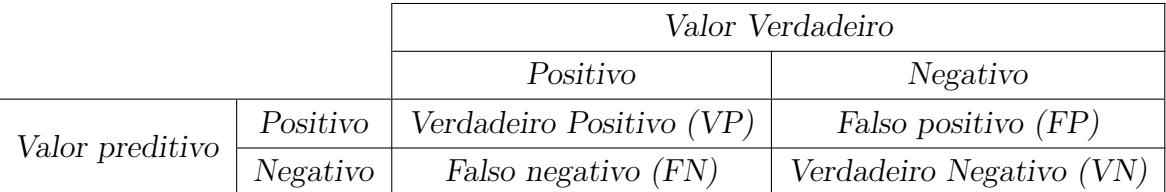

#### <span id="page-46-0"></span>Tabela 3.1: Matriz de confusão para duas classes.

- Classificados como positivos e pertencentes à classe positiva (verdadeiros positivos, VP);
- Classificados como negativos, mas pertencentes à classe positiva (falsos negativos, FN);
- Classificados como positivos, mas pertencentes à classe negativa (falsos positivos, FP);
- Classificados como negativos e pertencentes à classe negativa (verdadeiros negativos, VN).

A partir dessas classificações, podem-se definir três medidas de desempenho comuns: acurácia, sensibilidade e especificidade.

A acurácia  $(A)$  é definida como a proporção de acertos do modelo. Ela é dada pela fórmula:

$$
A = \frac{VN + VP}{VP + FN + FP + VN}
$$
\n(3.22)

Para determinar o número de acertos do modelo final é necessário estabelecer uma probabilidade, denominada ponto de corte. Probabilidades estimadas pelo modelo que sejam maiores ou iguais a esse ponto de corte recebem valor 1, enquanto que probabilidades estimadas pelo modelo que sejam menores do que esse ponto de corte recebem valor 0.

Considerando uma aplicação a uma doença, a probabilidade de um teste diagnóstico produzir um resultado positivo, dado que o indivíduo é portador da doença, é chamada sensibilidade do teste. Por outro lado, a probabilidade do teste de produzir um resultado negativo, dado que o indivíduo não é portador da doença,  $\acute{e}$  chamada especificidade.

A sensibilidade  $(S)$  é dada pela proporção de verdadeiros positivos em relação ao total da classe positiva. A sensibilidade é calculada por:

$$
S = \frac{VP}{VP + FN} \tag{3.23}
$$

Um modelo, ao apresentar alta sensibilidade, raramente classificará como pertencente à classe negativa um valor da classe positiva. Ou seja, este fornecerá uma pequena taxa de falsos negativos.

A especificidade  $(E)$  compreende a proporção de verdadeiros negativos em relação ao total da classe negativa e é calculada através da seguinte equação:

$$
E = \frac{VN}{FP + VN} \tag{3.24}
$$

Um modelo, ao apresentar alta especificidade, dificilmente classificará como pertencente `a classe positiva um valor da classe negativa, fornecendo, dessa forma, poucos resultados falsos positivos.

Outra medida para avaliar o desempenho de um modelo de classificação é conhecida como curva ROC (Receiver-Operating Characteristic). Essa curva é obtida traçando-se aos pares a sensibilidade e a taxa de falsos positivos  $(1 - E)$  a cada ponto. Ela mostra a severidade do balanço entre a sensibilidade e a especificidade de um teste e pode ser utilizada na decisão do melhor ponto de corte. A área sob a curva ROC é uma medida resumo usual de precisão, já que ela é estimada levando em consideração as sensibilidades e especificidades relativas a cada um dos valores estipulados [\[104\]](#page-89-2).

Na curva ROC, o eixo vertical é a função verdadeiramente positiva (sensibilidade) e o eixo horizontal é em função da fração falsamente positiva (especificidade), para diferentes pontos de corte. Cada ponto da curva ROC representa o par sensibilidade/especificidade correspondente a um limiar particular. Quanto maior a área da curva, maior a precis˜ao do teste [\[104\]](#page-89-2), sendo que a ´area abaixo da curva ROC (Area Under Curve, AUC) é um dos índices mais utilizados para verificar a "qualidade" da curva, estando associada ao poder discriminante do teste. Quando se obtém um valor de AUC igual a 0,5 considera-se um desempenho ao acaso, enquanto um valor próximo de 1,0 indica uma predição quase perfeita. A Figura [3.9](#page-48-0) mostra uma curva ROC hipotética para casos de AUC de valores iguais a  $1, 0.85$  e 0,5.

Cohen  $[105]$  define Kappa  $(K)$  como um coeficiente de concordância entre dados da classificação e verdade de campo para escalas nominais. O índice Kappa mede o grau de concordância entre as diferentes técnicas além do que seria esperado pelo acaso. Ele é calculado pela divisão da diferença entre a concordância esperada e a concordância observada e a diferença entre a concordância absoluta e a concordância esperada. Como esta última diferença representa a maior concordância possível entre a esperada e a observada, quanto maior é o índice Kappa, maior é a concordância entre as observações. O coeficiente de concordância K pode ser determinado pela equação:

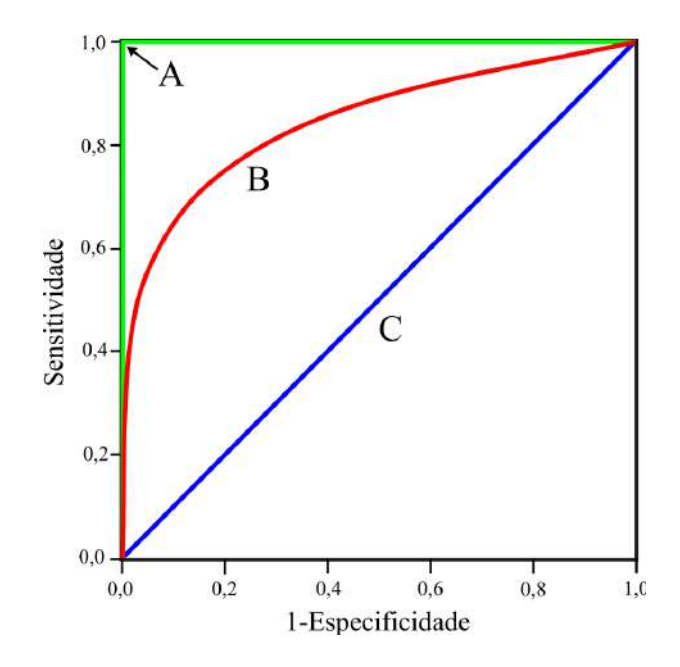

<span id="page-48-0"></span>Figura 3.9: Curva ROC hipotética. A curva A representa AUC=1; a curva B representa um AUC=0,85; e a curva C representa um AUC=0,5.

$$
K = \frac{P_0 - P_c}{1 - P_c} \tag{3.25}
$$

onde  $P_0$  é a exatidão global (proporção de unidades que concordam), representada pela equação:

$$
P_c = \frac{\sum_{i=1}^{M} n_{i+} n_{+i}}{N^2} \tag{3.26}
$$

onde M é o número de classes;  $n_{i+1}$  é o total de elementos classificados para uma categoria  $i$ ;  $n_{+i}$  é o total de elementos de referência amostrados para uma categoria  $i;$ e ${\cal N}$ é número total de amostras.

Landis e Koch [\[106\]](#page-89-4) definiram diferentes faixas para os valores de Kappa, segundo o grau de concordância que eles sugerem, formando a chamada escala de Landis. O índice Kappa pode variar de  $-1$ , indicando discordância completa, a  $+1$ , sugerindo concordância completa. Valores entre  $0.80 \text{ e } 1.0$  indicam concordância quase perfeita; entre  $0.60$  e  $0.79$  representam concordância considerável; entre  $0.40$  e  $0.59$  indicam concordância moderável; entre 0,20 e 0,39 uma concordância razoável; entre 0 e 0,19 uma concordância baixa e valores menores que 0 não indicam concordância. As faixas de desempenho do índice Kappa estão resumidas na Tabela [3.2.](#page-49-0) O resultado da estatística Kappa normalmente é comparado aos valores contidos na Tabela [3.2,](#page-49-0) proposta por Landis e Koch [\[106\]](#page-89-4).

| Indice Kappa         | Desempenho |
|----------------------|------------|
| $k\leq 0$            | Péssimo    |
| $0 < k \leq 0, 2$    | Ruim       |
| $0, 2 < k \leq 0, 4$ | Razoável   |
| $0, 4 < k \leq 0, 6$ | Bom        |
| 0, 6 < k < 0, 8      | Muito Bom  |
| 0, 8 < k < 1         | Excelente  |

<span id="page-49-0"></span>Tabela 3.2: Tabela de índice  $Kappa$ .

Fonte: Adaptada de Landis e Koch [\[106\]](#page-89-4).

# Capítulo 4

# Materiais e Métodos

Nesta seção apresentam-se os dados e a sequência de métodos utilizados no presente trabalho. O diagrama de fluxo apresentado na Figura [4.1](#page-51-0) resume os procedimentos realizados. A descrição de cada etapa é apresentada abaixo.

## 4.1 Conjunto de Dados

Para o presente trabalho foram utilizados três conjuntos de dados de microarranjo com amostras de indivíduos com hanseníase. Esses conjuntos de dados foram selecionados a partir do banco de dados do sítio NCBI (Gene Expression Omnibus  $-$  GEO [\[107\]](#page-89-5)).

O primeiro conjunto de dados  $[81]$ , é composto por 13 amostras de indivíduos portadores de hanseníase, sendo que destes 7 foram classificados com a forma lepra lepromatosa (LL) e 6 que evolu´ıram para a forma reacional eritema nodoso hansênico (ENH). Esse conjunto de dados foi utilizado para fazer as análises de identificação de genes diferencialmente expressos e para construir o modelo preditivo de classificação. Para construir um conjunto único para a validação do modelo, utilizamos dois conjuntos de dados. Do primeiro conjunto de dados [\[108\]](#page-89-6), foram utilizadas as 6 amostras de ENH e do segundo [\[109\]](#page-89-7), foram utilizadas as 7 amostras de LL. Os conjuntos contêm as expressões gênicas de 54.675 sondas ativas, as quais representam 20.721 genes únicos. Em todos os conjuntos de dados, a matriz utilizada para a hibridação de cada amostra foi *Affymetrix Human Genome* U133 Plus 2.0 Array. Os conjuntos de dados podem ser encontrados em GEO sob os números GSE17763, GSE16844 e GSE8489, e pode ser acessado pelo endereço <https://www.ncbi.nlm.nih.gov/geo>.

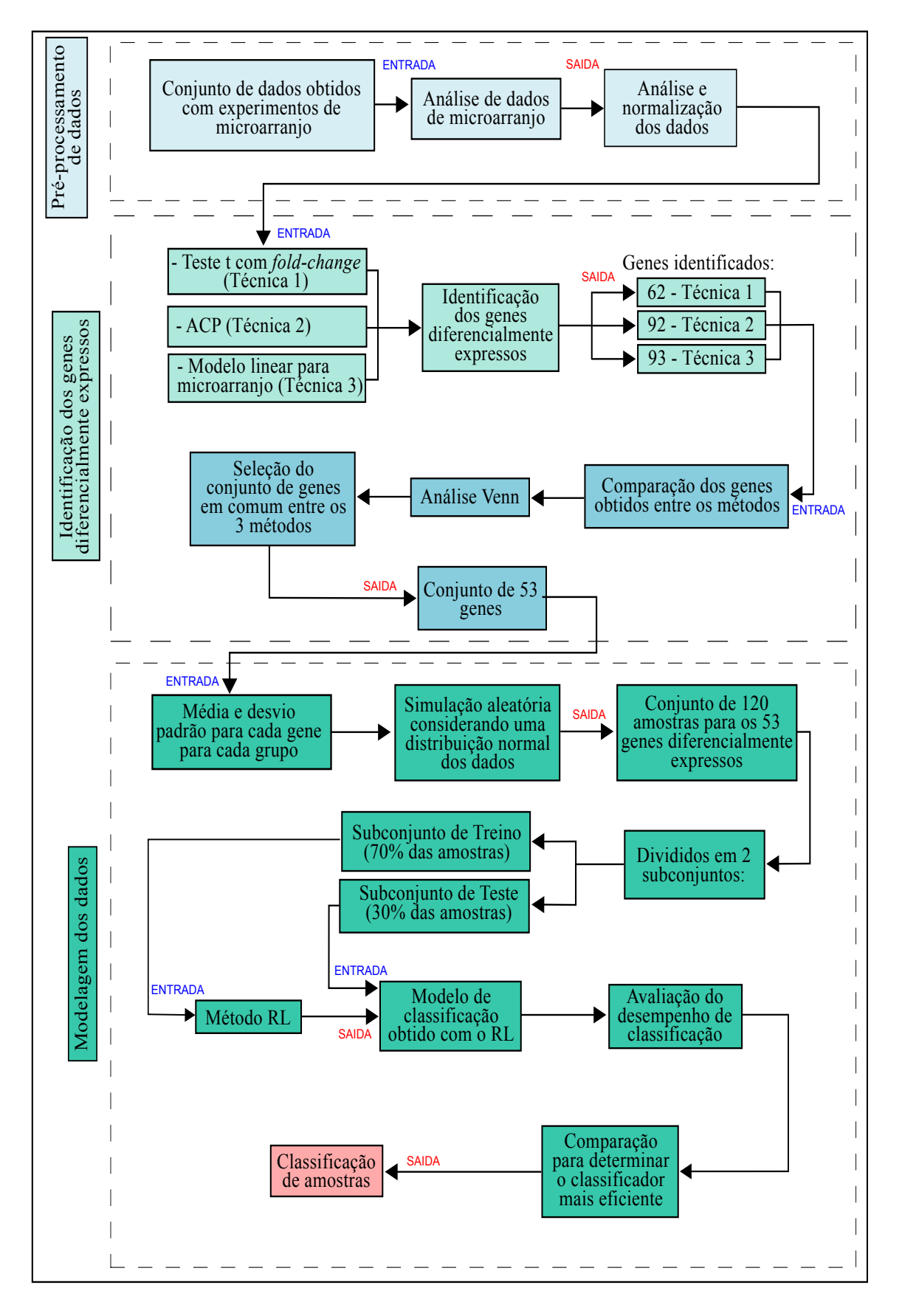

<span id="page-51-0"></span>Figura 4.1: Fluxograma que apresenta a sequência das análises efetuadas.

As matrizes de dados são formadas por  $m = 54.675$  genes e  $n = 13$  amostras, podendo ser representada pela matriz [4.1](#page-52-0) de expressão gênica:

<span id="page-52-0"></span>
$$
X = \begin{bmatrix} x_{11} & x_{12} & \cdots & x_{1n} \\ x_{21} & x_{22} & \vdots & x_{2n} \\ \vdots & \vdots & \ddots & \vdots \\ x_{m1} & x_{m2} & \cdots & x_{mn} \end{bmatrix},
$$
(4.1)

onde  $x_{mn}$  é a quantificação do nível de expressão do gene m na amostra n.

## 4.2 Metodologia

As principais etapas metodológicas apresentadas no presente trabalho foram: análise estatística descritiva (seção [4.2.1\)](#page-52-1), identificação de genes diferencialmente expressos (seção [4.2.2\)](#page-53-0) e classificação dos dados (seção [4.2.3\)](#page-54-0). Para implementar a metodologia, foi utilizado o *software* R versão 3.3.1 [https://cran.r-project.](https://cran.r-project.org/) [org/](https://cran.r-project.org/).

### <span id="page-52-1"></span>4.2.1 Pré-processamento de dados

A análise descritiva dos dados é a etapa inicial da presente metodologia, a qual foi utilizada para descrever e resumir os dados. Para a análise descritiva foram utilizados o histograma e o *boxplot*, como análise gráfica.

#### Normalização

Foi utilizado o método RMA (*Robust Multichip Average*) [\[110\]](#page-89-8) para a correção do ruído de fundo, normalização e sumarização das sondas de microarranjo de DNA da plataforma Affymetrix. Essa escolha foi feita pelo fato do RMA ser um dos m´etodos mais utilizados para analisar dados dessa plataforma [\[111\]](#page-89-9), além de apresentar alta especificidade e sensibilidade quando comparado com outros métodos [\[112\]](#page-89-10).

Cada microarranjo pode introduzir um viés nas intensidades obtidas pelo experimento. Para diminuir os efeitos destas variações indesejadas e tornar as intensidades observadas comparáveis entre diferentes microarranjos, são necessários métodos de normalização. Em particular, o RMA aplica a normalização quantílica. Esse método de normalização assume que as intensidades verdadeiras em cada microarranjo são oriundas da mesma distribui¸c˜ao. Assim, para reduzir os vieses dos experimentos, a normalização quantílica transforma os dados de forma que cada quantil seja o mesmo em todos os microarranjos [\[113\]](#page-89-11).

### <span id="page-53-0"></span>4.2.2 Identificação dos genes diferencialmente expressos

Após a normalização dos dados, o próximo passo foi a identificação dos genes diferencialmente expressos. Como existem diversas técnicas para tal finalidade utilizamos três delas para obter um resultado mais robusto.

A primeira técnica corresponde ao teste t-Student, que é usado para determinar se o gene tem expressão diferencial em duas condições. O valor de p do resultado do teste indica a probabilidade de um gene ser diferencialmente expresso. Como tem-se diversos testes t, usamos as correções para taxas de falso positivo (FDR) de acordo com a metodologia proposta por Benjamini-Hocheberg [\[90\]](#page-88-10). Para controlar a taxa de erro global se utilizou o ajuste de FDR com o nível de significância  $(\alpha)$  igual a 5%.

Como segunda técnica de identificação, utilizamos a modelagem linear para dados de microarranjo. Para essa técnica utilizou-se o pacote *limma* [\[91\]](#page-88-11) do projeto Bioconductor. O *limma* é um pacote para análise de dados de expressão gênica em dados de microarranjos. Ele utiliza modelos lineares para fazer as análises, permitindo fazer comparações de muitas amostras simultaneamente e tem características que tornam a análise estável até mesmo em experimentos com pequeno número de amostras.

Com a técnica limma, foi ajustado um modelo linear fixo para cada gene, em que os valores da variável resposta  $y_{gij}$  são iguais ao  $\log_2\left(\frac{ENL_{gij}}{LL_{gij}}\right)$ , sendo considerado o seguinte modelo:

$$
y = X\alpha + \varepsilon \tag{4.2}
$$

em que y é uma matriz de valores M para o gene  $g, X$  é uma matriz de delineamento 2x1,  $\alpha_q = (ENL - LL)$  é um vetor 1x1 de parâmetros desconhecidos e  $\varepsilon$  é o erro aleatório.

Como o número de amostras utilizadas é pequeno utilizou-se o método bayesiano empírico [\[91\]](#page-88-11), pois a estimativa de variância da estatística t moderada utilizada nesse método é mais estável que a estatística t ordinária. A estatística de teste usada para avaliar se o coeficiente  $\beta = 0$  foi a estatística t-moderada. Calculou-se para cada gene o valor de p ajustado para múltiplos testes, utilizando o método FDR (False Discovery Rate) [\[90\]](#page-88-10). Isto teve como objetivo aumentar o poder estatístico e simultaneamente reduzir o risco de falsos positivos [\[91\]](#page-88-11). Os valores selecionados serão aqueles que obtiveram um valor de p igual ou menor que  $5\%$ .

O terceiro m´etodo usado foi o MD-ACP, utilizando as duas abordagens propostas para obtenção da ACP: eigengene (EG) e eigenassay (EA) [\[96\]](#page-88-4). Foram determinadas as componentes principais (EG e EA) com base na matriz de correlação. Para obter as matrizes de escores, o procedimento é padronizar  $X$  para obter os escores de EG, mas n˜ao para os escores de EA, uma vez que n˜ao padronizamos X para determinar EA.

Após a obtenção da CPs para as duas propostas (EA e EG), selecionamos a CP que visualmente apresente uma maior separação entre os grupos. A análise visual é feita utilizando os gráficos com os valores das componentes para os EGs e gr´aficos com os valores da matriz de escores para os EAs, de acordo com as equações [3.6](#page-37-1) e [3.8](#page-40-1) descritas na fundamentação teórica. A CP que apresenta um perfil com maior separação entre as classes é selecionada para determinação dos genes diferencialmente expressos. A última etapa é obtenção da diferença de contribuições gênicas de acordo com a equação [3.11,](#page-40-0) se CP escolhida for a obtida pela análise EG ou de acordo com a equação [3.14,](#page-41-0) se CP escolhida foi a da abordagem EA.

Obtidos as diferenças  $d_g$  para cada um dos genes, essas são ordenadas e apresentados em gráfico que possibilitará a identificação do ponto em que as diferenciação não sejam diferentes de zero. Nesse trabalho optamos por um método não estatístico para determinar o ponto de corte separando genes diferencialmente expresso dos n˜ao diferencialmente expressos. A observação do joelho da curva como ponto de corte para sele¸c˜ao dos genes de interesse foi utilizada. Implementou-se um algoritmo no R para determinar a segunda derivada numérica e, a partir dessa, o ponto de corte ou joelho da curva.

### <span id="page-54-0"></span>4.2.3 Modelagem

Foi utilizada uma técnica de modelagem estatística para a classificação da hanseníase: Regressão Logística (RL). Para o desenvolvimento dos modelos, foi considerado como variável resposta a presença ou não presença da forma reacional eritema nodoso hansênico (ENH). Os indivíduos que apresentaram ENH foram codificados com valor 1, enquanto aqueles que apresentavam a forma LL foram codificados com valor 0. Devido a que o n´umero de amostras contidas no conjunto de dados original tem um tamanho reduzido, que n˜ao permitiria a estimativa do modelo, visto termos  $n \ll p$ , sendo n o número de amostras e p número de variáveis/genes, foram realizadas simulações numéricas com base no conjunto de dados original. Os modelos foram aplicados a um conjunto de dados simulados e no conjunto de dados originais, onde a capacidade de distinção das classificações fora observada e medidas. O conjunto simulado contém n=120 observações para cada um dos genes selecionados. As réplicas para cada gene i foram produzidas como observações independentes de uma distribuição normal  $N(\mu_i, \sigma_i^2)$ ,  $i = 1, ..., N$ , como mostrado na equação [4.3:](#page-54-1)

<span id="page-54-1"></span>
$$
M_{ij} | \mu_i, \sigma_i \sim N(\mu_i, \sigma_i^2)
$$
\n(4.3)

sendo considerados  $M_{ij}$ como variáveis aleatórias de uma distribuição normal com média  $\mu_i$  e variância  $\sigma_i^2$ . Estes valores são encontrados empiricamente como sendo aproximadamente o dado real, mas supondo que  $i \in j$  são independentes. Essa simulação foi utilizada para aumentar o número de amostras e ser possível fazer o modelo preditivo.

#### Regressão Logística

Para a modelagem estatística foi utilizada a regressão logística (RL). Para implementar o modelo estat´ıstico RL usamos um conjunto de treino, o qual foi considerado como 70% das amostras do conjunto total dos dados simulados. Para avaliar o modelo estat´ıstico RL usamos o mesmo em um conjunto de teste, o qual foi considerado como  $30\%$  das amostras do conjunto total dos dados simulados. Além deste, utilizamos um novo conjunto de dados reais para validar o modelo preditivo.

O poder preditivo dos modelos foi avaliado segundo os parâmetros de acurácia, sensibilidade, especificidade, área sob a curva ROC e índice  $Kappa$ . Para ajudar a decidir se o resultado de um teste é positivo ou negativo, um ponto de corte deve ser escolhido. Em geral, o ponto de corte utilizado nos estudos  $\acute{e}$  o de 0,5, em que valores acima são considerados positivos e valores abaixo são classificados como negativos. Neste presente trabalho, além da utilização do ponto de corte de 0,5, para cada grupo de modelos foi escolhido um melhor ponto de corte. Este foi definido como a melhor combinação entre os valores de sensibilidade e especificidade, correspondendo  $\alpha$  maior soma entre os pares.

## 4.2.4 Anotações funcionais: Ontologia dos genes (GO) e análise de enriquecimento

Todos os genes selecionados pelo modelo foram submetidos `a analise funcional, usando o banco de dados DAVID v 6.8 (Database for Annotation, Visualization and Integrated Discovery - [http://david.abcc.ncifcrf.gov]( http://david.abcc.ncifcrf.gov)) [\[114\]](#page-90-0). Esse método foi utilizado para identificar processos biológicos e para um melhor entendimento das relações biológicas representadas por genes diferencialmente expressos, integrando dados de diversos bancos para a realização de um enriquecimento funcional [\[115\]](#page-90-1). Além disso, foram selecionadas somente categorias dos bancos internos de Gene  $Ontology$  (GO). Uma categoria foi considerada significativa caso tivesse no mínimo três genes e um valor  $\leq 0,05$  com correção de FDR.

# Capítulo 5

# Resultados

## 5.1 Análise dos dados de microarranjo

Os dados de microarranjo obtidos foram analisados considerando as etapas tal como descrito na Seção [4.2.1.](#page-52-1) Na continuação são apresentados os resultados da normalização.

A normalização permite realizara correção dos erros gerados a partir dos seguintes fatores: processo de fabricação da matriz de microarranjo, eficiência da incorporação do material genético marcado, erros sistemáticos no processo de hibridação / lavagem do material, e os defeitos na matriz através de diversos tipos de contamina¸c˜ao. Portanto, todos os dados de microarranjo foram normalizados para ajustar para estes efeitos e permitir uma comparação dos níveis de expressão obtidos a partir de diferentes matrizes. Foi utilizada a abordagem normalização quantil, que é um método simples e rápido. Ao aplicar esta normalização, todas as lâminas obtiveram uma distribuição de intensidades comum.

A Figura [5.1](#page-57-0) apresenta os gráficos *boxplot* dos arranjos pré-normalização para os dados do conjunto completo de microarranjo. As amostras de ENH e LL com maior mediana foram as de ENH3, ENH4, ENH5, ENH6, LL5, LL6 e LL7. Os menores valores foram para as amostras de ENH1, ENH2, LL1, LL2, LL3 e LL4.

A normalização foi feita entre todos as amostras, pelo método quantile para o ajuste das distribuições de probabilidade. A Figura [5.2](#page-57-1) apresenta os *boxplot* dos dados normalizados e mostra que os microarranjo de todas as amostras de todos os indivíduos, possuem posições e comprimentos similares. Observando a variabilidade das amostras, pode se notar que as de ENH tendem a um valor um pouco maior do que as de LL.

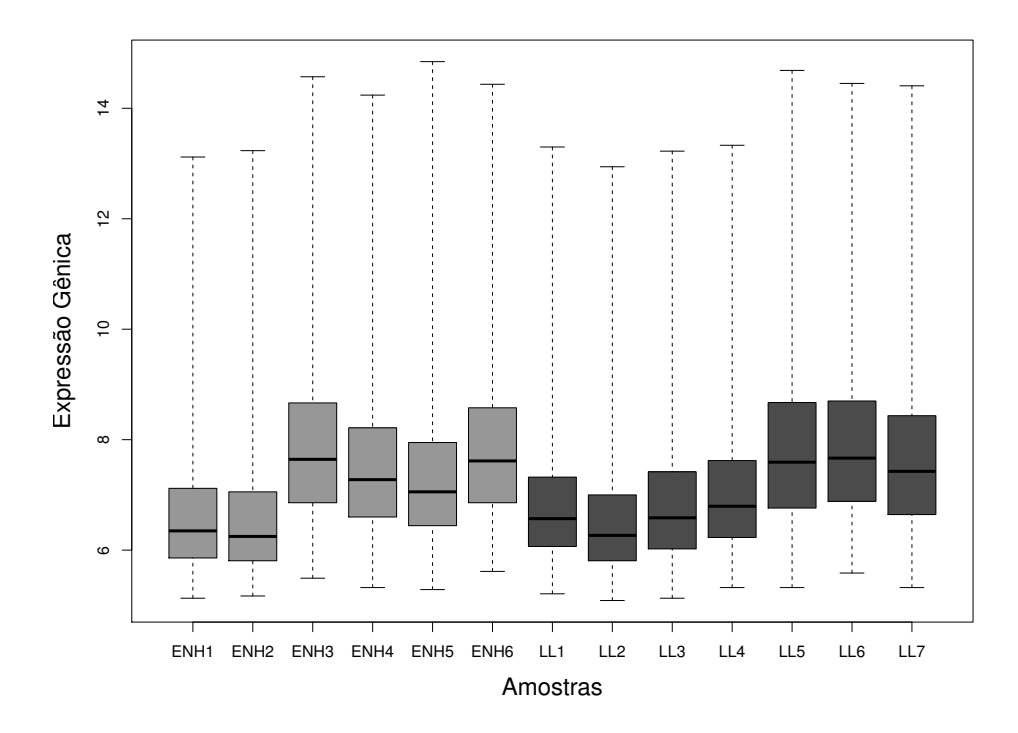

<span id="page-57-0"></span>Figura 5.1: Boxplot da pré-normalização dos arranjos das amostras.

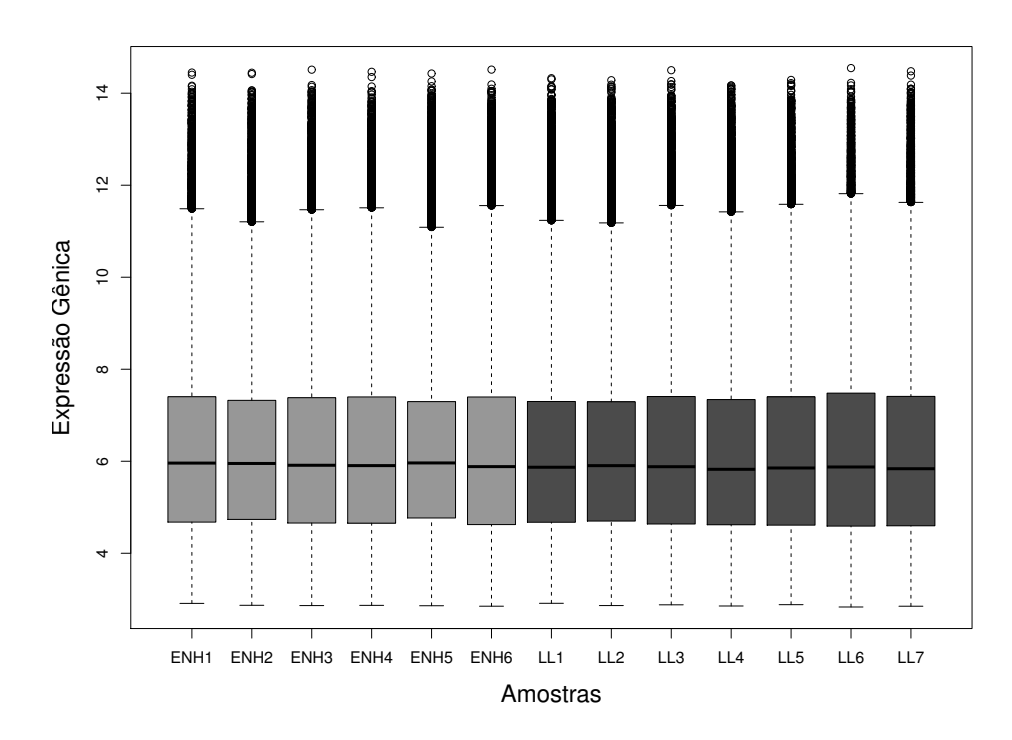

<span id="page-57-1"></span>Figura 5.2: Gráfico boxplot de todos as amostras de microarranjo utilizados neste trabalho, após a normalização pela metodologia quantile

Após a normalização, foi obtido o histograma para mostrar o padrão dos sinais de intensidade da expressão gênica e identificar a existência de possíveis valores extremos. O histograma é mostrado na Figura [5.3.](#page-58-0)

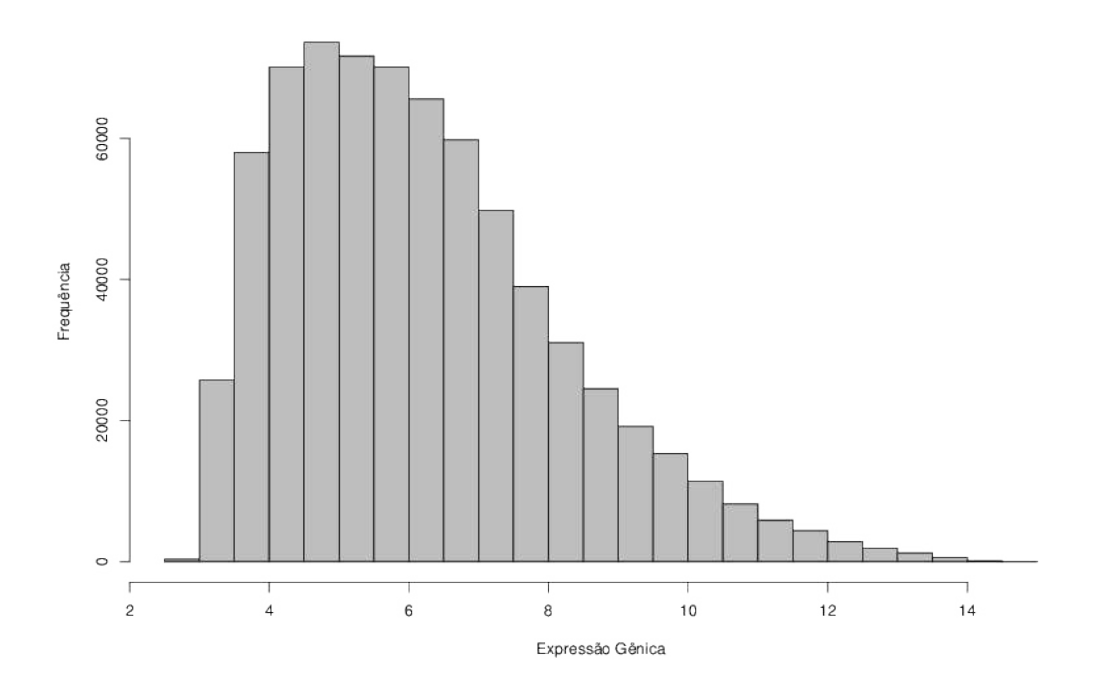

<span id="page-58-0"></span>Figura 5.3: Histograma de intensidade do sinal de expressão após a normalização

## <span id="page-58-1"></span>5.2 Identificação de genes diferencialmente expressos

A primeira técnica utilizada para realizar a identificação dos genes diferencialmente expressos foi o teste t com *fold-change*. Na tabela [5.1](#page-59-0) é apresentada uma comparação do número de genes rejeitados para as hipóteses de nulidade testadas. Para isto, foi considerado o nível de significância  $\alpha = 5\%$ , com e sem aplicação de FDR. Sem o ajuste FDR, 12.926 hipóteses nulas foram rejeitadas e com o ajuste FDR esse número foi reduzido a 1.501 genes. Através dessa comparação, foram selecionados como diferencialmente expressos 2,74% dos genes (1.501), os quais foram testados considerando o ajuste FDR e a significância  $\alpha = 5\%$ .

<span id="page-59-0"></span>Tabela 5.1: Número genes rejeitados para as hipóteses de nulidade testadas, considerando 5% de significância, com e sem aplicação de *false discovery rate*.

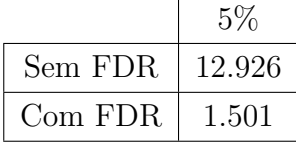

Para um melhor refinamento desses genes, o método *fold-change* foi aplicado. Na Figura [5.4](#page-60-0) vemos o diagrama de dispersão do *fold-change* versus o logaritmo do valor de p. O diagrama corresponde ao tipo de gráfico volcano de análise dos dados. O eixo horizontal mostra os valores do *fold-change* e o eixo vertical representa a média logarítmica do valor de p. No gráfico é apresentada a dispersão dos genes analisados. Os pontos destacados acima e sobre a linha horizontal representam os genes com valores-p menores ou iguais ao ponto de corte calculado pelo método FDR. Isto é, genes com expressão diferencial a um nível de significância  $\alpha = 5\%$  com FDR. As duas linhas verticais delimitam os valores de *fold-change* utilizados nesta análise, que foi atribuído o valor de  $\leqq -2$ ou  $\geqq 2$ . Os pontos à esquerda da primeira linha vertical representam genes que estão se expressando duas vezes mais nas amostras ENH, em relação as amostras LL; e os pontos à direita da segunda linha vertical representam genes que estão se expressando duas vezes mais nas amostras LL, em relação à amostra ENH.

Sendo assim, através do método do teste t e *fold-change* foram selecionados 62 genes, os quais correspondem aos pontos destacados mostrados na Figura [5.4.](#page-60-0) Dos genes encontrados, a Tabela [5.2](#page-60-1) apresenta uma lista dos 10 primeiros genes com menores valores de p (mais diferencialmente expressos) e dos 10 primeiros genes com maiores valores de fold-change. A tabela com a listagem completa de genes pode ser encontrada no Apêndice [A.](#page-91-0)

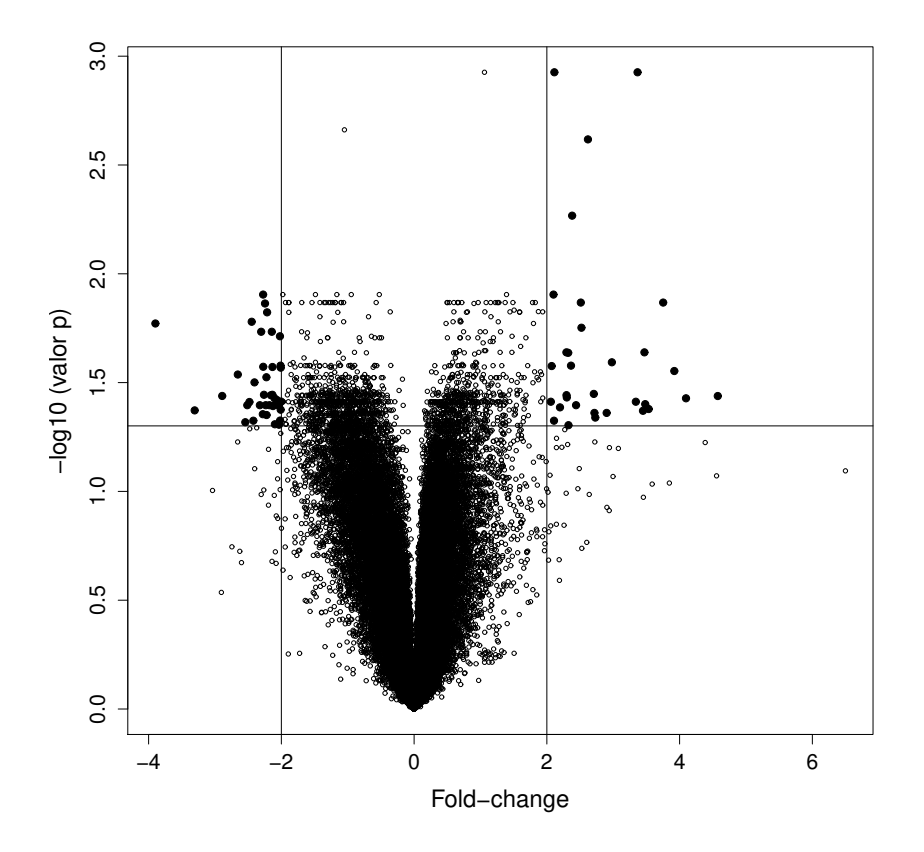

<span id="page-60-0"></span>Figura 5.4: Diagrama de dispersão do logaritmo do valor de p versus o valor do fold-change, com os valores obtidos pela primeira técnica. Os pontos em evidência representam os genes que expressaram um valor de *fold-change*  $\leq -2$  ou  $\geq 2$  e com valor de p  $\leq 0,05$ .

| Ordenado pelo valor de p |             | Ordenado pelo <i>fold-change</i> |             |             |           |
|--------------------------|-------------|----------------------------------|-------------|-------------|-----------|
| Gene                     | Fold-change | Valor dep                        | Gene        | Fold-change | Valor dep |
| TNFAIP6                  | 3,37        | 0,0012                           | S100A7      | 4,58        | 0,0365    |
| ANGPTL4                  | 2,11        | 0,0012                           | KRT6A       | 4,10        | 0,0373    |
| <b>PXDN</b>              | 2,61        | 0,0024                           | S100A12     | 3,92        | 0,0280    |
| <b>NNMT</b>              | 2,38        | 0,0054                           | TMEM255A    | $-3,90$     | 0,0169    |
| ALDH5A1                  | 2,10        | 0,0125                           | AKR1B10     | 3,75        | 0,0136    |
| SLC39A14                 | $-2,27$     | 0,0125                           | PTX3        | 3,53        | 0,0418    |
| AKR1B10                  | 3,75        | 0,0136                           | S100A8      | 3,48        | 0,0397    |
| THBS1                    | 2,51        | 0,0136                           | LTF         | 3,45        | 0,0426    |
| PLCL1                    | $-2,24$     | 0,0137                           | TNFAIP6     | 3,37        | 0,0012    |
| <b>SNCA</b>              | $-2,21$     | 0,0150                           | <b>PI15</b> | 3,34        | 0,0387    |

<span id="page-60-1"></span>Tabela 5.2: Lista dos 10 primeiros genes com menores valores de p e dos 10 primeiros genes com maiores fold-change.

A segunda técnica utilizada foi a modelagem linear para dados de microarranjo (limma). Da mesma forma que foi utilizado na técnica anterior, foram utilizados o valor de p e os valores de fold-change para selecionar os genes diferencialmente expressos. Os resultados obtidos com essa técnica são apresentados em um gráfico do tipo volcano na Figura [5.5.](#page-61-0) No gráfico é apresentada a dispersão dos genes analisados. Os pontos em destaque estão enfatizando os genes que expressaram um valor de *fold-change*  $\leq -2$  ou  $\geq 2$  e com valor de p  $\leq 0,05$ .

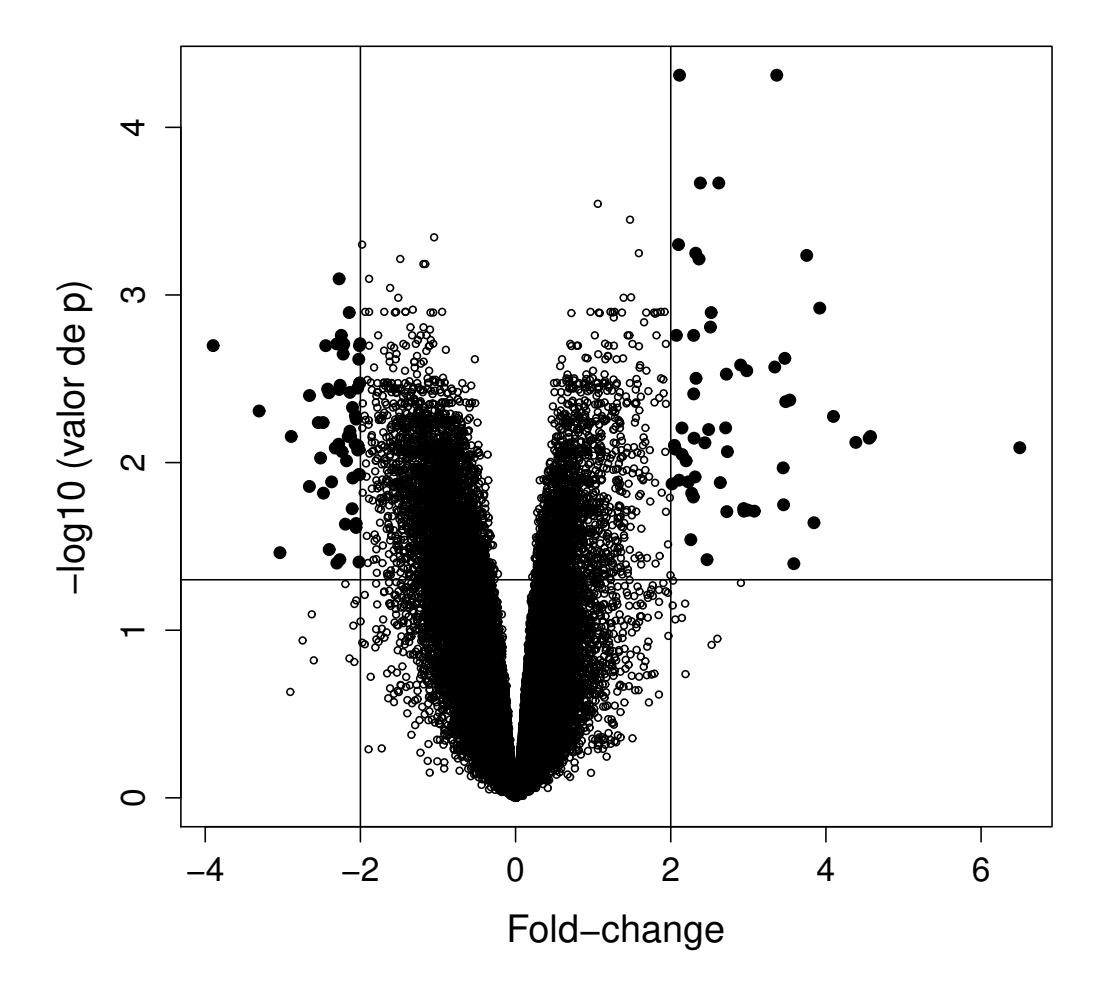

<span id="page-61-0"></span>Figura 5.5: Diagrama de dispersão do logaritmo do valor de p versus o valor do fold-change, com os valores obtidos pela técnica limma. Os pontos em evidência representam os genes que expressaram um valor de $fold\text{-}change\leqq-2$ ou  $\geqq2$ e com valor de p  $\leq 0,05$ .

Com a técnica limma, utilizando como ponto de corte o valor de p  $\leq 0,05, e$  o fold-change, com pontos de corte os valor  $\leq -2$  ou  $\geq 2$ , foram selecionados 92 genes diferencialmente expressos. A lista dos 10 primeiros genes com menores valores de p (mais diferencialmente expressos) s˜ao apresentados na Tabela [5.3.](#page-62-0) Podem ser observados os genes com seus respectivos valores de p e  $|logFC| > 2$ . A tabela com a listagem completa de genes pode ser encontrada no Apêndice [B.](#page-94-0)

<span id="page-62-0"></span>

| Ordenado por valor de p com o modelo linear |         |         |
|---------------------------------------------|---------|---------|
| Gene                                        | Valor-p | LogFC   |
| ANGPTL4                                     | 0,00005 | 2,11    |
| TNFAIP6                                     | 0,00005 | 3,37    |
| <b>NNMT</b>                                 | 0,00021 | 2,38    |
| <b>PXDN</b>                                 | 0,00021 | 2,62    |
| SLC39A14                                    | 0,00050 | 2,10    |
| KCNJ15                                      | 0,00056 | 2,32    |
| AKR1B10                                     | 0,00058 | 3,75    |
| <b>PDPN</b>                                 | 0,00061 | 2,36    |
| ALDH5A1                                     | 0,00080 | $-2,27$ |
| S100A12                                     | 0,00120 | 3,92    |

Tabela 5.3: Lista dos 10 primeiros genes com menores valores de p e  $|logFC| > 2$ .

A terceira técnica utilizada para a identificação dos genes diferencialmente expressos foi a MD-ACP.

A Figura [5.6](#page-63-0) apresenta as cinco primeiras CPs, obtidas através da abordagem EG. Cada componente está representada em um gráfico, no qual o eixo x representa o n´umero da amostra e o eixo y o valor da carga. Subsequentemente, na Figura [5.7](#page-64-0) são apresentadas as cinco primeiras CPs, obtidas através da abordagem EA.

A componente principal com a maior distância dos valores dos Grupos A e B, no caso da abordagem EG, estavam na CP2, ou seja, foi a única que apresentou a separação entre os grupos ENH e LL, tal como mostrada na Figura [5.8.](#page-65-0) Essa CP foi selecionada para se obter a lista ordenada de genes que contribuíram para a diferenciação dos grupos. Da mesma forma, para a abordagem EA, o gráfico da CP que mostra a separação entre os grupos ENH e LL corresponde a CP1, tal como se mostra na Figura [5.9.](#page-65-1)

Dentre as componentes selecionadas, pelos dois m´etodos, optamos para seguir as análises com a CP1, da abordagem EA. Essa escolha foi feita através do valor da proporção da variância que foi de  $31\%$  contra  $1,3\%$  da CP2 na abordagem EG. Para identificar os genes que diferenciam as amostras ENL e LL, com o método MD-ACP usamos as contribuições dos genes individualmente de ambos os grupos de amostras. A contribuição diferencial é o resultado da subtração simples da média dos valores de contribuição para cada gene, em cada grupo de amostras (ENL - LL).

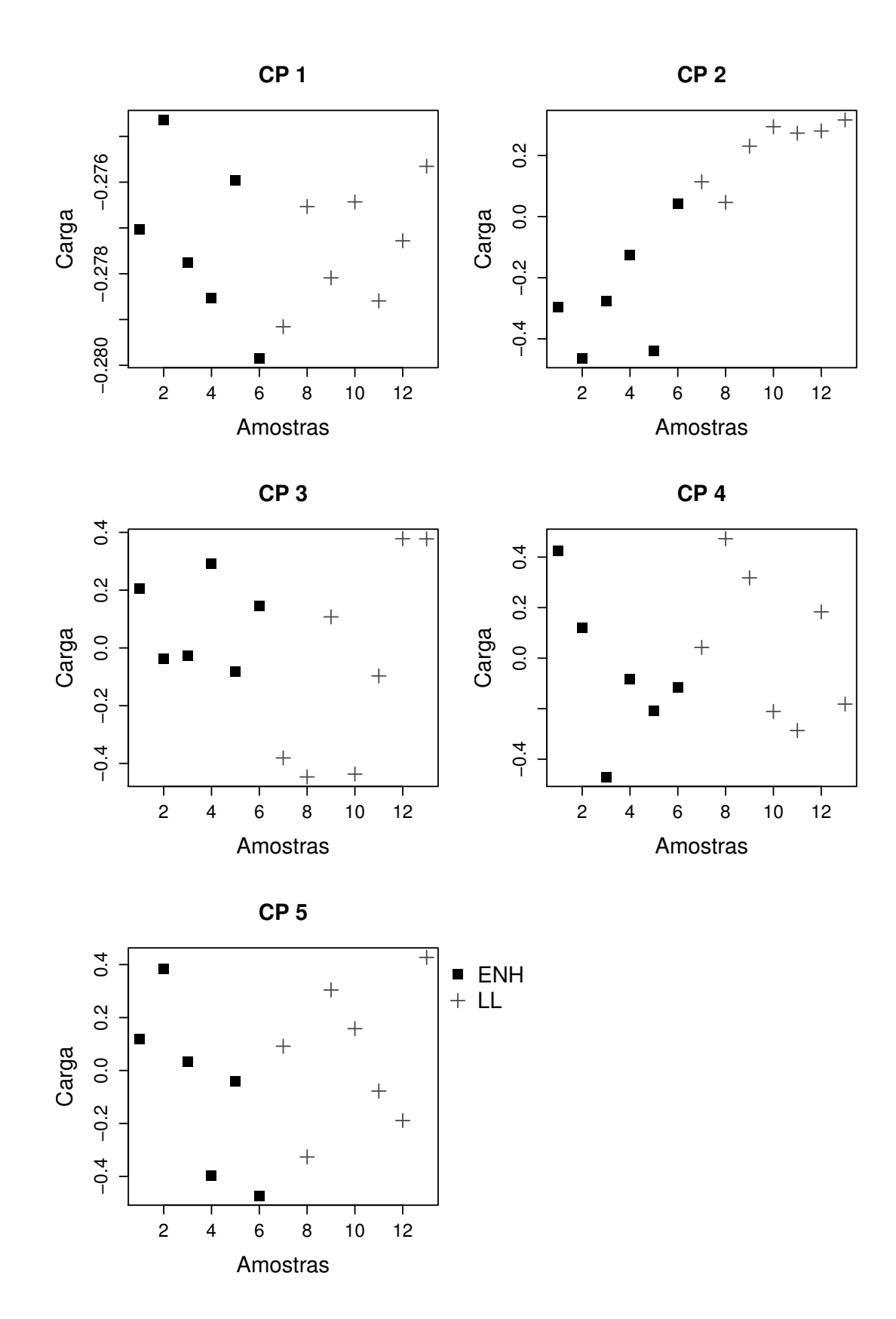

<span id="page-63-0"></span>Figura 5.6: Gráfico das cinco primeiras componentes principais (CPs) obtidas com a abordagem Eigengene. Os quadrados representam as amostras ENH e as cruzes representam as amostras LL.

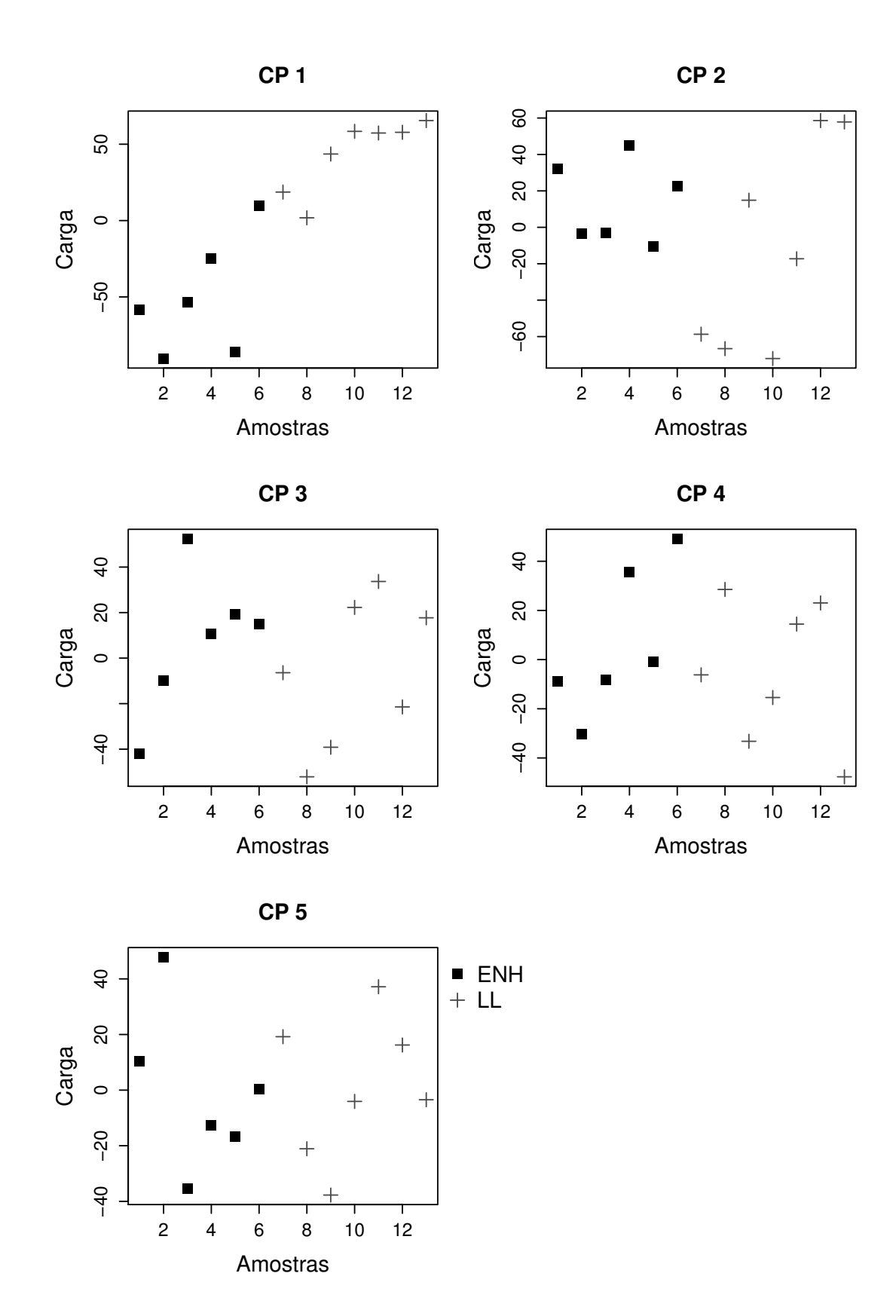

<span id="page-64-0"></span>Figura 5.7: Gráfico das cinco primeiras componentes principais obtidas com a abordagem Eigenassay. Os quadrados representam as amostras ENH e as cruzes representam as amostras LL.

**Componente Principal 2**

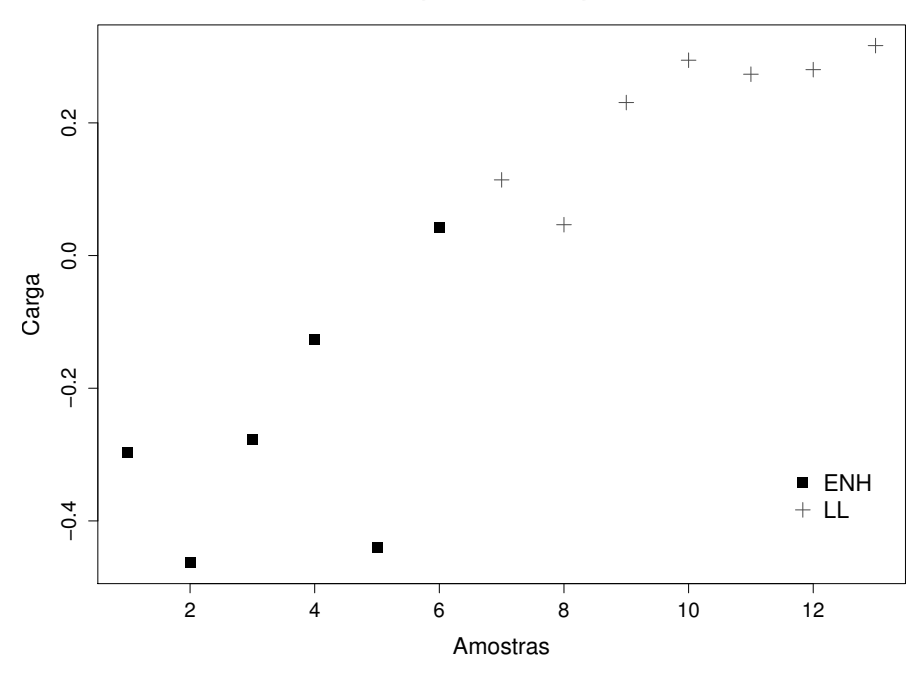

<span id="page-65-0"></span>Figura 5.8: Gráfico da componente principal 2 selecionada na abordagem Eigengene. O grupo de amostras LL se distingue do grupo de amostras ENH.

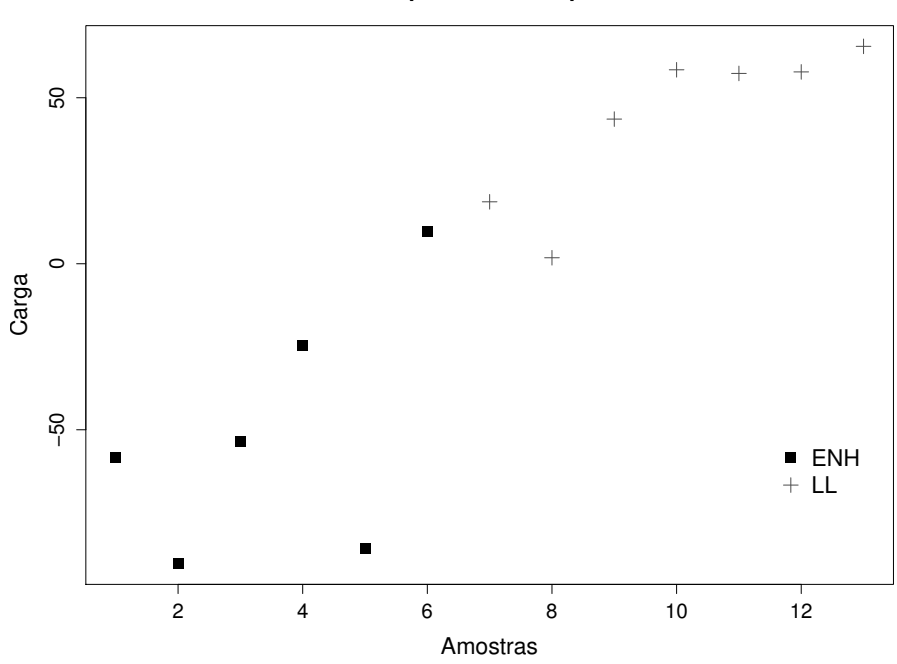

**Componente Principal 1**

<span id="page-65-1"></span>Figura 5.9: Gráfico da componente principal 1 selecionada na abordagem *Eigenas*say. O grupo de amostras LL se distingue do grupo de amostras ENH.

A Figura [5.10](#page-66-0) mostra o gráfico de diferenças dos genes pelas abordagens EA. Nessa figura, o eixo x representa o número de genes e o eixo vertical o valor da diferença.

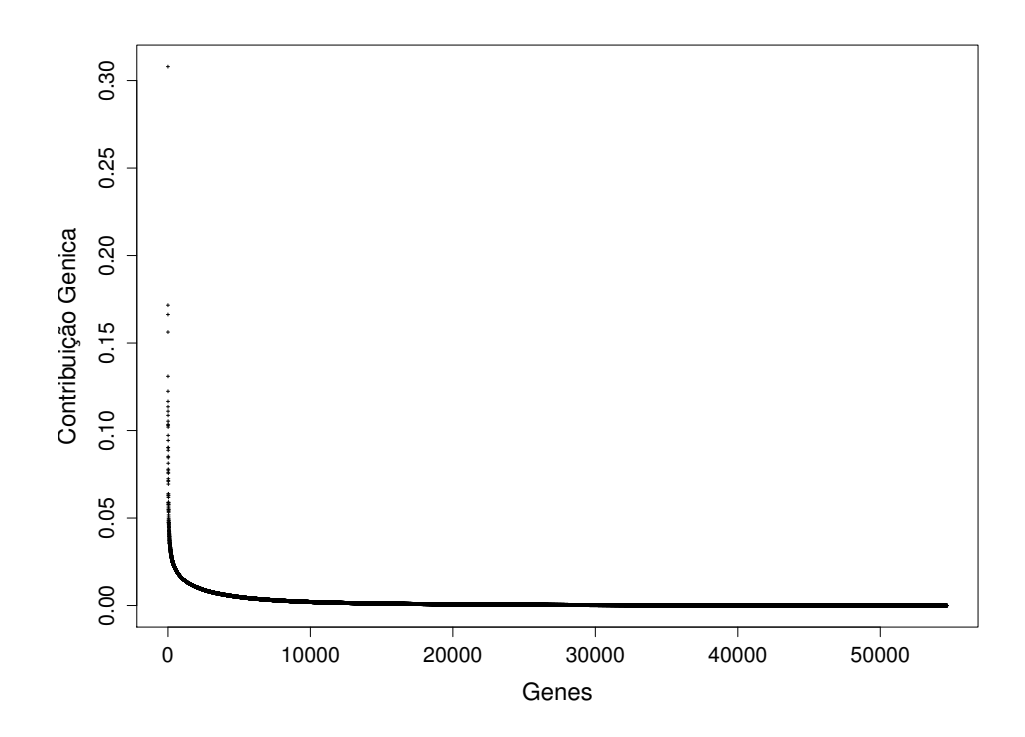

<span id="page-66-0"></span>Figura 5.10: Gráficos de diferença mostrando o ranking de contribuição de genes do método Eigenassay.

Os genes de interesse são aqueles com os valores de diferença mais altos já que estes correspondem a um alto grau de diferença de carga de expressão entre os dois grupos de amostras. Para selecionar os genes utilizamos o método de ponto do joelho (knee point). Os valores da contribuição foram suavizados, por terem uma variabilidade alta, através da função não paramétrica robusta loess. A função loess permite ainda a interferência e ratificação do parâmetro de suavização (f) para a obtenção de uma suavização ideal para cada coordenada. Foram selecionados os genes que foram indicados pelo ponto do joelho por meio da segunda derivada. Na Figura [5.11](#page-67-0) é apresentado o gráfico com os pontos do valor da diferença de contribuição para cada gene com a curva suavizada através da função loess e o ponto de corte indicado pelo ponto de joelho.

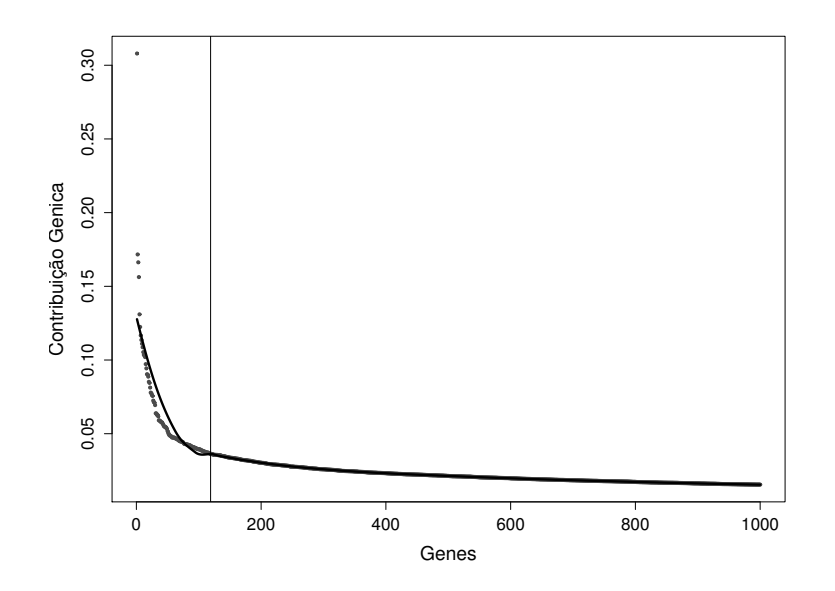

<span id="page-67-0"></span>Figura 5.11: Gráfico demonstrando a curva se suavização dos valores da diferença de contribuição da Componente Principal 1 do joelho através da função "loess" com f=0,22 e a linha vertical demonstra o ponto de corte dos genes selecionados.

Através da análise com o método MD-ACP foram possíveis selecionar 93 genes únicos. As listas dos 10 primeiros genes que obtiveram maior diferença de contri-buição, são mostradas na Tabela [5.4.](#page-67-1) Pode-se observar o gene identificado assim como o valor da diferença respectivo para as abordagens por EA e EG. A tabela com a lista completo de genes pode ser encontrada no Apêndice [C.](#page-98-0)

<span id="page-67-1"></span>Tabela 5.4: Lista dos 10 primeiros genes que obtiveram maior diferença de contribuição entre ENH e LL, na abordagen Eigenassay.

| Lista de EA     |                 |
|-----------------|-----------------|
| Gene            | Valor diferença |
| MMP1            | 0,308           |
| <b>SERPINB4</b> | 0,172           |
| S100A7          | 0,166           |
| MMP3            | 0,156           |
| S100A12         | 0,131           |
| TMEM255A        | 0,122           |
| S100A7A         | 0,117           |
| KRT6A           | 0,114           |
| AKR1B10         | 0,111           |
| TDO2            | 0,109           |

## 5.3 Comparação dos resultados

Os conjuntos de genes diferencialmente expressos selecionados com cada um dos três métodos apresentados na seção [5.2](#page-58-1) foram comparados. Para isto utilizou-se o diagrama de venn, com o objetivo de facilitar a observação das relações de união e intersecção entre conjuntos de genes resultantes. O diagrama é apresentado na Figura [5.12.](#page-68-0) Pode-se verificar que 53 genes foram encontrados pelas três técnicas.

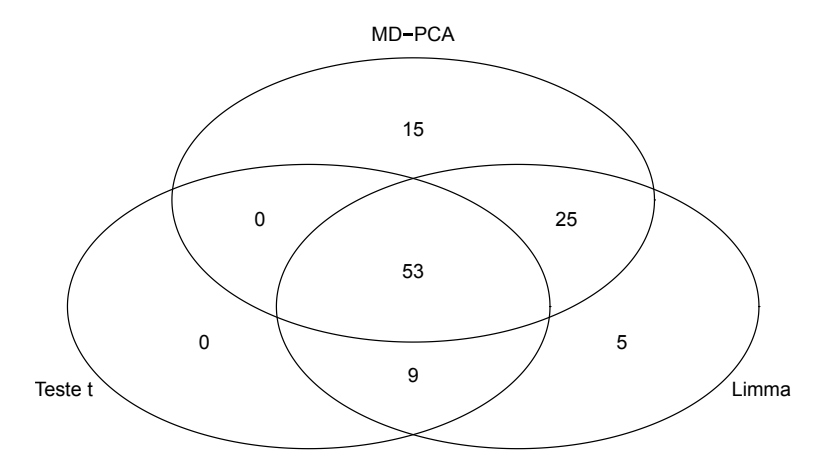

<span id="page-68-0"></span>Figura 5.12: Diagrama de Venn contendo os números de genes diferencialmente expressos e compartilhados entre as técnicas de análises utilizadas. Nas intersecções são ressaltados os números de genes específicos em cada tipo de técnica.

Os genes em comum encontrados na Figura [5.12](#page-68-0) est˜ao descritos na Tabela [5.5.](#page-70-0)

A representação dos 53 genes diferencialmente expressos selecionados está apre-sentada na Figura [5.13](#page-69-0) por meio de um dendograma. Este gráfico mostra o agrupamento hierárquico não supervisionado das amostras de indivíduos ENH e LL, segundo o perfil de expressão gênica dos 56 genes analisados. As linhas do dendograma mostram cada um dos genes encontrados. As colunas representam as amostras de ENH e LL. As intensidades de cada c´elula em cada amostra foram normalizadas pelo z-score. O dendograma de barras verticais mostra o agrupamento inter-amostral e o dendograma de barras horizontais mostra o agrupamento intra-amostral dos genes.

A Figura [5.13](#page-69-0) mostra o heatmap típico resultante da análise de partição, que proporciona uma visão global dos dados de todos os indivíduos dos dois tipos da doença.

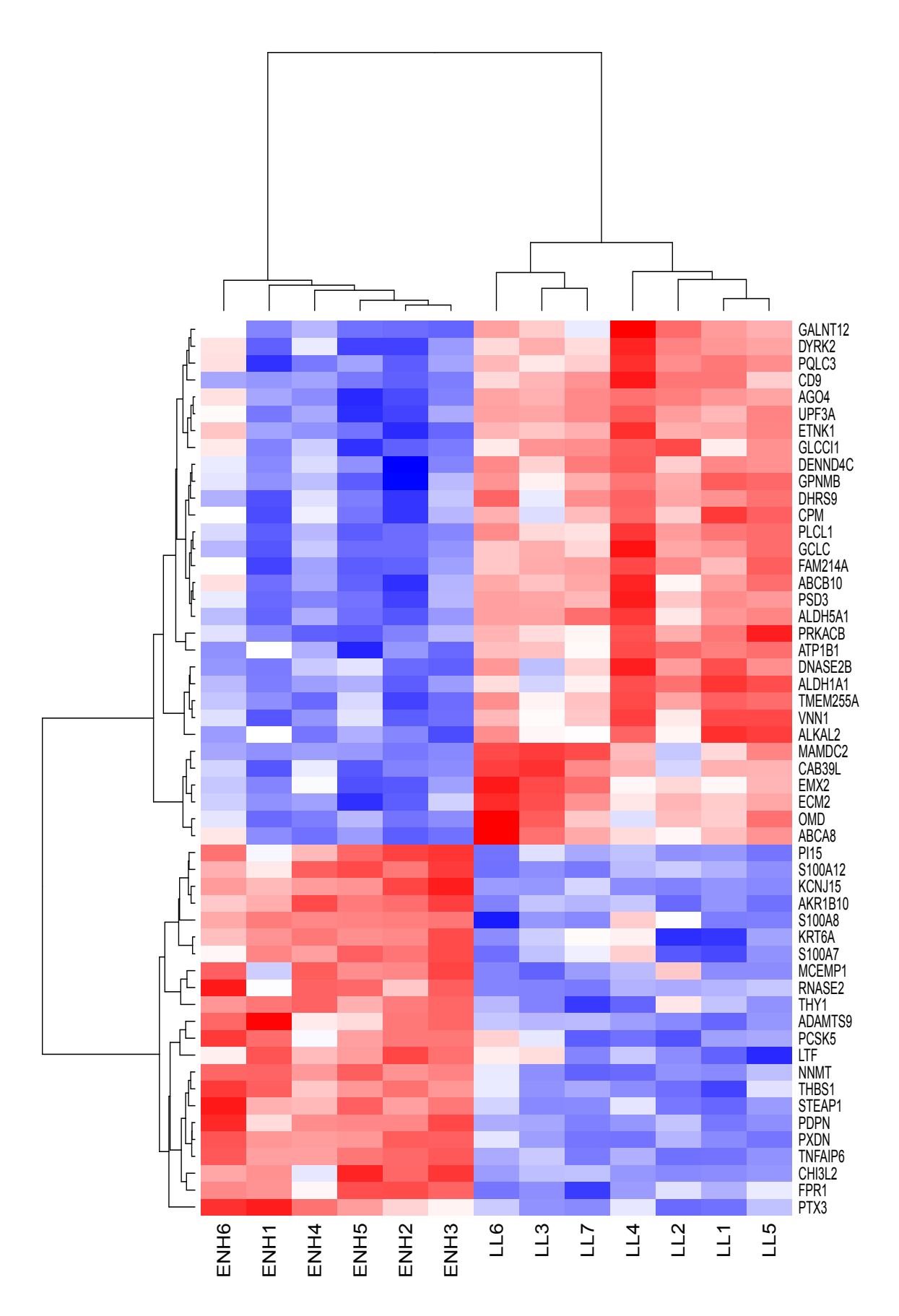

<span id="page-69-0"></span>Figura 5.13: Heatmap representando o agrupamento das amostras de indivíduos hansênicos, segundo o perfil de expressão gênica dos 53 genes diferencialmente expressos selecionados.

| Símbolo           | Nome                                                          |
|-------------------|---------------------------------------------------------------|
| ABCA8             | ATP binding cassette subfamily A member 8                     |
| ABCB10            | ATP binding cassette subfamily B member 10                    |
| ADAMTS9           | ADAM metallopeptidase with thrombospondin type 1 motif 9      |
| AGO4              | argonaute 4, RISC catalytic component                         |
| AKR1B10           | aldo-keto reductase family 1 member B10                       |
| ALDH1A1           | aldehyde dehydrogenase 1 family member A1                     |
| ALDH5A1           | aldehyde dehydrogenase 5 family member A1                     |
| ATP1B1            | ATPase $\text{Na} + / \text{K} +$ transporting subunit beta 1 |
| CAB39L            | calcium binding protein 39 like                               |
| CD9               | CD9 molecule                                                  |
| CHI3L2            | chitinase 3 like 2                                            |
| <b>CPM</b>        | carboxypeptidase M                                            |
| DENND4C           | DENN domain containing 4C                                     |
| DHRS9             | dehydrogenase/reductase 9                                     |
| DNASE2B           | deoxyribonuclease 2 beta                                      |
| DYRK2             | dual specificity tyrosine phosphorylation regulated kinase 2  |
| ECM <sub>2</sub>  | extracellular matrix protein 2                                |
| EMX2              | empty spiracles homeobox 2                                    |
| ETNK1             | ethanolamine kinase 1                                         |
| FAM150B           | family with sequence similarity 150 member B                  |
| FAM214A           | family with sequence similarity $214$ member ${\cal A}$       |
| FPR1              | formyl peptide receptor                                       |
| GALNT12           | polypeptide N-acetylgalactosaminyltransferase $12$            |
| <b>GCLC</b>       | glutamate-cysteine ligase catalytic subunit                   |
| GLCCI1            | glucocorticoid induced 1                                      |
| <b>GPNMB</b>      | glycoprotein nmb                                              |
| KCNJ15            | potassium voltage-gated channel subfamily J member 15         |
| KRT6A             | keratin 6A                                                    |
| <b>LTF</b>        | lactotransferrin                                              |
| MAMDC2            | MAM domain containing 2                                       |
| MCEMP1            | mast cell expressed membrane protein 1                        |
| <b>NNMT</b>       | nicotinamide N-methyltransferase                              |
| <b>OMD</b>        | osteomodulin                                                  |
| PCSK <sub>5</sub> | proprotein convertase subtilisin/kexin type 5                 |

<span id="page-70-0"></span>Tabela 5.5: Lista dos 53 genes diferencialmente expressos encontrados em comum entre os três métodos.

| Símbolo          | Nome                                                       |
|------------------|------------------------------------------------------------|
| <b>PDPN</b>      | podoplanin                                                 |
| PI15             | peptidase inhibitor 15                                     |
| PLCL1            | phospholipase C like                                       |
| PQLC3            | PQ loop repeat containing 3                                |
| <b>PRKACB</b>    | protein kinase cAMP-activated catalytic subunit beta       |
| PSD <sub>3</sub> | pleckstrin and Sec7 domain containing 3                    |
| PTX3             | pentraxin 3                                                |
| <b>PXDN</b>      | peroxidasin                                                |
| RNASE2           | ribonuclease A family member 2                             |
| S100A12          | S100 calcium binding protein A12                           |
| S100A7           | S100 calcium binding protein A7                            |
| S100A8           | S100 calcium binding protein A8                            |
| STEAP1           | STEAP family member 1                                      |
| THBS1            | thrombospondin 1                                           |
| THY1             | Thy-1 cell surface antigen                                 |
| TMEM255A         | transmembrane protein 255A                                 |
| TNFAIP6          | TNF alpha induced protein 6                                |
| UPF3A            | UPF3 regulator of nonsense transcripts homolog $A$ (yeast) |
| VNN1             | vanin 1                                                    |

Tabela 5.5: Lista dos 53 genes diferencialmente expressos encontrados em comum entre os três métodos. (continuação)

Finalmente, o conjunto de genes foi submetido à análise de enriquecimento funcional. Na Tabela [5.6,](#page-72-0) pode-se observar dados relevantes de cada gene como as funções gênicas e características da sua ontologia (GO). A anotação funcional da lista de genes selecionada foi realizada através da plataforma DAVID. Esta foi utilizado para identificar categorias de ontologia gênica e vias significativas com um valor de p $\le~0,05.$
Tabela 5.6: Tabela ilustrando as categorias significativas por agrupamentos gênicos identificados. Foram dispostas categorias significativas do Gene Ontology, identificados pela an´alise de enriquecimento funcional DAVID.

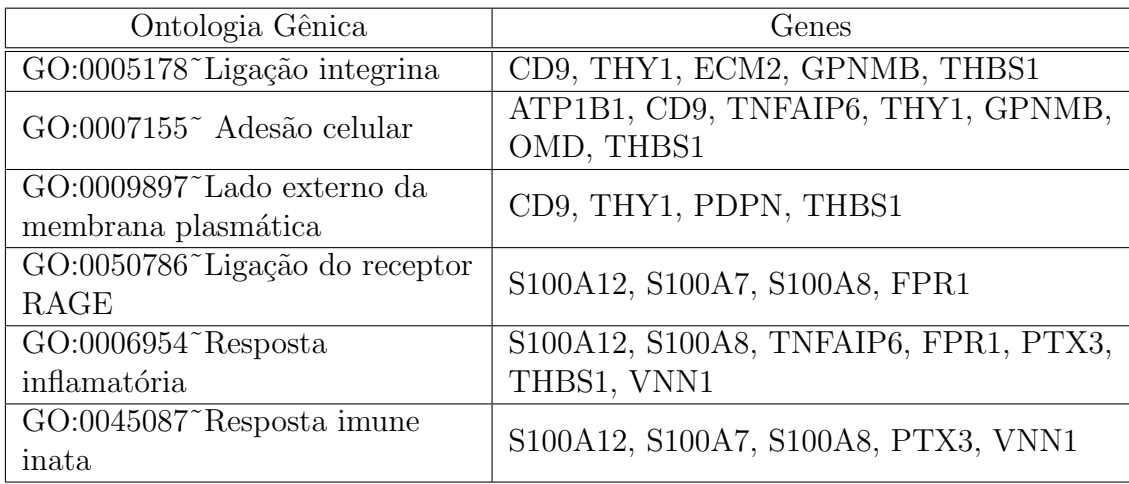

#### 5.4 Modelagem

Para fazer a classificação da reação hansênica estudada neste trabalho (ENH) e LL) é necessário um conjunto grande de amostras. Porém, como os experimentos de microarranjo são caros, uma alternativa consiste em realizar uma simulação estatística a fim de aumentar o número de amostras.

No presente trabalho foi realizado um estudo de simulação com  $N=120$  réplicas de amostras. Com esta simulação foi possível dividir os dados em dois conjuntos: um para treino (70%) e outro para teste (30%), tal como descrito na Seção [4.2.3.](#page-54-0) Através da simulação será possível melhor descrever e avaliar os modelos aqui propostos. Com os dados simulados foi implementado o modelo de regressão logística (RL) e com o conjunto de amostras real foi feita uma validação do modelo final. Os resultados obtidos com esses modelos são apresentados a seguir.

#### 5.4.1 Regressão logística

A partir do conjunto de treino, foi poss´ıvel gerar um modelo linear generalizado (neste caso um modelo de regressão logística). O modelo completo gerado, ou seja, aquele com todos os 53 genes (variáveis) selecionados, na seção [5.3,](#page-68-0) apresentou um  $AIC = 114.$  As amostras apresentaram um problema de separação completa, ou seja, resultando em que as probabilidades foram ajustadas em 0 ou 1. Esse tipo de situação induz que para os dados utilizados no treinamento gera uma acurácia de 100%.

Esse problema ocorreu, provavelmente, por causa do tipo de dados. Isso quer dizer que um ajuste perfeito é possível dentro da parametrização do modelo: uma probabilidade  $P(Y = 1) = 0$  é ajustada para casos em que o Y observado = 0; e uma probabilidade  $P(Y = 1) = 1$  é ajustada para casos em que o Y observado = 1.

A Figura [5.14](#page-73-0) mostra a análise de resíduos do modelo completo para as amostras. Os eixos x e y representam as amostras e o valor dos resíduos, respectivamente. Pode-se observar que os resíduos apresentam uma aleatoriedade, com um padrão muito próximo do valor zero, além de não ultrapassarem um limite de 2 desvios padrões  $(\pm 0, 2)$ .

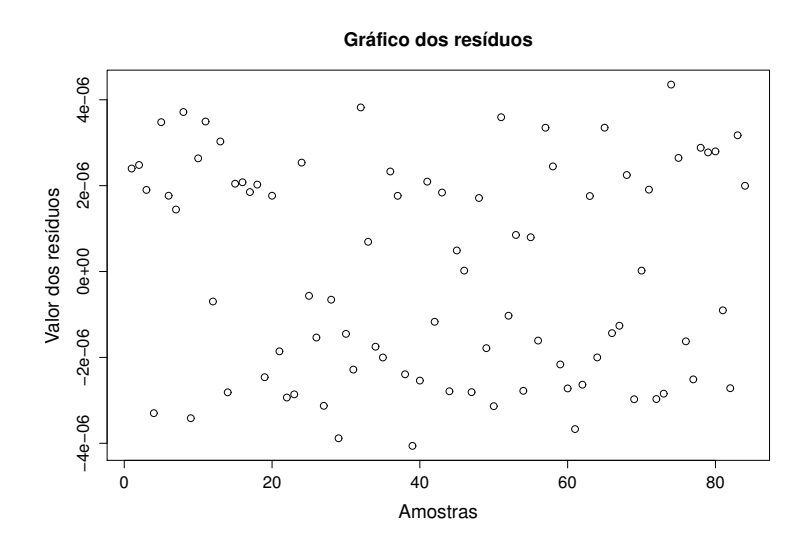

<span id="page-73-0"></span>Figura 5.14: Gráfico dos resíduos do modelo para as amostras.

Para avaliar o modelo final, este foi aplicado ao conjunto de teste. Os resultados obtidos est˜ao apresentados em uma matriz de confus˜ao, tal como mostrado na Tabela [5.7.](#page-73-1) Nesta tabela pode ser observado o n´umero de amostras ENH e LL preditas pelo modelo e comparadas com as amostras observadas. O ponto de corte do modelo corresponde a 0,5.

Tabela 5.7: Matriz de confusão das classificações do modelo final.

<span id="page-73-1"></span>

|          | Observado  |    |       |
|----------|------------|----|-------|
| Preditos | <b>ENH</b> | IJ | Total |
| ENH      |            |    | 5     |
| LL       |            |    |       |
| Total    |            |    | 13    |

Na Tabela [5.8,](#page-74-0) além do ponto de corte, apresentam-se os resultados de sensibilidade, especificidade, acurácia, área sob a curva ROC e índice  $Kappa$ . O modelo apresentou uma área sobre a curva ROC de 0,92, uma sensibilidade de 100%, uma especificidade de 83,3% e o índice  $Kappa$  apresentou valor igual a 0,84, indicando concordância excelente. A curva ROC correspondente ao modelo final pode ser observada na Figura [5.15.](#page-74-1) Os eixos x e y da figura representam a taxa de falso positivo e a taxa de verdadeiro positivo, respectivamente. Essas taxas variam de 0 a 1.

<span id="page-74-0"></span>

| Ponto de corte       | 0,50  |
|----------------------|-------|
| Acurácia             | 92%   |
| Area sob a curva ROC | 0,92  |
| Sensibilidade        | 100\% |
| Especificidade       | 83,3% |
| Indice Kappa         | 0.84  |

Tabela 5.8: Desempenho do modelo preditivo final.

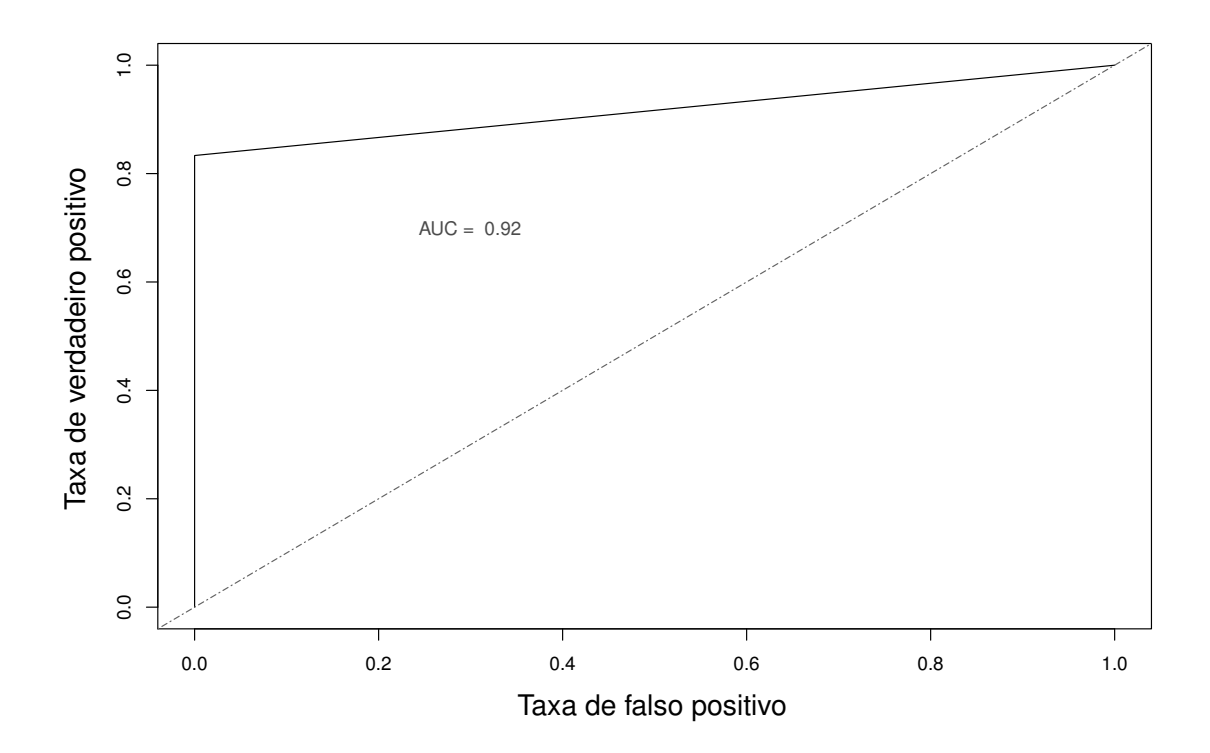

<span id="page-74-1"></span>Figura 5.15: Curva ROC. A linha tracejada indica 50% da área total do gráfico.

### Capítulo 6

### Discussão

Nesse trabalho foi realizada a identificação dos genes diferencialmente expressos fazendo uso de três técnicas diferentes. Como esperado, cada uma dessas identificou um número de genes diferente. Usando a intersecção entre os distintos conjuntos selecionamos um número menor de genes. Observamos que desses 53 genes selecionados, 85,5% corresponde aos genes selecionados pelo teste t, e que para os outros dois m´etodos esses genes representaram apenas cerca de 57% dos genes selecionados por cada um dos m´etodos. Esse resultado sugere que o teste t foi capaz de ser mais restritivo na seleção dos genes, resultando em um número total menor que os outros dois métodos.

A técnica MD-ACP que foi mais recentemente sugerida na literatura mostrou-se adequada visto a concordância entre os métodos. É uma técnica que pode ser útil em casos em que as distribuições não sejam simétricas e que dificultem o uso das técnicas envolvendo modelos paramétricos e lineares. No problema específico desse trabalho, não houve vantagens evidentes no uso dessa técnica.

A partir dos genes selecionados foi possível analisar as funções biológicas que possam auxiliar na diferencia¸c˜ao entre ENH e LL. Utilizando a plataforma DAVID., obtivemos as ontologias gˆenicas que s˜ao utilizadas para categorizar genes e processos gênicos por meio de suas funções moleculares, envolvimento em processos biológicos e localização celular.

Alguns dos 53 genes são encontrados em 6 Ontologias Gênica que são significantes, são eles: GO:0005178 (Ligação integrina) que engloba os genes: CD9, THY1, ECM2, GPNMB, THBS1; GO:0007155 (Ades˜ao celular) que engloba os genes: ATP1B1, CD9, TNFAIP6, THY1, GPNMB, OMD, THBS1; GO:0009897 (Lado externo da membrana plasm´atica) que engloba os genes: CD9, THY1, PDPN, THBS1; GO:0050

786 (Ligação do receptor RAGE) que engloba os genes: S100A12, S100A7, S100A8, FPR1; GO:0006954 (Resposta inflamatória) que engloba os genes: S100A12, S100A8, TNFAIP6, FPR1, PTX3, THBS1, VNN1; e GO:0045087 (Resposta imune inata) que engloba os genes: S100A12, S100A7, S100A8, PTX3, VNN1. Alguns desses genes foram descritos na literatura como genes associados a hanseníase e / ou a reação ENH.

A proteína codificada pelo gene S100A12 é um membro da família S100 de proteínas. As proteínas S100 são localizadas no citoplasma e / ou núcleo de uma vasta gama de células e envolvidas na regulação de vários processos celulares tais como a progressão e diferenciação do ciclo celular. Sugere-se que esta proteína esteja envolvida em vias de transdução de sinal dependentes de cálcio específicas e o seu efeito regulador em componentes citoesqueléticos pode modular várias atividades de neutrófilos. A proteína inclui um peptídeo antimicrobiano que tem atividade antibacteriana. O gene S100A12 foi descrito como suficiente para matar diretamente o M. leprae. Há informações limitadas sobre o papel do S100A12 em doenças infecciosas, levando-nos a testar a hip´otese de que S100A12 contribui para a defesa do hospedeiro contra a infecção por micobactérias em humanos [\[88,](#page-87-0) [116\]](#page-90-0).

O gene LTF é um membro da família de genes transferrina e seu produto proteico é encontrado nos grânulos secundários de neutrófilos. Essa proteína é uma importante proteína de ligação ao ferro no leite e secreções corporais com uma atividade antimicrobiana, tornando-o um componente importante do sistema imunológico não específico. A proteína demonstra um amplo espectro de propriedades, incluindo a regulação da homeostase do ferro, a defesa do hospedeiro contra uma ampla gama de infecções microbianas, a atividade anti-inflamatória, a regulação do crescimento e diferenciação celular e a proteção contra o desenvolvimento do câncer e metástases. Os níveis elevados do gene LTF tem uma associação significativa com as reações ENH na hanseníase. Os níveis livres de lactoferrina em lágrimas são significativamente maiores em pacientes com lepra em comparação com controles normais [\[117,](#page-90-1) [118\]](#page-90-2).

O gene THBS1 codifica uma proteína que é uma subunidade de uma proteína homotrimérica ligada a dissulfureto. Esta proteína é uma glicoproteína adesiva que intervém às interações célula a célula e célula-matriz, além de poder se ligar ao fibrinogênio, fibronectina, laminina, colágeno tipo V e integrinas alfa-V / beta-1. Esta proteína demonstrou desempenhar papéis na agregação plaquetária, angiogênese e tumorigênese. O THBS1 já foi encontrado em outro trabalho que comparava os genes diferencialmente expressos entre ENH e outra reação hansênica  $(RR)$  [\[118\]](#page-90-2).

Alguns outros genes também já foram descritos na literatura com alguma asso-ciação à hanseníase, como o TNFAIP6 [\[118,](#page-90-2) [119\]](#page-90-3); RNASE2 e FPR1 [\[118\]](#page-90-2).

Nossos resultados obtiveram um n´umero significativo de genes confirmados pela literatura, o que permite inferir que o modelo preditivo pudesse predizer com boa acurácia as amostras LL e ENH. Essa modelagem e predição poderá a auxiliar na

possibilidade de que a reação ENH seja diagnosticada antes mesmo dos sinais físicos aparecerem.

A capacidade dos genes de prever o fenótipo clínico das amostras foi avaliada utilizando modelos de regressão logística. Este tipo de abordagem visa encontrar modelos que melhor descrevem a relação entre variáveis dependentes (ou de resposta) binárias e um conjunto de variáveis independentes. Como foi identificado que os genes selecionados eram linearmente separáveis, isto é, um conjunto desses sempre resultaria em acerto de 100% no conjunto teste simulado, não foi usado método para redução de variáveis dado que sempre teríamos apenas um gene selecionado. O modelo nesse caso, quanto usado para novos conjuntos de dados que n˜ao tivessem essa característica de serem perfeitamente linearmente separáveis, poderia resultar em alto índice de predições errôneas.

O modelo com os 53 genes foi capaz de classificar com acurácia de  $92\%$  amostras de dados diferente ao utilizado para as análises iniciais. Esse conjunto de avaliação, tem 13 amostras e o modelo errou a classificação de apenas uma amostra.

O presente estudo foi capaz de trazer novos conhecimentos sobre os genes presentes na evolução da lepra lepromatosa para a reação eritema nodoso hansênico. Foram identificados padrões de expressão que podem auxiliar na predição da reação ENH, possivelmente evitando situações com sequelas irreversíveis. Além disso, o estudo confirma alguns genes que foram recentemente demonstrados na literatura por outros estudos estarem associados a hansen´ıase e suas diferentes formas, e selecionou genes-candidatos, cuja expressão pode estar relacionada ao prognóstico das reações ENH. Esses genes ainda necessitam de avaliação através de técnicas da biologia molecular, como por exemplo, o uso de PCR em tempo real.

#### Trabalhos futuros

Baseado nos resultados obtidos neste trabalho, podem-se propor os seguintes estudos para aprofundar o conhecimento e estender a aplicação da metodologia proposta.

- Obter maiores informações dos genes obtidos, analisando suas funções e vias metabólicas em indivíduos com Eritema Nodoso Hansênico;
- Validar os modelos de classificação com outros conjuntos de dados;
- Aplicar a metodologia considerando diferentes grupos de classificação e reações hansênicas;

 $\bullet~$  Estender a aplicação da metodologia para analisar conjuntos de dados de ou- $\,$ tras doenças.

### Capítulo 7

#### Conclusão

Neste trabalho foi proposta uma metodologia para a análise e classificação gênica através de dados de microarranjo, tendo como aplicação a identificação do episódio reacional Eritema Nodoso Hansênico.

Foram identificados diversos genes diferencialmente expressos entre a classificação LL e a reação ENH da hanseníase. Outros genes identificados abrem a possibilidade de identificar novos marcadores envolvidos no processo de evolução para o ENH que poderão ser úteis como marcadores prognósticos e alvos terapêuticos.

Foram identificados 53 genes diferencialmente expressos entre LL e ENH. Destes, 31 genes estavam sobre expressos em LL e 22 genes estavam sobre expressos em ENH.

Com os genes obtidos, foi desenvolvido um modelo estatístico preditivo para classificação de amostras LL e ENH, utilizando modelagem de regressão logística (RL). O modelo final adotado, incluía todas as 53 variáveis selecionadas visto as características dos dados originais, que apresentaram uma separação linear que impossibilitou o uso de técnicas de seleção de variáveis convencionais quando do uso da RL.

O uso de t´ecnicas de reconhecimento de genes diferencialmente expressos numa lista de 50000 genes obtidos a partir de um experimento de microarranjo para avaliar pacientes com LL e ENH, permitiu o ranqueamento de 53 genes que foram analisados quanto as funções biológicas buscando relações com a hanseníase e reações como o ENH. O modelo de regress˜ao log´ıstica proposto usando esses genes mostrou-se eficiente quando utilizado em um novo conjunto de dados. Embora essa amostra para avalia¸c˜ao tenha somente 13 casos, o resultado foi bastante significativo e encorajador para novos avanços na direção de buscar modelos eficientes para apoiar o diagnóstico clínico. Os achados relativos à lista de genes diferencialmente expressos, e resultado positivo do modelo de RL para predição, associados com pesquisas adicionais a serem desenvolvidas poderão gerar novas ferramentas para diagnóstico e tratamento de indivíduos com hanseníase.

#### Referências Bibliográficas

- [1] WHO, W. H. O. "Global Leprosy Situation; Global leprosy update, 2014", Weekly Epidemiological Record, v. 90, n. 36, pp. 461–473, September 2015.
- [2] HAN, X. Y., AUNG, F. M., CHOON, S. E., et al. "Analysis of the Leprosy Agents Mycobacterium leprae and Mycobacterium lepromatosis in Four Countries", American Journal of Clinical Pathology, v. 142, n. 4, pp. 524– 532, 2014. ISSN: 0002-9173.
- [3] RIDLEY, D., JOPLING, W. "Classification of leprosy according to immunity. A five-group system." International Journal of Leprosy, v. 34, n. 3, pp. 255– 273, 1966.
- [4] LEPROSY, V. I. C. "Classification. Technical Resolutions", International Journal of Leprosy, v. 21, pp. 504–16, 1953. Madrid Leprosy Classification.
- [5] SCOLLARD, D. M., MARTELLI, C. M., STEFANI, M. M., et al. "Risk factors for leprosy reactions in three endemic countries", The American Journal of Tropical Medicine and Hygiene, v. 92, n. 1, pp. 108–114, 2015.
- [6] RIDLEY, D. "Reactions in leprosy." Leprosy Review, v. 40, n. 2, pp. 77–81, 1969.
- [7] KAMATH, S., VACCARO, S. A., REA, T. H., et al. "Recognizing and managing the immunologic reactions in leprosy", Journal of the American Academy of Dermatology, v. 71, n. 4, pp. 795–803, 2014.
- [8] MONOT, M., HONORÉ, N., GARNIER, T., et al. "Comparative genomic and phylogeographic analysis of Mycobacterium leprae", Nature Genetics, v. 41, n. 12, pp. 1282–1289, 2009.
- [9] SOUSA, A. L. M., FAVA, V. M., SAMPAIO, L. H., et al. "Genetic and immunological evidence implicates interleukin 6 as a susceptibility gene for leprosy type 2 reaction", Journal of Infectious Diseases, v. 205, n. 9, pp. 1417–1424, 2012.
- [10] DHARMADI, Y., GONZALEZ, R. "DNA microarrays: experimental issues, data analysis, and application to bacterial systems", Biotechnology Progress, v. 20, n. 5, pp. 1309–1324, 2004.
- [11] SCHENA, M., SHALON, D., DAVIS, R. W., et al. "Quantitative monitoring of gene expression patterns with a complementary DNA microarray", Science, v. 270, n. 5235, pp. 467–470, 1995.
- [12] GOLUB, T. R., SLONIM, D. K., TAMAYO, P., et al. "Molecular classification of cancer: class discovery and class prediction by gene expression monitoring", Science, v. 286, n. 5439, pp. 531–537, 1999.
- [13] MITRA, R. D., SHENDURE, J., OLEJNIK, J., et al. "Fluorescent in situ sequencing on polymerase colonies", Analytical Biochemistry, v. 320, n. 1, pp. 55–65, 2003.
- [14] WORTMAN, J. R., HAAS, B. J., HANNICK, L. I., et al. "Annotation of the Arabidopsis genome", Plant Physiology, v. 132, n. 2, pp. 461–468, 2003.
- [15] CLOSE, T. J., WANAMAKER, S. I., CALDO, R. A., et al. "A new resource for cereal genomics: 22K barley GeneChip comes of age", Plant Physiology, v. 134, n. 3, pp. 960–968, 2004.
- [16] PODDER, S., GHOSH, T. C. "Exploring the differences in evolutionary rates between monogenic and polygenic disease genes in human", Molecular Biology and Evolution, v. 27, n. 4, pp. 934–941, 2010.
- [17] VELCULESCU, V. E., ZHANG, L., VOGELSTEIN, B., et al. "Serial analysis of gene expression", Science, v. 270, n. 5235, pp. 484, 1995.
- [18] HAYWARD-LESTER, A., OEFNER, P. J., SABATINI, S., et al. "Accurate and absolute quantitative measurement of gene expression by single-tube RT-PCR and HPLC." Genome Research, v. 5, n. 5, pp. 494–499, 1995.
- [19] MCCARTHY, D. J., CHEN, Y., SMYTH, G. K. "Differential expression analysis of multifactor RNA-Seq experiments with respect to biological variation", Nucleic Acids Research, p. gks042, 2012.
- [20] FAGERBERG, L., HALLSTROM, B. M., OKSVOLD, P., et al. "Analysis of the human tissue-specific expression by genome-wide integration of transcriptomics and antibody-based proteomics", Molecular & Cellular Proteomics, v. 13, n. 2, pp. 397–406, 2014.
- [21] TARCA, A. L., ROMERO, R., DRAGHICI, S. "Analysis of microarray experiments of gene expression profiling", American Journal of Obstetrics and Gynecology, v. 195, n. 2, pp. 373–388, 2006.
- [22] NADON, R., SHOEMAKER, J. "Statistical issues with microarrays: processing and analysis", Trends in Genetics, v. 18, n. 5, pp. 265–271, 2002.
- [23] SMYTH, G. K., SPEED, T. "Normalization of cDNA microarray data", Methods, v. 31, n. 4, pp. 265–273, 2003.
- [24] ROLLINS, D. K., TEH, A. "An extended data mining method for identifying differentially expressed assay-specific signatures in functional genomic studies", BioData Mining, v. 3, n. 1, pp. 1–18, 2010. ISSN: 1756-0381.
- [25] DIBOUN, I., WERNISCH, L., ORENGO, C. A., et al. "Microarray analysis after RNA amplification can detect pronounced differences in gene expression using limma", BMC Genomics, v. 7, n. 1, pp. 252, 2006.
- [26] YU, Y., LUO, Y., ZHENG, Y., et al. "Exploring the mechanism of non-smallcell lung cancer cell lines resistant to epidermal growth factor receptor tyrosine kinase inhibitor", Journal of Cancer Research and Therapeutics, v. 12, n. 1, pp. 121, 2016.
- [27] EFRON, B., TIBSHIRANI, R., STOREY, J. D., et al. "Empirical Bayes analysis of a microarray experiment", Journal of the American Statistical Association, v. 96, n. 456, pp. 1151–1160, 2001.
- [28] KENDZIORSKI, C., NEWTON, M., LAN, H., et al. "On parametric empirical Bayes methods for comparing multiple groups using replicated gene expression profiles", Statistics in Medicine, v. 22, n. 24, pp. 3899–3914, 2003.
- [29] HYDUKE, D. R., JARBOE, L. R., TRAN, L. M., et al. "Integrated network analysis identifies nitric oxide response networks and dihydroxyacid dehydratase as a crucial target in Escherichia coli", Proceedings of the National Academy of Sciences, v. 104, n. 20, pp. 8484–8489, 2007.
- [30] MEI, R., DI, X., RYDER, T., et al. "Analysis of high density expression microarrays with signed-rank call algorithms", Bioinformatics, v. 18, n. 12, pp. 1593–1599, 2002.
- [31] LIAO, J., CHIN, K.-V. "Logistic regression for disease classification using microarray data: model selection in a large p and small n case", Bioinformatics, v. 23, n. 15, pp. 1945–1951, 2007.
- [32] LU, Y., HAN, J. "Cancer classification using gene expression data", Information Systems, v. 28, n. 4, pp. 243–268, 2003.
- [33] LI, T., ZHANG, C., OGIHARA, M. "A comparative study of feature selection and multiclass classification methods for tissue classification based on gene expression", Bioinformatics, v. 20, n. 15, pp. 2429–2437, 2004.
- [34] SCHOLKOPFT, B., MULLERT, K.-R. "Fisher discriminant analysis with kernels", Neural Networks for Signal Processing IX, v. 1, n. 1, pp. 1, 1999.
- [35] ROSENFELD, N., AHARONOV, R., MEIRI, E., et al. "MicroRNAs accurately identify cancer tissue origin", Nature Biotechnology, v. 26, n. 4, pp. 462– 469, 2008.
- [36] RAMASWAMY, S., TAMAYO, P., RIFKIN, R., et al. "Multiclass cancer diagnosis using tumor gene expression signatures", Proceedings of the National Academy of Sciences, v. 98, n. 26, pp. 15149–15154, 2001.
- [37] GUYON, I., WESTON, J., BARNHILL, S., et al. "Gene selection for cancer classification using support vector machines", Machine Learning, v. 46, n. 1-3, pp. 389–422, 2002.
- [38] ZHANG, H., BERG, A. C., MAIRE, M., et al. "SVM-KNN: Discriminative nearest neighbor classification for visual category recognition". In: IEEE Computer Society Conference on Computer Vision and Pattern Recognition (CVPR'06), v. 2, pp. 2126–2136. IEEE, 2006.
- [39] KHAN, J., WEI, J. S., RINGNER, M., et al. "Classification and diagnostic prediction of cancers using gene expression profiling and artificial neural networks", Nature Medicine, v. 7, n. 6, pp. 673–679, 2001.
- [40] MADADI, M., ZHANG, S., YEARY, K. H. K., et al. "Analyzing factors associated with women's attitudes and behaviors toward screening mammography using design-based logistic regression", Breast Cancer Research and Treatment, v. 144, n. 1, pp. 193–204, 2014.
- [41] LEE, S. H., YU, D., BACHMAN, A. H., et al. "Application of fused lasso logistic regression to the study of corpus callosum thickness in early Alzheimer's disease", Journal of Neuroscience Methods, v. 221, pp. 78–84, 2014.
- [42] HOSMER, D. W., HOSMER, T., LE CESSIE, S., et al. "A comparison of goodness-of-fit tests for the logistic regression model", Statistics in medicine, v. 16, n. 9, pp. 965–980, 1997.
- [43] EL SANHARAWI, M., NAUDET, F. "Comprendre la regression logistique", Journal francais d'ophtalmologie, v. 36, n. 8, pp. 710–715, 2013.
- [44] MONTGOMERY, D. C., RUNGER, G. C. Applied statistics and probability for engineers. Fifth ed. New Jersey, John Wiley & Sons, 2010.
- [45] PARDOE, I. Applied regression modeling: a business approach. Second ed. New Jersey, John Wiley & Sons, 2012.
- [46] HOSMER JR, D. W., LEMESHOW, S., STURDIVANT, R. X. Applied logistic regression, v. 398. Third ed. New Jersey, John Wiley & Sons, 2013.
- [47] FIGUEIRA, C. V. Modelos de regressão logística. Tese de Mestrado, Universidade Federal do Rio Grande do Sul, Rio Grande do Sul, 2006.
- [48] WHO, W. H. O. "Global Leprosy Situation; Global leprosy update, 2015", Weekly Epidemiological Record, v. 91, n. 02, pp. 405–420, September 2016.
- [49] WHO, W. H. O. "Progress towards the elimination of leprosy as a public health problem", Weekly Epidemiological Record, v. 72, n. 26, pp. 181–186, 1995.
- [50] NOORDEEN, S. "Vaccination against leprosy; recent advances and practical implications." Leprosy Review, v. 56, n. 1, pp. 1–3, 1985.
- [51] BRITTON, W. J., LOCKWOOD, D. N. "Leprosy", The Lancet, v. 363, n. 9416, pp. 1209–1219, 2004. ISSN: 0140-6736.
- [52] REES, R., MCDOUGALL, A. "Airborne infection with Mycobacterium leprae in mice", Journal of Medical Microbiology, v. 10, n. 1, pp. 63–68, 1977.
- [53] MATOS, H. J. D., DUPPRE, N., ALVIM, M. F. S., et al. "Epidemiologia da hanseníase em coorte de contatos intradomiciliares no Rio de Janeiro (1987-1991)", Cadernos de Saúde Pública, v. 15, n. 3, pp. 533–542, 1999.
- [54] SALES, A. M., DE LEON, A. P., DUPPRE, N. C., et al. "Leprosy among patient contacts: a multilevel study of risk factors", PLoS Neglected Tropical Diseases, v. 5, n. 3, pp. e1013, 2011.
- [55] SCHAIBLE, U. E., HAGENS, K., FISCHER, K., et al. "Intersection of group I CD1 molecules and mycobacteria in different intracellular compartments of dendritic cells", The Journal of Immunology, v. 164, n. 9, pp. 4843– 4852, 2000.
- [56] ALMEIDA, E. C. D., MARTINEZ, A. N., MANIERO, V. C., et al. "Detection of Mycobacterium leprae DNA by polymerase chain reaction in the

blood and nasal secretion of Brazilian household contacts", Memórias do Instituto Oswaldo Cruz, v. 99, n. 5, pp. 509–511, 2004.

- [57] MOET, F. J., PAHAN, D., SCHURING, R. P., et al. "Physical distance, genetic relationship, age, and leprosy classification are independent risk factors for leprosy in contacts of patients with leprosy", Journal of Infectious Diseases, v. 193, n. 3, pp. 346–353, 2006.
- [58] LAZARO, F. P., WERNECK, R. I., MACKERT, C. C., et al. "A major gene controls leprosy susceptibility in a hyperendemic isolated population from north of Brazil", Journal of Infectious Diseases, v. 201, n. 10, pp. 1598– 1605, 2010.
- [59] MORAES, M. O., CARDOSO, C. C., VANDERBORGHT, P. R., et al. "Genetics of host response in leprosy", Leprosy Review, v. 77, n. 3, pp. 189, 2006.
- [60] NOORDEEN, S., BRAVO, L. L., SUNDARESAN, T. "Estimated number of leprosy cases in the world." Bulletin of the World Health Organization, v. 70, n. 1, pp. 7, 1992.
- [61] RIDLEY, D. "The bacteriological interpretation of skin smears and biopsies in leprosy", Transactions of the Royal Society of Tropical Medicine and Hygiene, v. 49, n. 5, pp. 449–452, 1955.
- [62] ASSOCIATION, I. L. Report of the International Leprosy Association Technical. Paris, France, LEPRA, 25-28 February 2002.
- [63] BRASIL. "Guia para o controle da hanseníase", 2002.
- [64] LOCKWOOD, D., REID, A. "The diagnosis of leprosy is delayed in the United Kingdom." QJM: Monthly Journal of the Association of Physicians, v. 94, n. 4, pp. 207–212, april 2001.
- [65] MOURA, R. S. D., CALADO, K. L., OLIVEIRA, M. L. W., et al. "Sorologia da hanseníase utilizando PGL-I: revisão sistemática", Revista da Sociedade Brasileira de Medicina Tropical, v. 41, n. supl. 2, pp. 11–18, 2008.
- [66] MARTINEZ, A. N., BRITTO, C. F., NERY, J. A., et al. "Evaluation of realtime and conventional PCR targeting complex 85 genes for detection of Mycobacterium leprae DNA in skin biopsy samples from patients diagnosed with leprosy", Journal of Clinical Microbiology, v. 44, n. 9, pp. 3154– 3159, 2006.
- [67] MARTINEZ, A. N., LAHIRI, R., PITTMAN, T. L., et al. "Molecular determination of Mycobacterium leprae viability by use of real-time PCR", Journal of Clinical Microbiology, v. 47, n. 7, pp. 2124–2130, 2009.
- [68] MARTINEZ, A. N., RIBEIRO-ALVES, M., SARNO, E. N., et al. "Evaluation of qPCR-based assays for leprosy diagnosis directly in clinical specimens", PLoS Neglected Tropical Diseases, v. 5, n. 10, pp. e1354, 2011.
- [69] JOPLING, W. H. "Indeterminate leprosy." Proceedings of the Royal Society of Medicine, v. 52, n. 5, pp. 370–371, maio 1959.
- [70] JARDIM, M. R., ANTUNES, S. L., SIMONS, B., et al. "Role of PGL-I antibody detection in the diagnosis of pure neural leprosy", Leprosy Review, v. 76, n. 3, pp. 232–240, 2005.
- [71] SCOLLARD, D., ADAMS, L., GILLIS, T., et al. "The continuing challenges of leprosy", Clinical Microbiology Reviews, v. 19, n. 2, pp. 338–381, 2006.
- [72] NAAFS, B. "Current views on reactions in leprosy." Indian Journal of Leprosy, v. 72, n. 1, pp. 97, 2000.
- [73] REGO, V., MACHADO, P. R., MARTINS, I., et al. "Type 1 reaction in leprosy: characteristics and association with hepatitis B and C viruses", Revista da Sociedade Brasileira de Medicina Tropical, v. 40, n. 5, pp. 546–549, 2007.
- [74] LEGENDRE, D. P., MUZNY, C. A., SWIATLO, E. "Hansen's Disease (Leprosy): Current and Future Pharmacotherapy and Treatment of Disease-Related Immunologic Reactions", Pharmacotherapy: The Journal of Human Pharmacology and Drug Therapy, v. 32, n. 1, pp. 27–37, 2012.
- [75] KAHAWITA, I., LOCKWOOD, D. "Towards understanding the pathology of erythema nodosum leprosum", Transactions of the Royal Society of Tropical Medicine and Hygiene, v. 102, n. 4, pp. 329–337, 2008.
- [76] POCATERRA, L., JAIN, S., REDDY, R., et al. "Clinical course of erythema nodosum leprosum: an 11-year cohort study in Hyderabad, India", The American Journal of Tropical Medicine and Hygiene, v. 74, n. 5, pp. 868– 879, 2006.
- [77] KUMAR, B., DOGRA, S., KAUR, I. "Epidemiological Characteristics of Leprosy Reactions: 15 Years Experience from North India1", International Journal of Leprosy and Other Mycobacterial Diseases, v. 72, n. 2, pp. 125, 2004.
- [78] MANANDHAR, R., LEMASTER, J. W., ROCHE, P. W. "Risk factors for erythema nodosum leprosum", International Journal of Leprosy and Other Mycobacterial Diseases, v. 67, n. 3, pp. 270–278, 1999.
- [79] SAUNDERSON, P., GEBRE, S., BYASS, P. "ENL reactions in the multibacillary cases of the AMFES cohort in central Ethiopia: incidence and risk factors." Leprosy Review, v. 71, n. 3, pp. 318–324, 2000.
- [80] MAURUS, J. N. "Hansen's disease in pregnancy." Obstetrics & Gynecology, v. 52, n. 1, pp. 22–25, 1978.
- [81] LEE, D. J., LI, H., OCHOA, M. T., et al. "Integrated pathways for neutrophil recruitment and inflammation in leprosy", Journal of Infectious Diseases, v. 201, n. 4, pp. 558–569, 2010.
- [82] WHO. "Estratégia global aprimorada para reduçã adicional da carga da hanseníase  $(2011-2015)$ ", *Brasil: Ministério da Saúde*, 2010.
- [83] WANG, Y., TETKO, I. V., HALL, M. A., et al. "Gene selection from microarray data for cancer classification - a machine learning approach", Computational Biology and Chemistry, v. 29, n. 1, pp. 37–46, 2005.
- [84] DUGGAN, D. J., BITTNER, M., CHEN, Y., et al. "Expression profiling using cDNA microarrays", Nature Genetics, v. 21, pp. 10–14, 1999.
- [85] QUACKENBUSH, J. "Computational analysis of microarray data", Nature Reviews Genetics, v. 2, n. 6, pp. 418–427, 2001.
- [86] SCHENA, M., HELLER, R. A., THERIAULT, T. P., et al. "Microarrays: biotechnology's discovery platform for functional genomics", Trends in Biotechnology, v. 16, n. 7, pp. 301–306, 1998.
- [87] LAUSTED, C., DAHL, T., WARREN, C., et al. "POSaM: a fast, flexible, opensource, inkjet oligonucleotide synthesizer and microarrayer", Genome Biology, v. 5, n. 8, pp. 1, 2004.
- <span id="page-87-0"></span>[88] KIM, K.-J., CHO, S.-B. "Ensemble classifiers based on correlation analysis for DNA microarray classification", Neurocomputing, v. 70, n. 1, pp. 187–199, 2006.
- [89] BALDI, P., LONG, A. D. "A Bayesian framework for the analysis of microarray expression data: regularized t-test and statistical inferences of gene changes", Bioinformatics, v. 17, n. 6, pp. 509–519, 2001.
- [90] BENJAMINI, Y., HOCHBERG, Y. "Controlling the false discovery rate: a practical and powerful approach to multiple testing", Journal of the Royal Statistical Society. Series B (Methodological), pp. 289–300, 1995.
- [91] SMYTH, G. K. "Linear Models and Empirical Bayes Methods for Assessing Differential Expression in Microarray Experiments", Statistical Applications in Genetics and Molecular Biology, v. 3, June 2004.
- [92] PEARSON, K. "Principal components analysis", The London, Edinburgh, and Dublin Philosophical Magazine and Journal of Science, v. 6, n. 2, pp. 559, 1901.
- [93] HOTELLING, H. "Analysis of a complex of statistical variables into principal components." Journal of Educational Psychology, v. 24, n. 6, pp. 417, 1933.
- [94] JOLLIFFE, I. T. Principal component analysis. Second ed. New York, Springer-Verlag, 2002.
- [95] LANDGREBE, J., WURST, W., WELZL, G. "Permutation-validated principal components analysis of microarray data", Genome Biology, v. 3, n. 4, pp. 1, 2002.
- [96] ROLLINS, D. K., ZHAI, D., JOE, A. L., et al. "A novel data mining method to identify assay-specific signatures in functional genomic studies", BMC Bioinformatics, v. 7, n. 1, pp. 1, 2006.
- [97] KRZANOWSKI, W. J. An Introdution to Statistical Modelling. First ed. London, United Kingdom, John Wiley and Sons Ltd, 1998.
- [98] ZHU, J., HASTIE, T. "Classification of gene microarrays by penalized logistic regression", Biostatistics, v. 5, n. 3, pp. 427–443, 2004.
- [99] AKAIKE, H. "A new look at the statistical model identification", IEEE Transactions on Automatic Control, v. 19, n. 6, pp. 716–723, 1974.
- [100] SANTOS, A. M., DE SEIXAS, J. M., DE BRAGANÇA PEREIRA, B., et al. "Usando redes neurais artificiais e regressão logística na predição da hepatite A", Revista Brasileira de Epidemiologia, v. 8, n. 2, pp. 117–26, 2005.
- [101] KONIS, K. Linear programming algorithms for detecting separated data in binary logistic regression models. Tese de Doutorado, University of Oxford, Oxford, 2007.
- [102] RIPLEY, B. D. Pattern recognition and neural networks. New York, Cambridge University Press, 2007.
- [103] KOHAVI, R. "A study of cross-validation and bootstrap for accuracy estimation and model selection". In: Appears in the International Joint Conference on Artificial Intelligence, v. 14, pp. 1137–1145. Stanford, CA, 1995.
- [104] ZWEIG, M. H., CAMPBELL, G. "Receiver-operating characteristic (ROC) plots: a fundamental evaluation tool in clinical medicine." Clinical Chemistry, v. 39, n. 4, pp. 561–577, 1993.
- [105] COHEN, J. "Weighted kappa: Nominal scale agreement provision for scaled disagreement or partial credit." Psychological Bulletin, v. 70, n. 4, pp. 213, 1968.
- [106] LANDIS, J. R., KOCH, G. G. "The measurement of observer agreement for categorical data", Biometrics, pp. 159–174, 1977.
- [107] EDGAR, R., DOMRACHEV, M., LASH, A. E. "Gene Expression Omnibus: NCBI gene expression and hybridization array data repository", Nucleic Acids Research, v. 30, n. 1, pp. 207–210, 2002.
- [108] INKELES, M. S., TELES, R. M., POULDAR, D., et al. "Cell-type deconvolution with immune pathways identifies gene networks of host defense and immunopathology in leprosy", JCI Insight, v. 1, n. 15, 2016.
- [109] MONTOYA, D., CRUZ, D., TELES, R. M., et al. "Divergence of macrophage phagocytic and antimicrobial programs in leprosy", Cell Host  $\mathcal C$  Microbe, v. 6, n. 4, pp. 343–353, 2009.
- [110] IRIZARRY, R. A., HOBBS, B., COLLIN, F., et al. "Exploration, normalization, and summaries of high density oligonucleotide array probe level data", Biostatistics, v. 4, n. 2, pp. 249–264, 2003.
- [111] MCCALL, M. N., BOLSTAD, B. M., IRIZARRY, R. A. "Frozen robust multiarray analysis (fRMA)", Biostatistics, v. 11, n. 2, pp. 242–253, 2010.
- [112] IRIZARRY, R. A., BOLSTAD, B. M., COLLIN, F., et al. "Summaries of Affymetrix GeneChip probe level data", Nucleic Acids Research, v. 31, n. 4, pp. e15–e15, 2003.
- [113] BOLSTAD, B. M., IRIZARRY, R. A., ÅSTRAND, M., et al. "A comparison of normalization methods for high density oligonucleotide array data based on variance and bias", Bioinformatics, v. 19, n. 2, pp. 185–193, 2003.
- [114] DENNIS, G., SHERMAN, B. T., HOSACK, D. A., et al. "DAVID: database for annotation, visualization, and integrated discovery", Genome Biology, v. 4, n. 9, pp. 1, 2003.
- [115] HUANG, D. W., SHERMAN, B. T., LEMPICKI, R. A. "Systematic and integrative analysis of large gene lists using DAVID bioinformatics resources", Nature Protocols, v. 4, n. 1, pp. 44–57, 2009.
- <span id="page-90-0"></span>[116] REALEGENO, S., KELLY-SCUMPIA, K. M., DANG, A. T., et al. "S100A12 is part of the Antimicrobial network against Mycobacterium leprae in Human Macrophages", PLoS Pathogens, v. 12, n. 6, pp. e1005705, 2016.
- <span id="page-90-1"></span>[117] DANIEL, E., DURIASAMY, M., EBENEZER, G. J., et al. "Elevated free tear lactoferrin levels in leprosy are associated with type 2 reactions", Indian Journal of Ophthalmology, v. 52, n. 1, pp. 51, 2004.
- <span id="page-90-2"></span>[118] DUPNIK, K. M., BAIR, T. B., MAIA, A. O., et al. "Transcriptional changes that characterize the immune reactions of leprosy", The Journal of Infectious Diseases, v. 211, n. 10, pp. 1658–1676, 2014.
- <span id="page-90-3"></span>[119] ORLOVA, M., COBAT, A., HUONG, N. T., et al. "Gene set signature of reversal reaction type I in leprosy patients", PLoS Genetics, v. 9, n. 7, pp. e1003624, 2013.

## Apêndice A

# Resultado do método de seleção utilizando teste t

| Rank             | ID                      | Símbolo                  | Fold-change       | Valor p ajustado |
|------------------|-------------------------|--------------------------|-------------------|------------------|
| $\mathbf{1}$     | $221009$ s at           | ANGPTL4                  | 2,11              | 0,0012           |
| $\overline{2}$   | $206025$ _s_at          | TNFAIP6                  | $\overline{3,}37$ | 0,0012           |
| $\overline{3}$   | 212013 <sub>-at</sub>   | <b>PXDN</b>              | 2,62              | 0,0024           |
| $\overline{4}$   | 202237_at               | <b>NNMT</b>              | 2,38              | 0,0054           |
| $\overline{5}$   | 203608 <sub>-at</sub>   | ALDH5A1                  | $-2,27$           | 0,0125           |
| $\sqrt{6}$       | 212110 <sub>-at</sub>   | SLC39A14                 | 2,10              | 0,0125           |
| $\overline{7}$   | $206561$ _s_at          | AKR1B10                  | 3,75              | 0,0136           |
| 8                | $201110$ .s.at          | THBS1                    | 2,51              | 0,0136           |
| $\boldsymbol{9}$ | $205934$ <sub>-at</sub> | PLCL1                    | $-2,25$           | 0,0137           |
| 10               | 236081 <sub>-at</sub>   | $\overline{\text{SNCA}}$ | $-2,21$           | 0,0150           |
| 11               | 202922_at               | GCLC                     | $-2,45$           | 0,0166           |
| 12               | 219895 <sub>-at</sub>   | TMEM255A                 | $-3,90$           | 0,0169           |
| 13               | $205542$ <sub>-at</sub> | STEAP1                   | 2,52              | 0,0177           |
| 14               | 201005 <sub>-at</sub>   | $\overline{CD9}$         | $-2,14$           | 0,0185           |
| $\overline{15}$  | 218613 <sub>-at</sub>   | PSD <sub>3</sub>         | $-2,30$           | 0,0185           |
| 16               | $224009$ x at           | DHRS9                    | $-2,02$           | 0,0194           |
| 17               | 208850_s_at             | THY1                     | 2,29              | 0,0230           |
| 18               | $210119$ <sub>-at</sub> | KCNJ15                   | 2,32              | 0,0231           |
| 19               | $205119$ s at           | FPR1                     | 2,98              | 0,0255           |
| 20               | 225327_at               | FAM214A                  | $-2,01$           | 0,0264           |
| 21               | 221898 <sub>-at</sub>   | <b>PDPN</b>              | 2,36              | 0,0264           |
| 22               | $205656$ <sub>-at</sub> | PCDH17                   | 2,07              | 0,0265           |
| 23               | 206101 <sub>-at</sub>   | ECM <sub>2</sub>         | $-2,27$           | 0,0267           |
| 24               | 235780 <sub>-at</sub>   | <b>PRKACB</b>            | $-2,13$           | 0,0268           |
| $\overline{25}$  | 205863 <sub>-at</sub>   | S100A12                  | 3,92              | 0,0280           |
| 26               | 201243_s_at             | ATP1B1                   | $-2,40$           | 0,0316           |
| 27               | 214370 <sub>-at</sub>   | S100A8                   | 2,71              | 0,0356           |
| $28\,$           | 1554018 <sub>-at</sub>  | <b>GPNMB</b>             | $-2,26$           | 0,0360           |
| 29               | 205844_at               | VNN1                     | $-2,14$           | 0,0360           |
| 30               | 205798 <sub>-at</sub>   | IL7R                     | 2,30              | 0,0361           |
| 31               | 225915_at               | CAB39L                   | $-2,16$           | 0,0362           |
| 32               | 218885_s_at             | GALNT12                  | $-2,89$           | 0,0364           |
| 33               | 205916 <sub>-at</sub>   | S100A7                   | 4,58              | 0,0365           |
| 34               | 205559_s_at             | PCSK <sub>5</sub>        | 2,30              | 0,0370           |
| $35\,$           | 209125_at               | KRT6A                    | 4,10              | 0,0373           |
| 36               | 205907_s_at             | <b>OMD</b>               | $-2,10$           | 0,0373           |
| 37               | 204719 <sub>-at</sub>   | ABCA8                    | $-2,07$           | 0,0380           |
| 38               | 206958_s_at             | UPF3A                    | $-2,00$           | 0,0386           |
| 39               | 229947_at               | PI15                     | 3,34              | 0,0387           |
| 40               | 225579 <sub>-at</sub>   | PQLC3                    | $-2,06$           | 0,0387           |
| 41               | 219869_s_at             | SLC39A8                  | 2,06              | 0,0387           |
| 42               | $227525 \text{at}$      | GLCCI1                   | $-2,48$           | 0,0388           |

Tabela A.1: Tabela dos genes obtidos através da técnica teste t e  $fold\mbox{-}change.$ 

| Rank   | ID                      | Símbolo             | Fold-change | Valor p ajustado |
|--------|-------------------------|---------------------|-------------|------------------|
| 43     | 226867 <sub>-at</sub>   | DENND <sub>4C</sub> | $-2,04$     | 0,0400           |
| 44     | 238018_at               | ALKAL2              | $-2,51$     | 0,0402           |
| 45     | 220380 <sub>-at</sub>   | DNASE2B             | $-2,24$     | 0,0402           |
| 46     | 221950 <sub>-at</sub>   | EMX2                | $-2,18$     | 0,0402           |
| 47     | 223320_s_at             | ABCB10              | $-2,13$     | 0,0405           |
| 48     | 235368 <sub>-at</sub>   | ADAMTS5             | 2,20        | 0,0411           |
| 49     | 206157_at               | PTX3                | 3,53        | 0,0418           |
| 50     | 228885 <sub>-at</sub>   | MAMDC2              | $-3,31$     | 0,0424           |
| 51     | 202018_s_at             | <b>LTF</b>          | 3,45        | 0,0426           |
| $52\,$ | 226814_at               | ADAMTS9             | 2,72        | 0,0436           |
| 53     | $206111$ <sub>-at</sub> | RNASE2              | 2,90        | 0,0436           |
| $54\,$ | 212224_at               | ALDH1A1             | $-2,28$     | 0,0442           |
| $55\,$ | 227930 <sub>-at</sub>   | AGO4                | $-2,22$     | 0,0446           |
| 56     | 235568_at               | MCEMP1              | 2,73        | 0,0458           |
| $57\,$ | 241068 <sub>-at</sub>   | IGSF <sub>6</sub>   | $-2,02$     | 0,0473           |
| 58     | $202436$ _s_at          | CYP1B1              | 2,11        | 0,0473           |
| $59\,$ | 225290 <sub>-at</sub>   | ETNK1               | $-2,54$     | 0,0481           |
| 60     | $206100$ <sub>-at</sub> | <b>CPM</b>          | $-2,10$     | 0,0491           |
| 61     | 202969 <sub>-at</sub>   | DYRK2               | $-2,04$     | 0,0494           |
| 62     | $213060$ _s_at          | CHI3L2              | 2,33        | 0,0496           |

Tabela A.1: Tabela dos genes obtidos através da técnica teste t e  $fold\mbox{-}change.$  $\left(\textrm{continuação}\right)$ 

l.

## Apêndice B

# Resultado do método de seleção utililizando modelo linear para análise de microarranjo (limma)

| Rank             | ID                      | Símbolo           | Valor p ajustado | Fold-change       |
|------------------|-------------------------|-------------------|------------------|-------------------|
| $\mathbf 1$      | 221009_s_at             | ANGPTL4           | 0,00005          | 2,11              |
| $\overline{2}$   | $206025$ _s_at          | TNFAIP6           | 0,00005          | 3,37              |
| 3                | 202237_at               | <b>NNMT</b>       | 0,00021          | 2,38              |
| $\overline{4}$   | 212013 <sub>-at</sub>   | <b>PXDN</b>       | 0,00021          | 2,62              |
| $\overline{5}$   | 212110 <sub>-at</sub>   | SLC39A14          | 0,00050          | 2,10              |
| $\sqrt{6}$       | 210119 <sub>-at</sub>   | KCNJ15            | 0,00056          | 2,32              |
| $\overline{7}$   | $206561$ _s_at          | AKR1B10           | 0,00058          | 3,75              |
| 8                | 221898_at               | <b>PDPN</b>       | 0,00061          | 2,36              |
| $\boldsymbol{9}$ | 203608 <sub>-at</sub>   | ALDH5A1           | 0,00080          | $-2,27$           |
| 10               | $205863$ <sub>-at</sub> | S100A12           | 0,00120          | 3,92              |
| 11               | $201005$ <sub>-at</sub> | CD9               | 0,0013           | $-2,14$           |
| $\overline{12}$  | $205542$ <sub>-at</sub> | STEAP1            | 0,0013           | $\overline{2,52}$ |
| 13               | $201110$ _s_at          | THBS1             | 0,0016           | 2,51              |
| 14               | 205656 <sub>-at</sub>   | PCDH17            | 0,0017           | $2,\!07$          |
| 15               | 205934_at               | PLCL1             | 0,0017           | $-2,25$           |
| 16               | 208850_s_at             | THY1              | 0,0017           | $2,\!29$          |
| 17               | 206958_s_at             | UPF3A             | 0,0020           | $-2,00$           |
| 18               | 218613_at               | PSD <sub>3</sub>  | 0,0020           | $-2,30$           |
| 19               | 236081 <sub>-at</sub>   | <b>SNCA</b>       | 0,0020           | $-2,21$           |
| 20               | 219895 <sub>-at</sub>   | TMEM255A          | 0,0020           | $-3,90$           |
| 21               | $225327\ldots$          | FAM214A           | 0,0020           | $-2,01$           |
| 22               | 202922_at               | $\overline{GCLC}$ | 0,0020           | $-2,45$           |
| 23               | 227930 <sub>-at</sub>   | AGO4              | 0,0023           | $-2,22$           |
| 24               | $224009$ x at           | DHRS9             | 0,0024           | $-2,02$           |
| 25               | $206111 \text{ at}$     | RNASE2            | 0,0026           | 2,90              |
| 26               | 229947_at               | PI15              | 0,0027           | 3,34              |
| 27               | 205119_s_at             | FPR1              | 0,0028           | 2,98              |
| 28               | 226814_at               | ADAMTS9           | 0,0030           | 2,72              |
| 29               | $213060$ _s_at          | CHI3L2            | 0,0031           | 2,33              |
| 30               | 1554018 <sub>-at</sub>  | <b>GPNMB</b>      | 0,0035           | $-2,26$           |
| 31               | 226867_at               | DENND4C           | 0,0036           | $-2,04$           |
| 32               | $206101$ <sub>-at</sub> | ECM <sub>2</sub>  | 0,0037           | $-2,27$           |
| 33               | 235780_at               | <b>PRKACB</b>     | 0,0038           | $-2,13$           |
| 34               | $201243$ s at           | ATP1B1            | 0,0038           | $-2,40$           |
| 35               | 205798_at               | IL7R              | 0,0039           | $2,\overline{30}$ |
| 36               | 206157_at               | PTX3              | 0,0042           | 3,53              |
| 37               | 205907_s_at             | <b>OMD</b>        | 0,0047           | $-2,10$           |
| 38               | 228885 <sub>-at</sub>   | MAMDC2            | 0,0049           | $-3,31$           |
| 39               | $209125$ <sub>-at</sub> | KRT6A             | 0,0053           | 4,10              |
| 40               | 225579 <sub>-at</sub>   | PQLC3             | 0,0055           | $-2,06$           |
| 41               | 225290 <sub>-at</sub>   | ETNK1             | 0,0058           | $-2,54$           |
| 42               | $227525 \text{at}$      | GLCCI1            | 0,0058           | $-2,48$           |

Tabela B.1: Tabela dos genes obtidos através da técnica limma.

| Rank            | ID                      | Símbolo                      | Valor p ajustado    | Fold-change |
|-----------------|-------------------------|------------------------------|---------------------|-------------|
| 43              | 214370 <sub>-at</sub>   | S100A8                       | 0,0062              | 2,71        |
| 44              | 209800_at               | KRT16                        | 0,0062              | 2,14        |
| 45              | 214461_at               | <b>LBP</b>                   | 0,0064              | 2,49        |
| 46              | 205844_at               | VNN1                         | 0,0065              | $-2,14$     |
| 47              | 223320_s_at             | ABCB10                       | 0,0070              | $-2,13$     |
| 48              | 225915_at               | CAB39L                       | 0,0070              | $-2,16$     |
| 49              | 218885_s_at             | GALNT12                      | 0,0070              | $-2,89$     |
| $50\,$          | 205916 <sub>-at</sub>   | S100A7                       | 0,0070              | 4,58        |
| 51              | 205828 <sub>-at</sub>   | MMP3                         | 0,0072              | 4,56        |
| 52              | 205559_s_at             | $\overline{\mathrm{PCS}}$ K5 | 0,0072              | 2,30        |
| 53              | 211906_s_at             | SERPINB4                     | 0,0076              | 4,39        |
| $54\,$          | 204719_at               | ABCA8                        | 0,0078              | $-2,07$     |
| 55              | 212224_at               | ALDH1A1                      | 0,0078              | $-2,28$     |
| 56              | $204105$ _s_at          | <b>NRCAM</b>                 | 0,0079              | 2,05        |
| 57              | 204475 <sub>-at</sub>   | MMP1                         | 0,0082              | 6,50        |
| $58\,$          | 219869_s_at             | SLC39A8                      | 0,0083              | 2,06        |
| $59\,$          | 202969_at               | DYRK2                        | 0,0084              | $-2,04$     |
| 60              | 220380 <sub>-at</sub>   | DNASE2B                      | 0,0086              | $-2,24$     |
| 61              | 235568 <sub>-at</sub>   | MCEMP1                       | 0,0086              | 2,73        |
| 62              | 223767_at               | GPR84                        | 0,0090              | 2,15        |
| $\overline{63}$ | 238018 <sub>-at</sub>   | ALKAL2                       | 0,0094              | $-2,51$     |
| 64              | 235368 <sub>-at</sub>   | ADAMTS5                      | 0,0098              | 2,20        |
| 65              | 221950 <sub>-at</sub>   | EMX2                         | 0,0098              | $-2,18$     |
| 66              | $202018$ _s_at          | <b>LTF</b>                   | 0,0107              | 3,45        |
| 67              | 241068 <sub>-at</sub>   | IGSF <sub>6</sub>            | $\overline{0,}0118$ | $-2,02$     |
| 68              | 212820 <sub>-at</sub>   | DMXL2                        | 0,0118              | $-2,01$     |
| 69              | 227140_at               | <b>INHBA</b>                 | 0,0122              | 2,31        |
| 70              | 206100 <sub>-at</sub>   | CPM                          | 0,0124              | $-2,10$     |
| 71              | 202436_s_at             | CYP1B1                       | 0,0127              | 2,11        |
| 72              | 231993 <sub>-at</sub>   | ITGBL1                       | 0,0130              | $-2,37$     |
| 73              | 219014_at               | PLAC8                        | 0,0130              | 2,23        |
| 74              | 202376 <sub>-at</sub>   | SERPINA3                     | 0,0132              | 2,64        |
| 75              | 203649_s_at             | PLA2G2A                      | 0,0134              | 2,02        |
| 76              | 219908 <sub>-at</sub>   | DKK <sub>2</sub>             | 0,0139              | $-2,66$     |
| 77              | 203824_at               | TSPAN8                       | 0,0152              | $-2,48$     |
| 78              | 232170 <sub>-at</sub>   | S100A7A                      | 0,0179              | 3,45        |
| 79              | 203691 <sub>-at</sub>   | PI3                          | 0,0188              | 2,94        |
| 80              | 203789_s_at             | $SEM\overline{A3C}$          | 0,0188              | $-2,11$     |
| 81              | 227736 <sub>-at</sub>   | $C10$ orf $99$               | 0,0195              | 2,94        |
| 82              | $203535$ <sub>-at</sub> | S100A9                       | 0,0195              | 3,08        |
| 83              | $203434$ s_at           | MME                          | 0,0196              | 2,72        |
| 84              | 205943_at               | TDO2                         | 0,0228              | 3,85        |

Tabela B.1: Tabela dos genes obtidos através da técnica limma. (continuação)

| Rank | ID                         | Símbolo                     | Valor p ajustado | Fold-change |
|------|----------------------------|-----------------------------|------------------|-------------|
| 85   | $236341$ <sub>-at</sub>    | CTLA4                       | 0,0231           | $-2,06$     |
| 86   | 239349_at                  | $\overline{\text{C1QTN}F7}$ | 0,0244           | $-2,06$     |
| 87   | $206509$ <sub>-at</sub>    | <b>PIP</b>                  | 0,0330           | $-2,40$     |
| 88   | $209613$ <sub>-S</sub> _at | ADH1B                       | 0,0345           | $-3,04$     |
| 89   | $202952$ _s_at             | ADAM12                      | 0,0379           | 2,47        |
| 90   | 208089_s_at                | TDRD3                       | 0,0392           | $-2,02$     |
| 91   | $220356$ <sub>-at</sub>    | <b>CORIN</b>                | 0,0398           | $-2,30$     |
| 92   | $209720$ _s_at             | <b>SERPINB3</b>             | 0,0401           | 3,59        |

Tabela B.1: Tabela dos genes obtidos através da técnica limma. (continuação)

## Apêndice C

# Resultado do método de seleção utililizando MD-ACP

| Rank             | ID                      | Símbolo                        | Diferença de Contribuição |
|------------------|-------------------------|--------------------------------|---------------------------|
| $\mathbf{1}$     | 204475 <sub>-at</sub>   | MMP1                           | 0,308                     |
| $\sqrt{2}$       | 211906_s_at             | SERPINB4                       | 0,172                     |
| 3                | 205916_at               | S100A7                         | 0,166                     |
| $\overline{4}$   | 205828 <sub>-at</sub>   | MMP3                           | 0,156                     |
| $\overline{5}$   | 205863 <sub>-at</sub>   | S100A12                        | 0,131                     |
| $\sqrt{6}$       | 219895 <sub>-at</sub>   | TMEM255A                       | 0,122                     |
| 7                | 232170 <sub>-at</sub>   | S100A7A                        | 0,117                     |
| $8\,$            | $209125$ <sub>-at</sub> | KRT6A                          | 0,114                     |
| $\boldsymbol{9}$ | $206561$ _s_at          | AKR1B10                        | 0,111                     |
| 10               | 205943 <sub>-at</sub>   | TDO <sub>2</sub>               | 0,109                     |
| 11               | 209720_s_at             | <b>SERPINB3</b>                | 0,105                     |
| $\overline{12}$  | 202018_s_at             | <b>LTF</b>                     | 0,104                     |
| 13               | 228885_at               | MAMDC <sub>2</sub>             | 0,102                     |
| 14               | 203535 <sub>-at</sub>   | S100A9                         | 0,097                     |
| 15               | 236203 <sub>-at</sub>   | HLA-DQA1                       | 0,094                     |
| 16               | 203691 <sub>-at</sub>   | PI <sub>3</sub>                | 0,090                     |
| 17               | 229947_at               | $\overline{PI15}$              | 0,090                     |
| 18               | 209613_s_at             | ADH1B                          | 0,085                     |
| 19               | $206025$ _s_at          | TNFAIP6                        | 0,084                     |
| 20               | 205119_s_at             | FPR1                           | 0,081                     |
| 21               | $206157$ <sub>-at</sub> | PTX3                           | 0,076                     |
| $22\,$           | 227736 <sub>-at</sub>   | $C10$ orf $99$                 | 0,076                     |
| 23               | 218885_s_at             | GALNT12                        | 0,072                     |
| 24               | 202376 <sub>-at</sub>   | SERPINA3                       | 0,071                     |
| 25               | 206378 <sub>-at</sub>   | SCGB2A2                        | 0,069                     |
| 26               | 219908_at               | DKK <sub>2</sub>               | 0,064                     |
| 27               | $225290$ <sub>-at</sub> | ETNK1                          | 0,064                     |
| $28\,$           | 216248_s_at             | NR <sub>4</sub> A <sub>2</sub> | 0,063                     |
| 29               | $235568$ <sub>-at</sub> | MCEMP1                         | 0,059                     |
| 30               | 214370 <sub>-at</sub>   | S100A8                         | 0,059                     |
| 31               | 203434_s_at             | <b>MME</b>                     | 0,059                     |
| 32               | $227525 \text{at}$      | GLCCI1                         | 0,058                     |
| 33               | 214461_at               | <b>LBP</b>                     | 0,058                     |
| 34               | $206111 \text{ at}$     | RNASE2                         | 0,057                     |
| $35\,$           | $206509$ <sub>-at</sub> | PIP                            | 0,056                     |
| 36               | 209480 <sub>-at</sub>   | HLA-DQB1                       | 0,055                     |
| 37               | 203824_at               | TSPAN8                         | 0,055                     |
| 38               | 220356 <sub>-at</sub>   | <b>CORIN</b>                   | 0,055                     |
| $39\,$           | 226814_at               | ADAMTS9                        | 0,054                     |
| 40               | 212013 <sub>-at</sub>   | <b>PXDN</b>                    | 0,053                     |
| 41               | 202922_at               | GCLC                           | 0,052                     |
| 42               | 203789_s_at             | SEMA3C                         | 0,050                     |

Tabela C.1: Tabela dos genes obtidos através da técnica MD-ACP.

| Rank            | ID                                                         | Símbolo                     | Diferença de Contribuição |
|-----------------|------------------------------------------------------------|-----------------------------|---------------------------|
| 43              | 238018 <sub>-at</sub>                                      | ALKAL2                      | 0,049                     |
| 44              | 218613_at                                                  | PSD <sub>3</sub>            | 0,048                     |
| 45              | $202952$ _s_at                                             | ADAM12                      | 0,048                     |
| 46              | 1554018 <sub>-at</sub>                                     | <b>GPNMB</b>                | 0,047                     |
| 47              | 206101 <sub>-at</sub>                                      | ECM <sub>2</sub>            | 0,047                     |
| 48              | 213060_s_at                                                | CHI3L2                      | 0,047                     |
| 49              | 203608_at                                                  | ALDH5A1                     | 0,047                     |
| 50              | 227140 <sub>-at</sub>                                      | <b>INHBA</b>                | 0,047                     |
| 51              | 221950_at                                                  | EMX2                        | 0,047                     |
| $52\,$          | 205908_s_at                                                | <b>OMD</b>                  | 0,047                     |
| 53              | 223320_s_at                                                | $\overline{\text{ABCB1}}0$  | 0,046                     |
| $54\,$          | 227930_at                                                  | AGO4                        | 0,046                     |
| $55\,$          | 225915 <sub>-at</sub>                                      | CAB39L                      | 0,046                     |
| 56              | 208850_s_at                                                | THY1                        | 0,045                     |
| 57              | 223767 <sub>-at</sub>                                      | GPR84                       | 0,045                     |
| 58              | 201243_s_at                                                | ATP1B1                      | 0,045                     |
| $59\,$          | 231993_at                                                  | ITGBL1                      | 0,045                     |
| 60              | 213929 <sub>-at</sub>                                      | EXPH <sub>5</sub>           | 0,044                     |
| 61              | 205934_at                                                  | $\overline{\mathrm{PLCL}}1$ | 0,044                     |
| 62              | 202237_at                                                  | <b>NNMT</b>                 | 0,043                     |
| $\overline{63}$ | 218432_at                                                  | FBXO3                       | 0,043                     |
| 64              | 1569410 <sub>-at</sub>                                     | FLG <sub>2</sub>            | 0,043                     |
| 65              | 206799 <sub>-at</sub>                                      | SCGB1D2                     | 0,043                     |
| 66              | 210119 <sub>-at</sub>                                      | KCNJ15                      | 0,043                     |
| 67              | 201110_s_at                                                | THBS1                       | 0,043                     |
| 68              | $205542$ <sub>-at</sub>                                    | STEAP1                      | 0,043                     |
| 69              | 209800_at                                                  | KRT16                       | 0,043                     |
| 70              | $206100$ <sub>-at</sub>                                    | CPM                         | 0,042                     |
| 71              | 206569_at                                                  | IL24                        | 0,042                     |
| 72              | 219890 <sub>-at</sub>                                      | CLEC <sub>5</sub> A         | 0,041                     |
| 73              | 204719_at                                                  | ABCA8                       | 0,041                     |
| 74              | 221898_at                                                  | <b>PDPN</b>                 | 0,040                     |
| 75              | 226867_at                                                  | DENND4C                     | 0,040                     |
| 76              | 202969 <sub>-at</sub>                                      | DYRK2                       | 0,040                     |
| 77              | 212224_at                                                  | ALDH1A1                     | 0,040                     |
| 78              | 226529 <sub>-at</sub>                                      | TMEM106B                    | 0,039                     |
| 79              | 205844_at                                                  | VNN <sub>1</sub>            | 0,039                     |
| 80              | 235780 <sub>-at</sub>                                      | <b>PRKACB</b>               | 0,039                     |
| 81              | 206958_s_at                                                | UPF3A                       | 0,039                     |
| 82              | $220380\ensuremath{\text{.}}\xspace\ensuremath{\text{at}}$ | DNASE2B                     | 0,038                     |
| 83              | 239349_at                                                  | C1QTNF7                     | 0,038                     |
| 84              | $205559$ _s_at                                             | PCSK <sub>5</sub>           | 0,038                     |

Tabela C.1: Tabela dos genes obtidos através da técnica MD-ACP. (continuação)

| Rank | ΙD                      | Símbolo           | Diferença de Contribuição |
|------|-------------------------|-------------------|---------------------------|
| 85   | $205064$ <sub>-at</sub> | SPRR1B            | 0,038                     |
| 86   | $206633_$ -at           | CHRNA1            | 0,038                     |
| 87   | 202704_at               | TOB1              | 0,037                     |
| 88   | 225579 <sub>-at</sub>   | PQLC3             | 0,037                     |
| 89   | 212820 <sub>-at</sub>   | DMXL <sub>2</sub> | 0,037                     |
| 90   | 225327 <sub>-at</sub>   | FAM214A           | 0,037                     |
| 91   | $201005$ <sub>-at</sub> | CD9               | 0,037                     |
| 92   | 204146 <sub>-at</sub>   | RAD51AP1          | 0,037                     |
| 93   | $223952$ x at           | DHRS9             | 0,037                     |

Tabela C.1: Tabela dos genes obtidos através da técnica MD-ACP. (continuação)